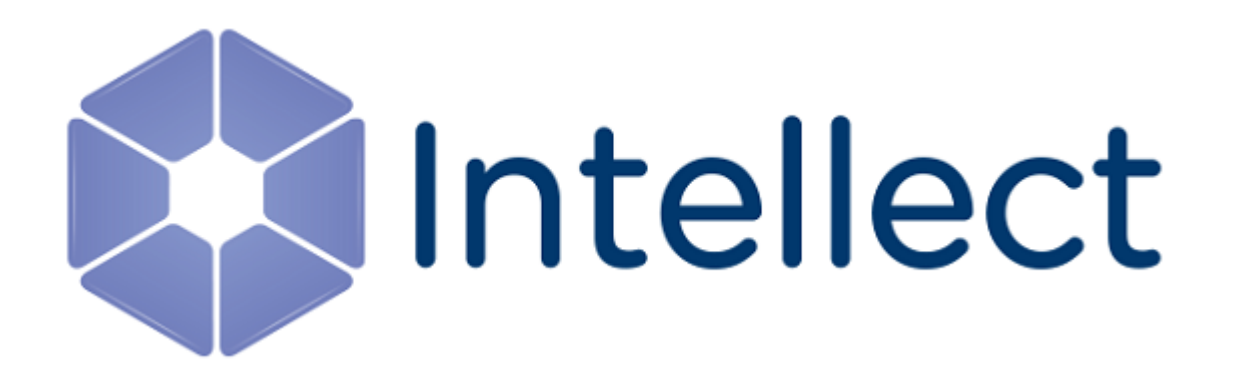

Справочник ключей реестра

## **Справочник ключей реестра**

**[Eng](https://doc.axxonsoft.com/confluence/display/Int410en/Registry+keys+reference+guide)**

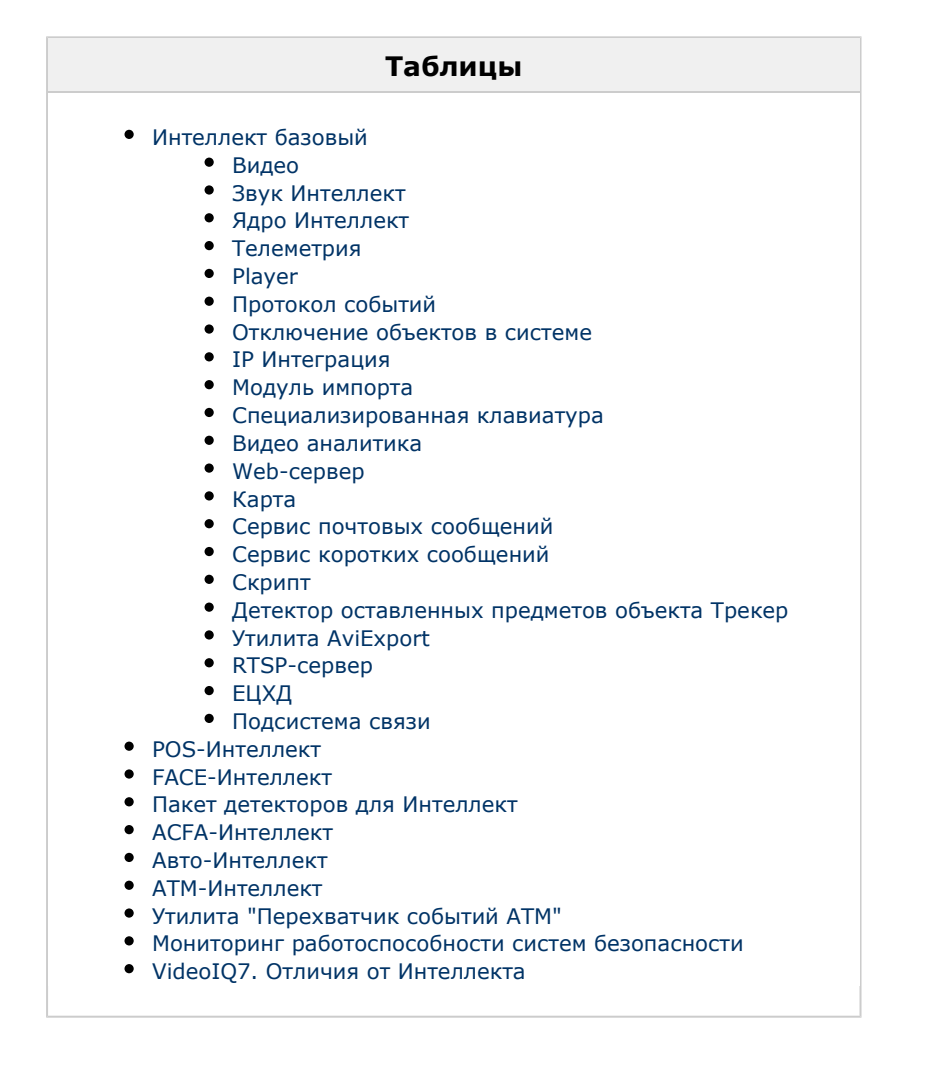

## **Обозначения**

В данном документе приняты следующие обозначения:

**(х32)** – раздел реестра HKEY\_LOCAL\_MACHINE\SOFTWARE\ITV\INTELLECT\

**(x64)** – раздел реестра HKEY\_LOCAL\_MACHINE\SOFTWARE\Wow6432Node\ITV\INTELLECT

Для ПК *АТМ-Интеллект* и ПК *Мониторинг*:

**(х32-ATM/Monitoring)** – раздел реестра HKEY\_LOCAL\_MACHINE\SOFTWARE\BitSoft\VHOST\VHostService

**(x64-ATM/Monitoring)** – раздел реестра HKEY\_LOCAL\_MACHINE\SOFTWARE\Wow6432Node\BitSoft\VHOST\VH ostService

Для продукта «Перехватчик событий АТМ»:

**(x32-ATM Event Capture)** – раздел реестра HKEY\_LOCAL\_MACHINE\SOFTWARE\ITV\EventATM

**(x64- ATM Event Capture)** – раздел реестра HKEY\_LOCAL\_MACHINE\SOFTWARE\Wow6432Node\ITV\EventATM

Общие сведения о системном реестре ОС Windows и работе с ним приведены в документе [Руководство администратора,](https://doc.axxonsoft.com/confluence/pages/viewpage.action?pageId=124979269) раздел [Работа с системным реестром ОС Windows.](https://doc.axxonsoft.com/confluence/pages/viewpage.action?pageId=124979982)

## <span id="page-2-0"></span>**Интеллект базовый**

<span id="page-2-1"></span>**Видео**

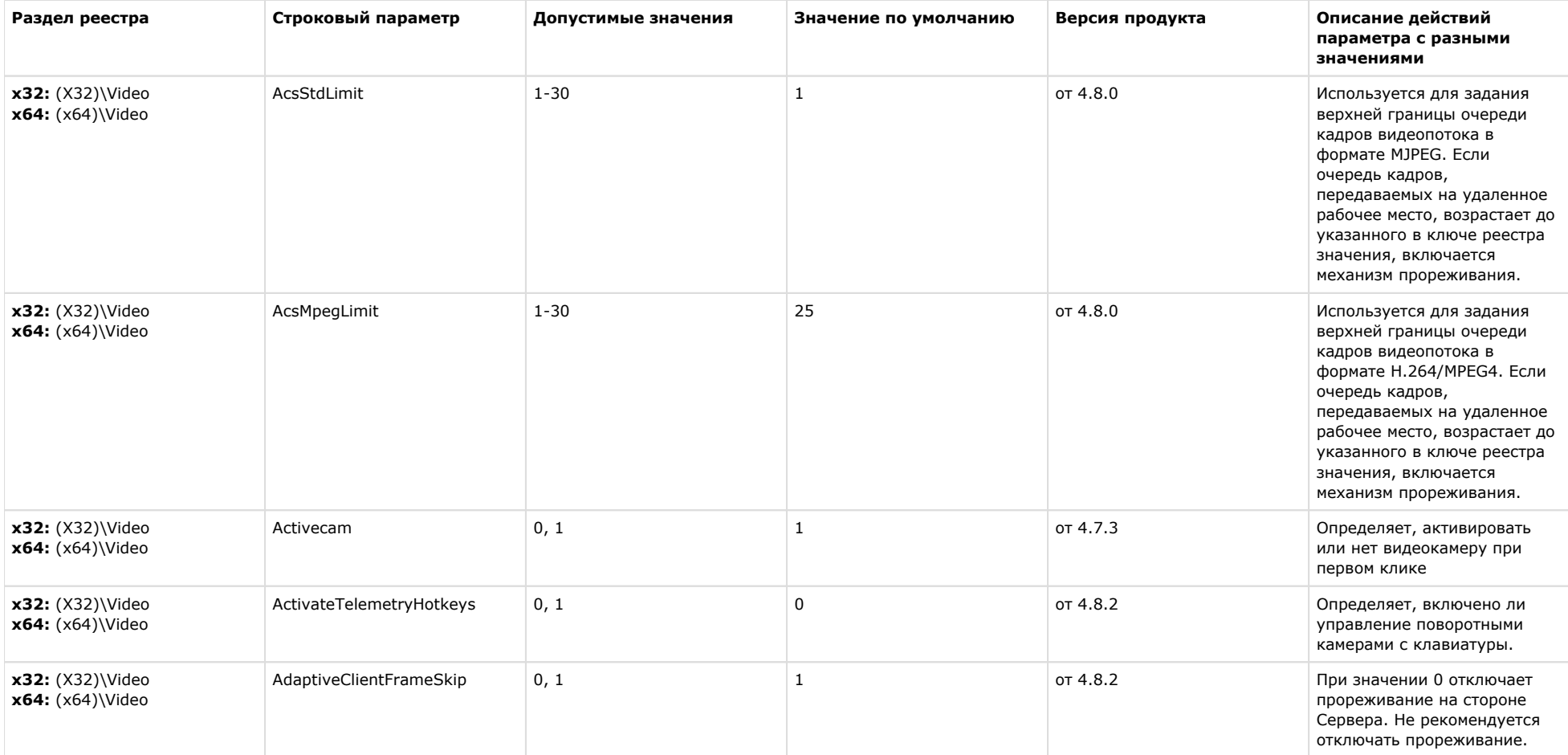

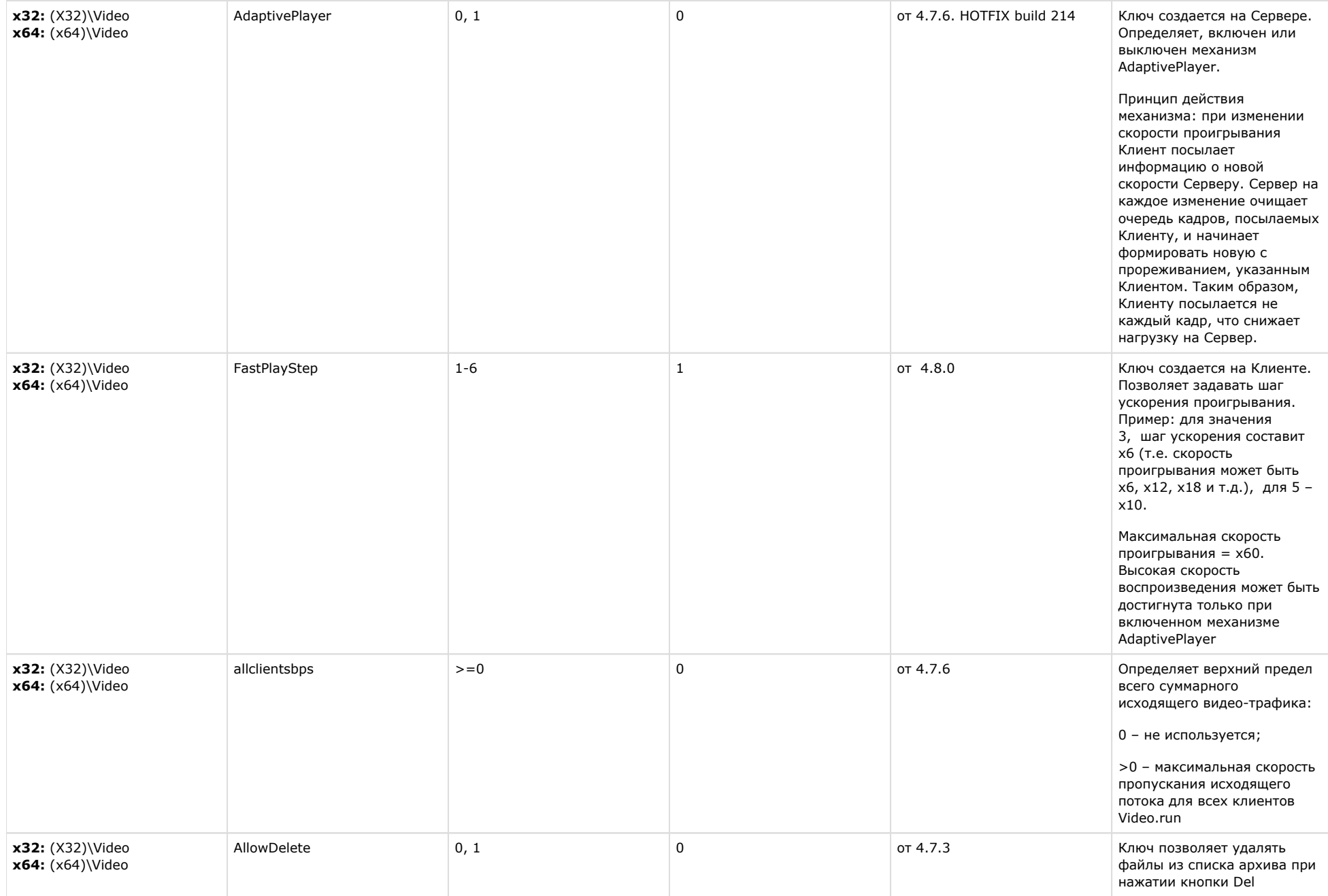

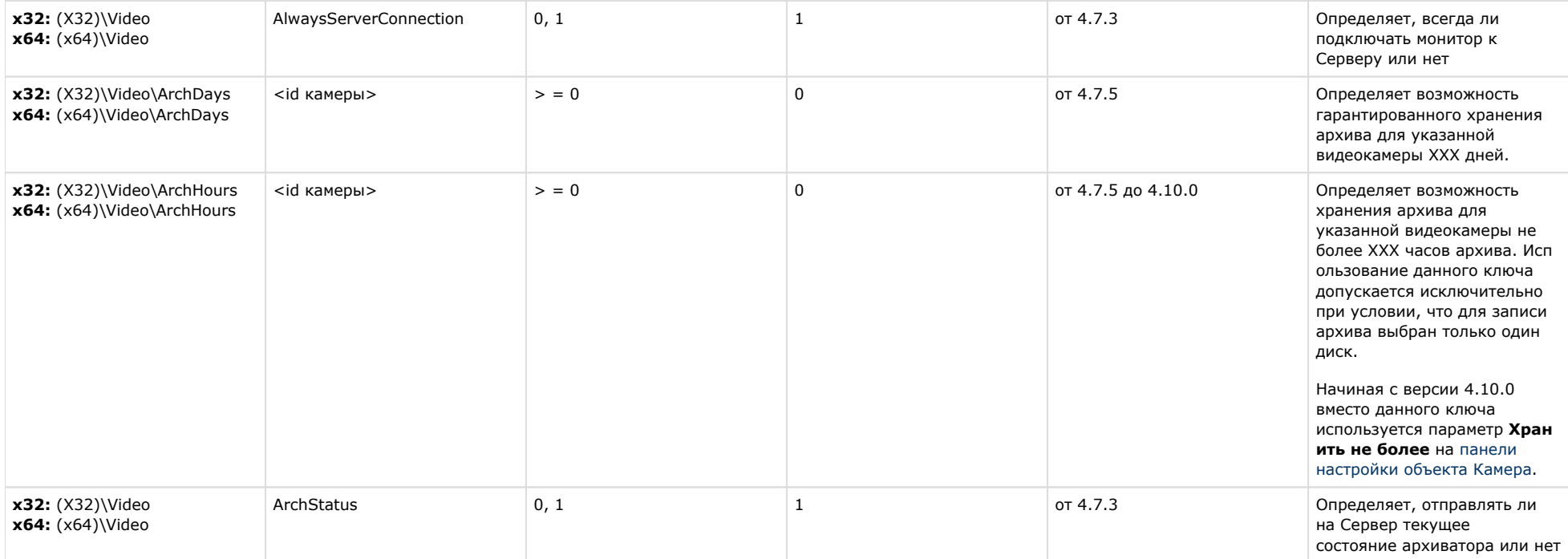

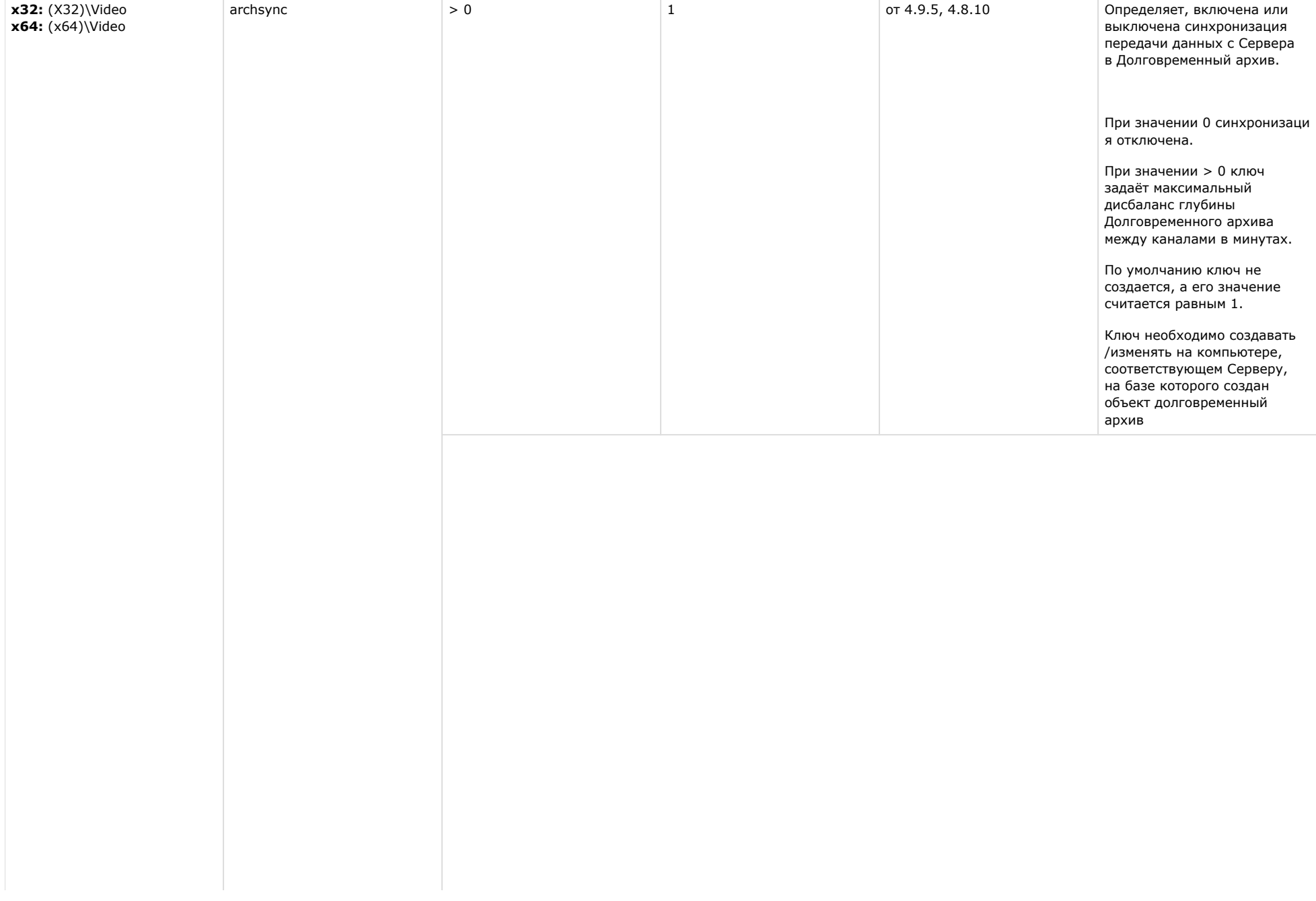

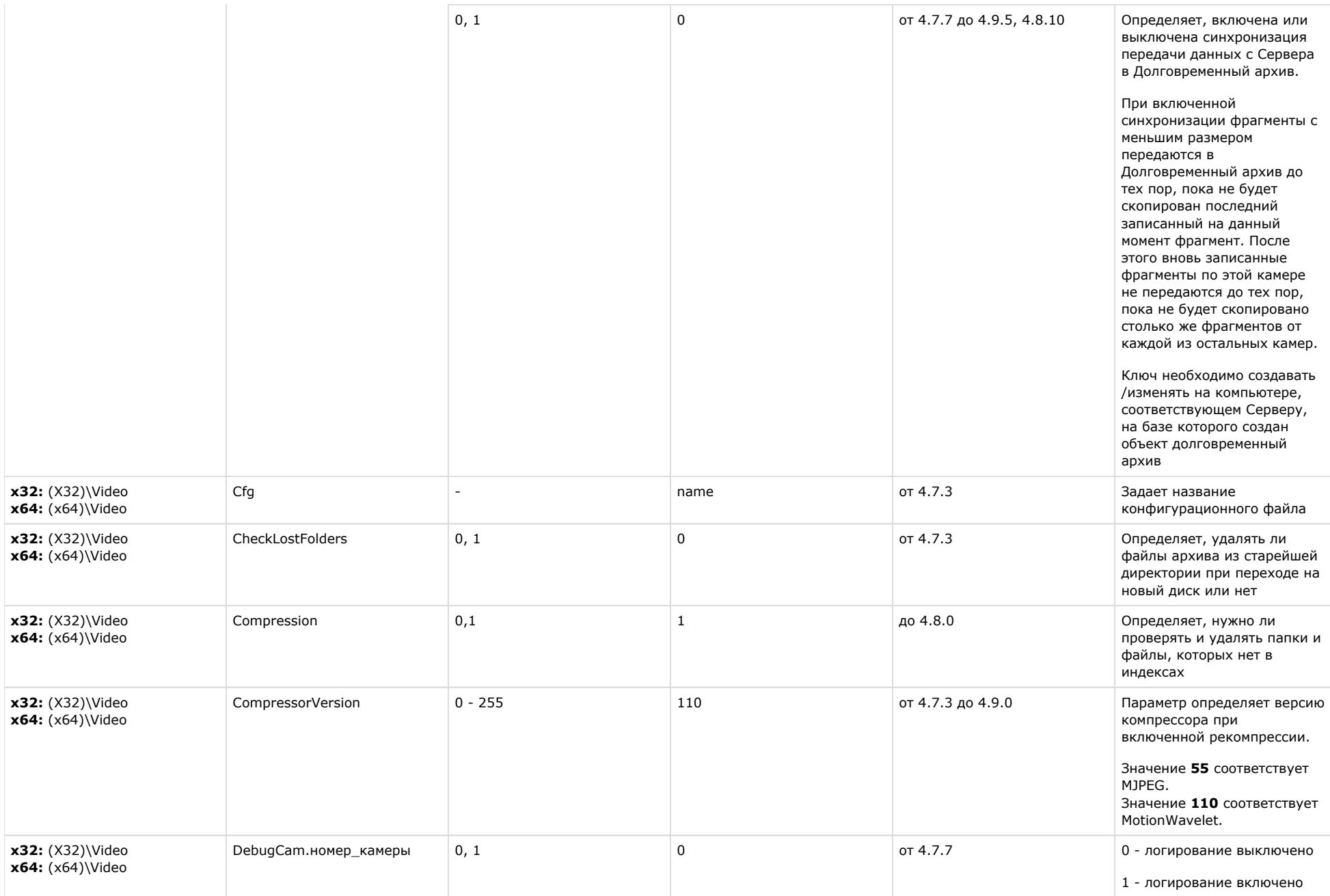

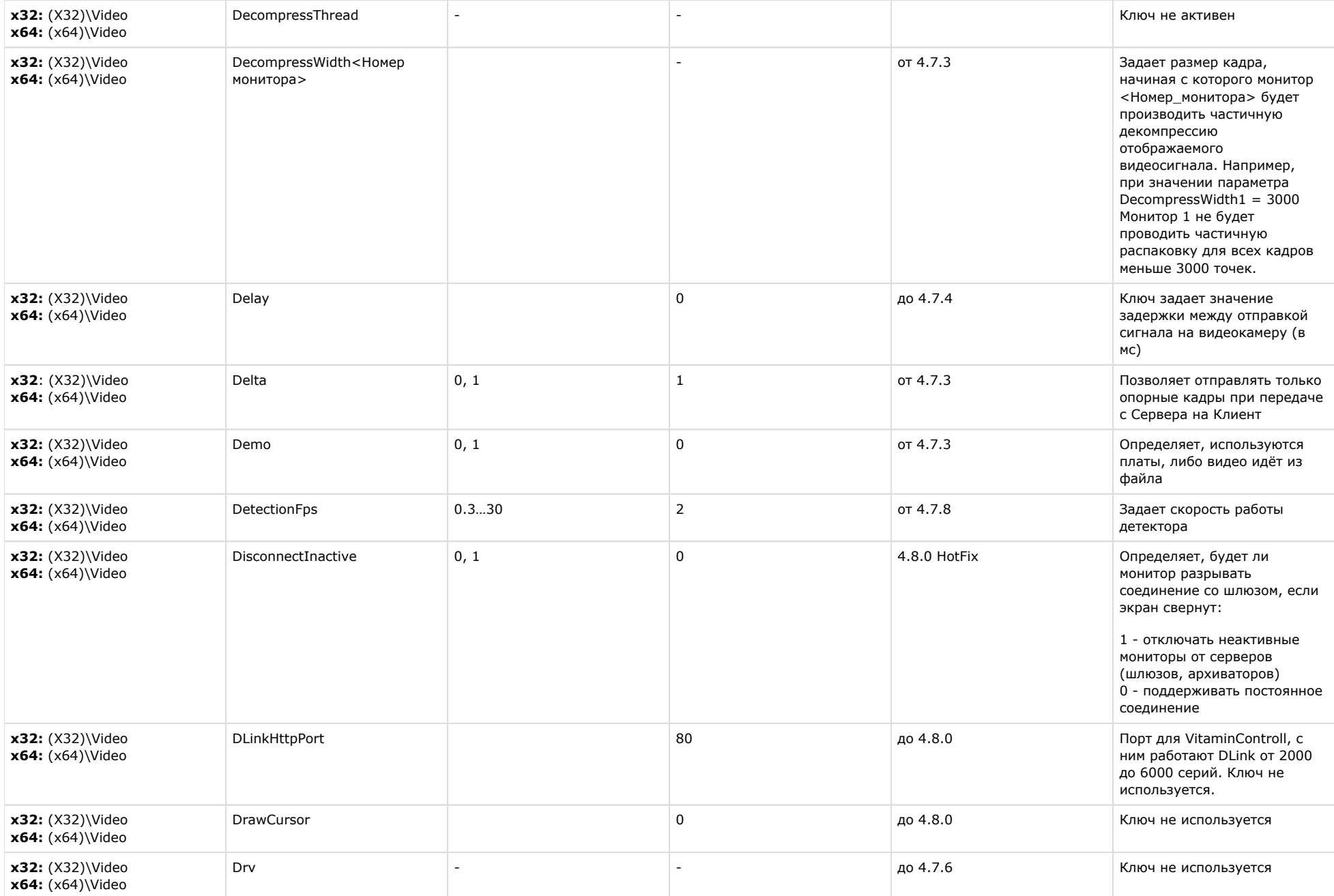

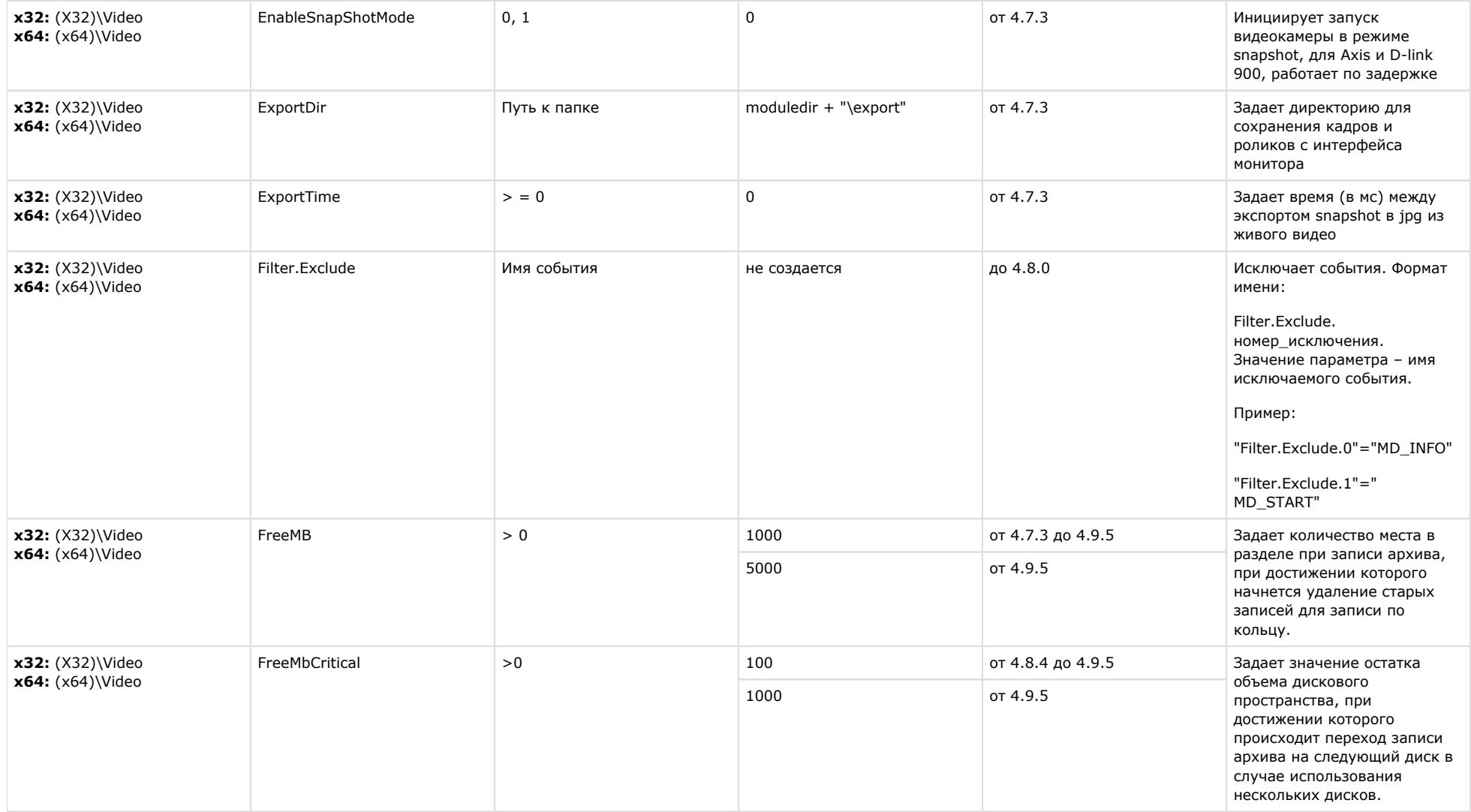

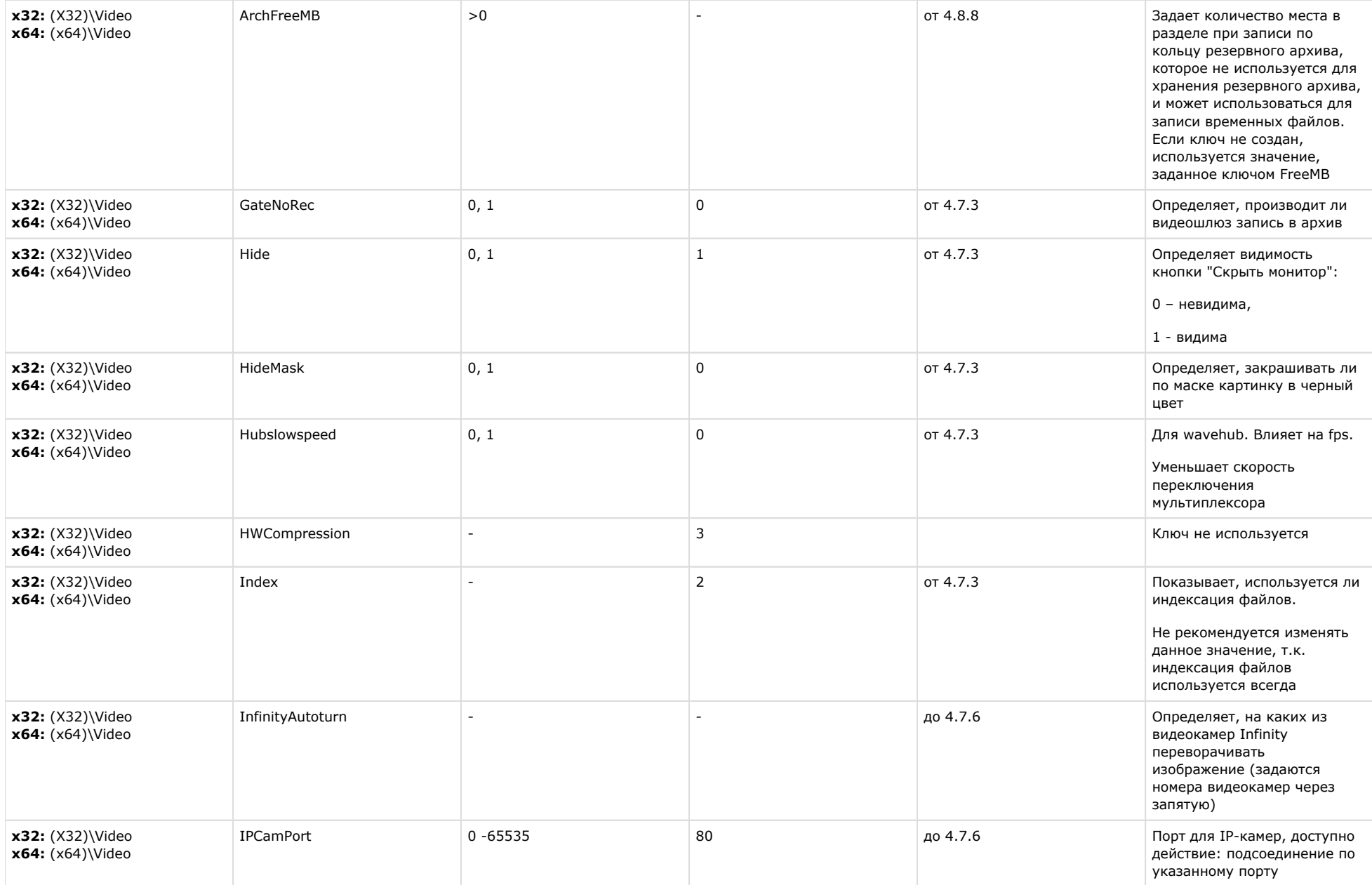

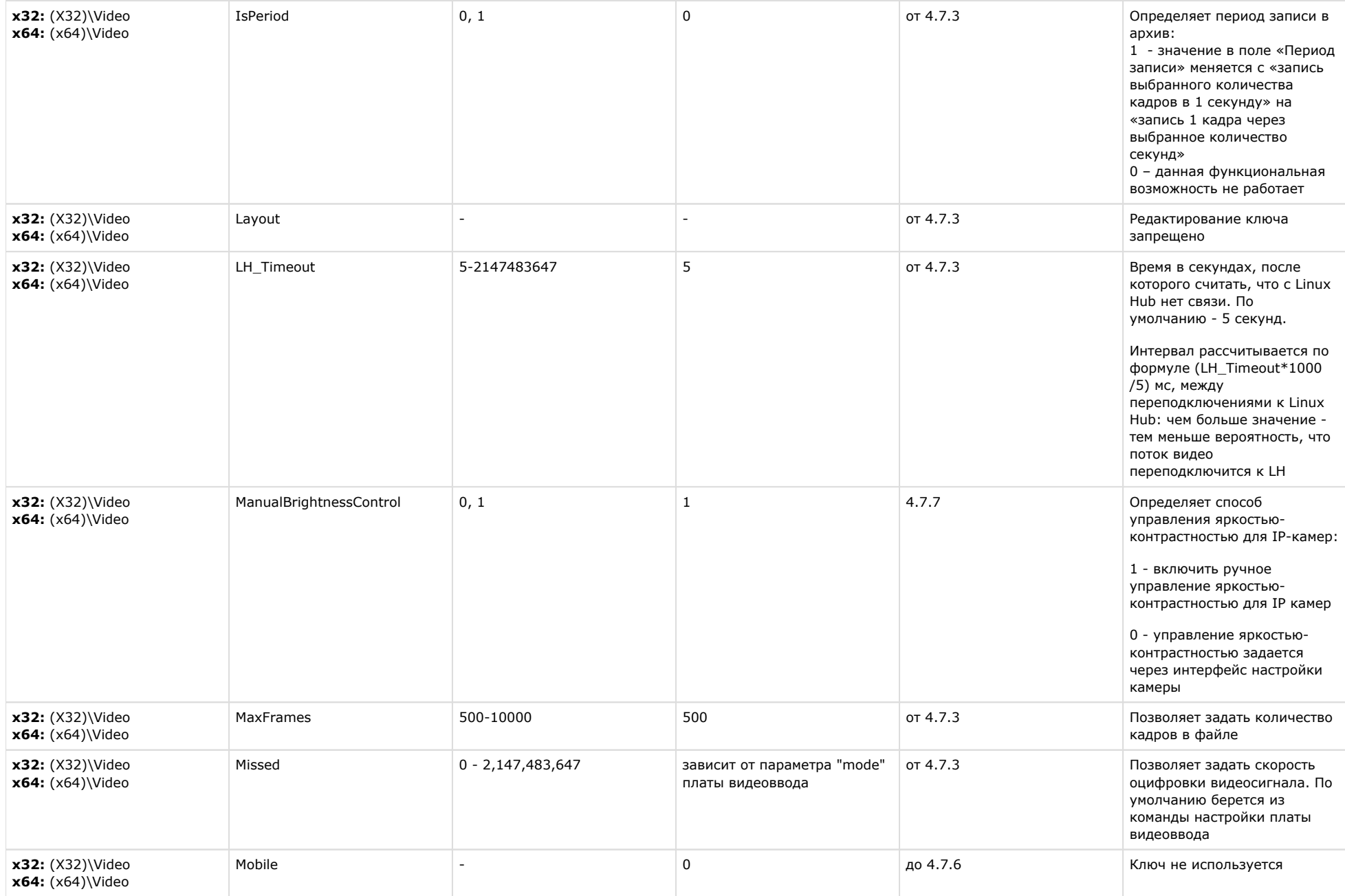

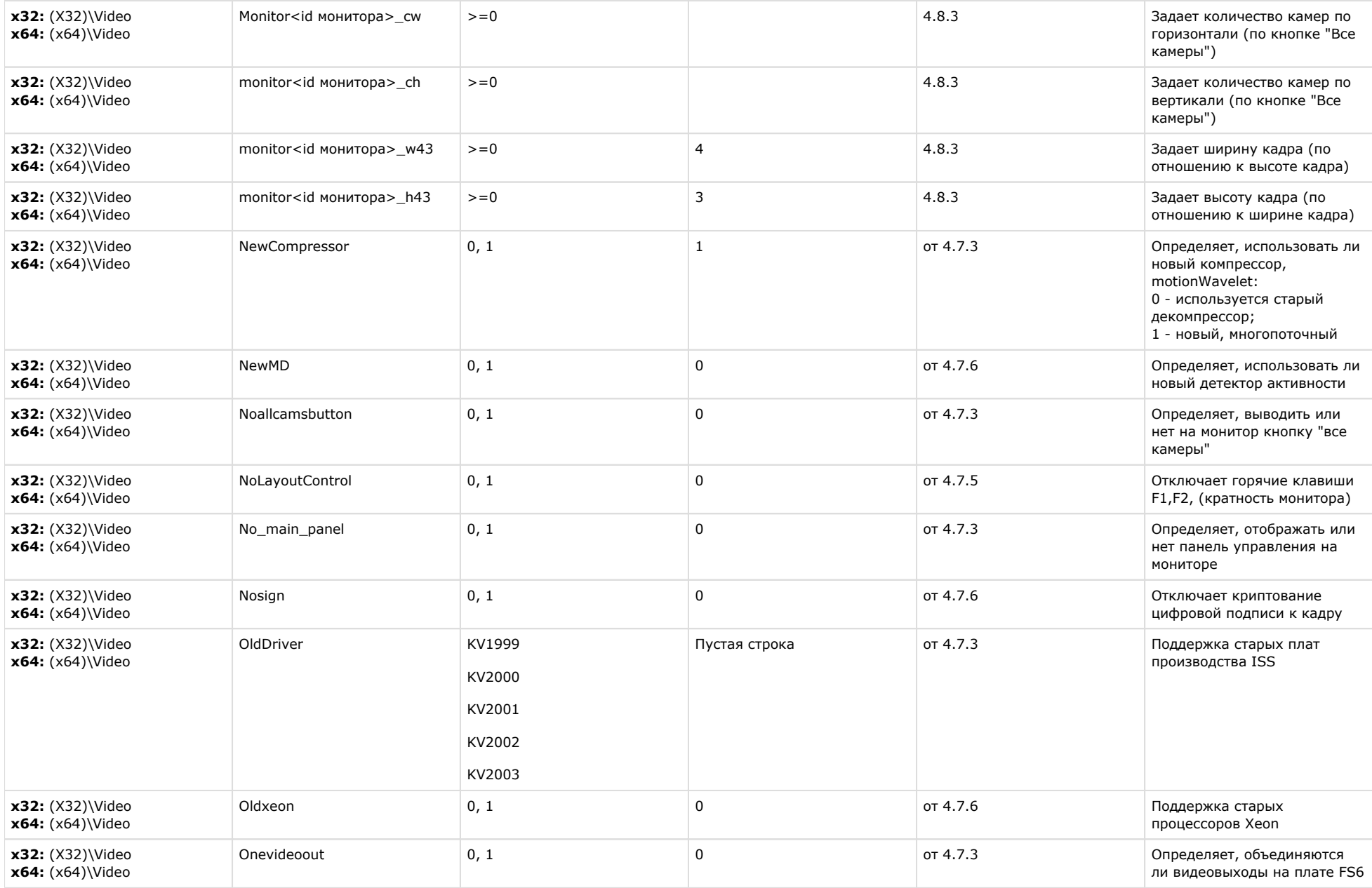

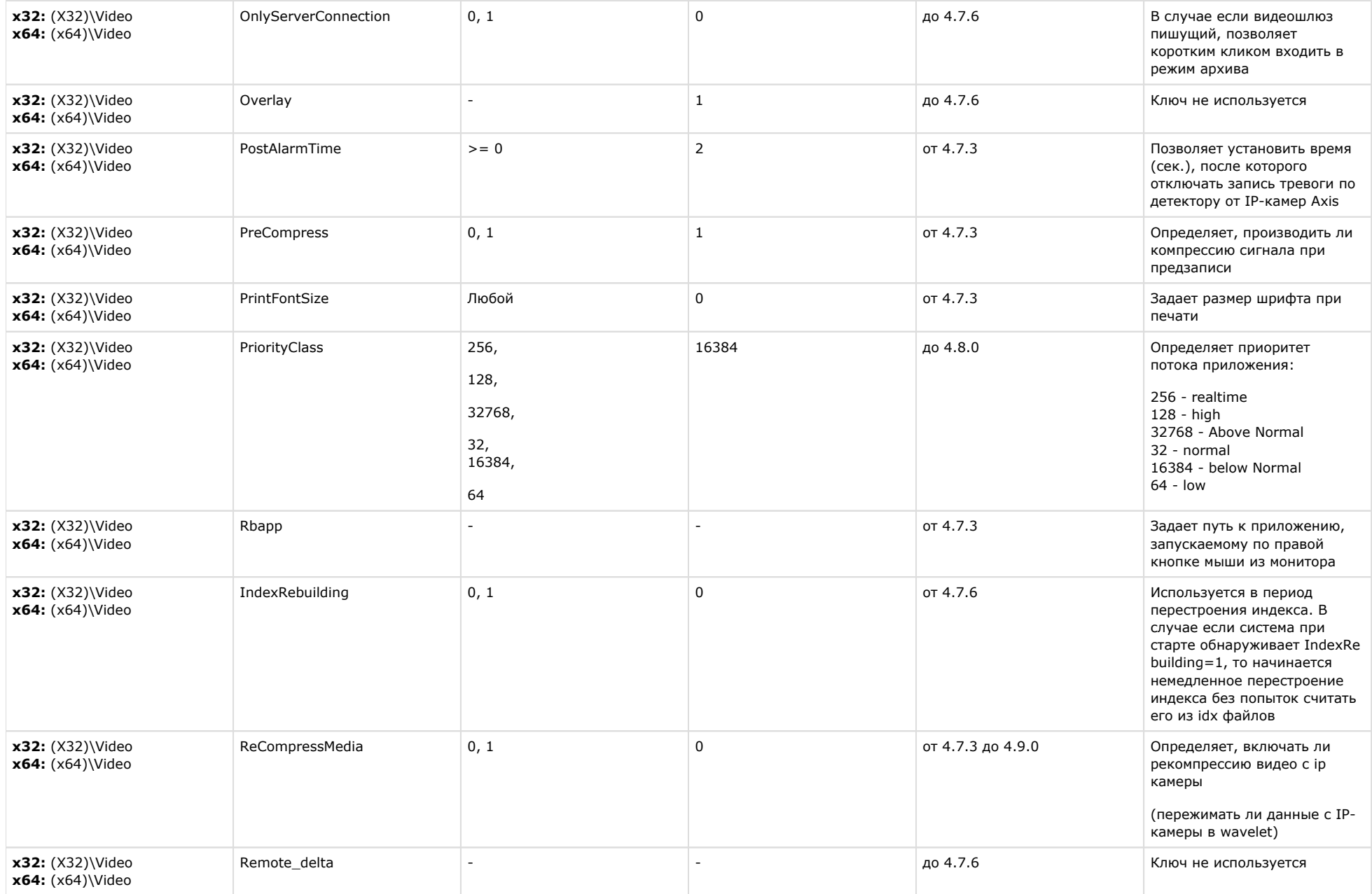

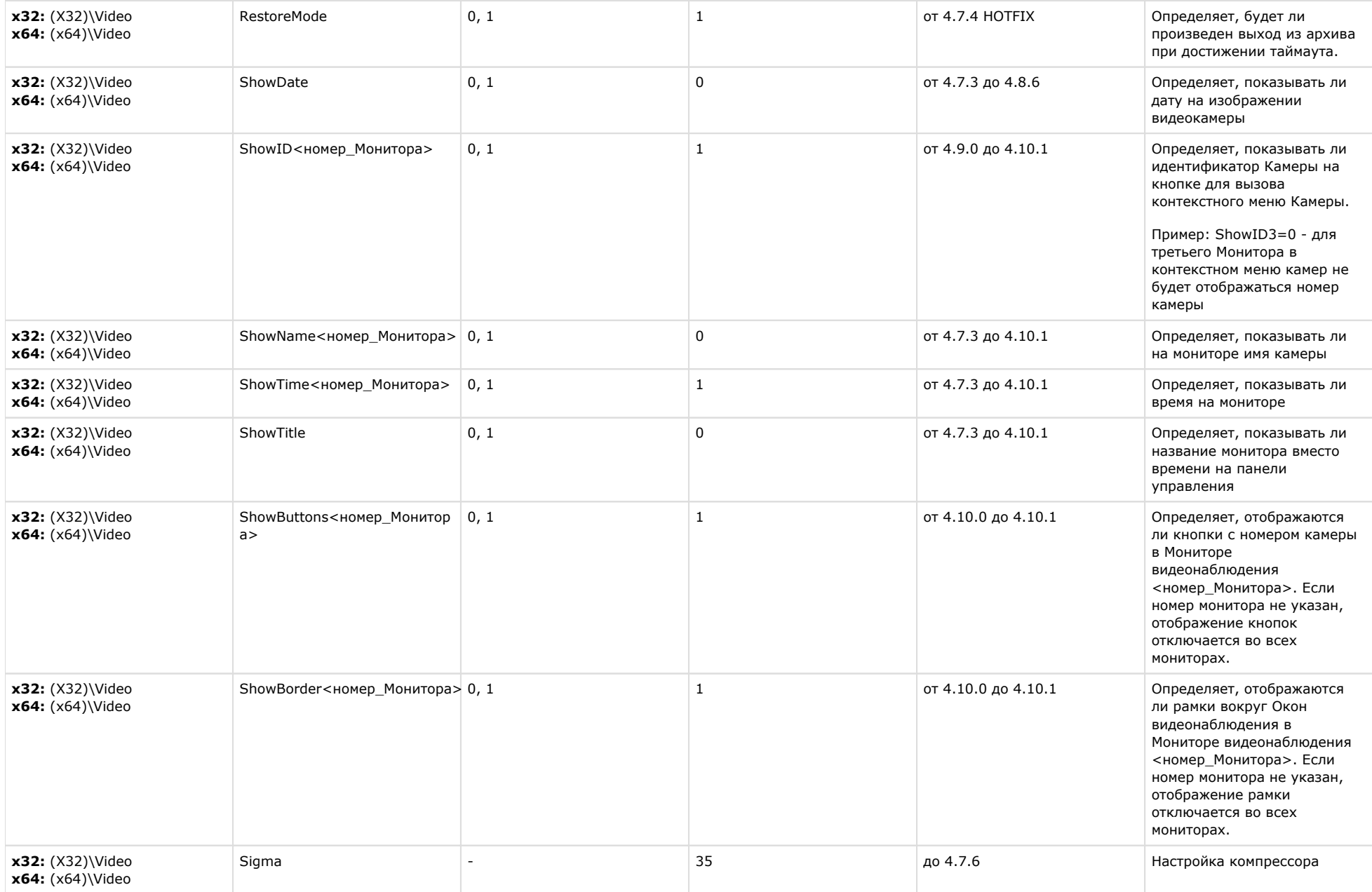

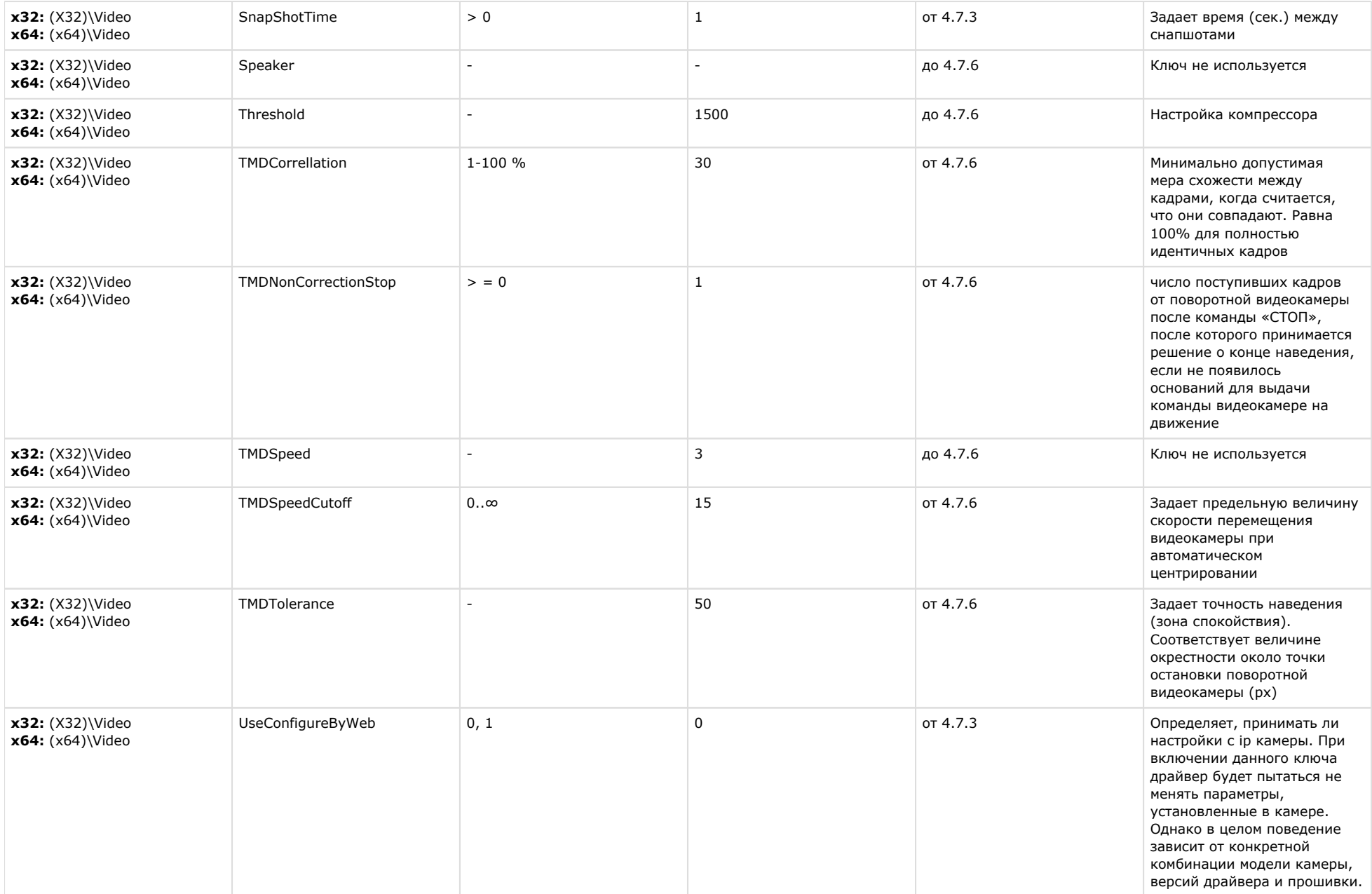

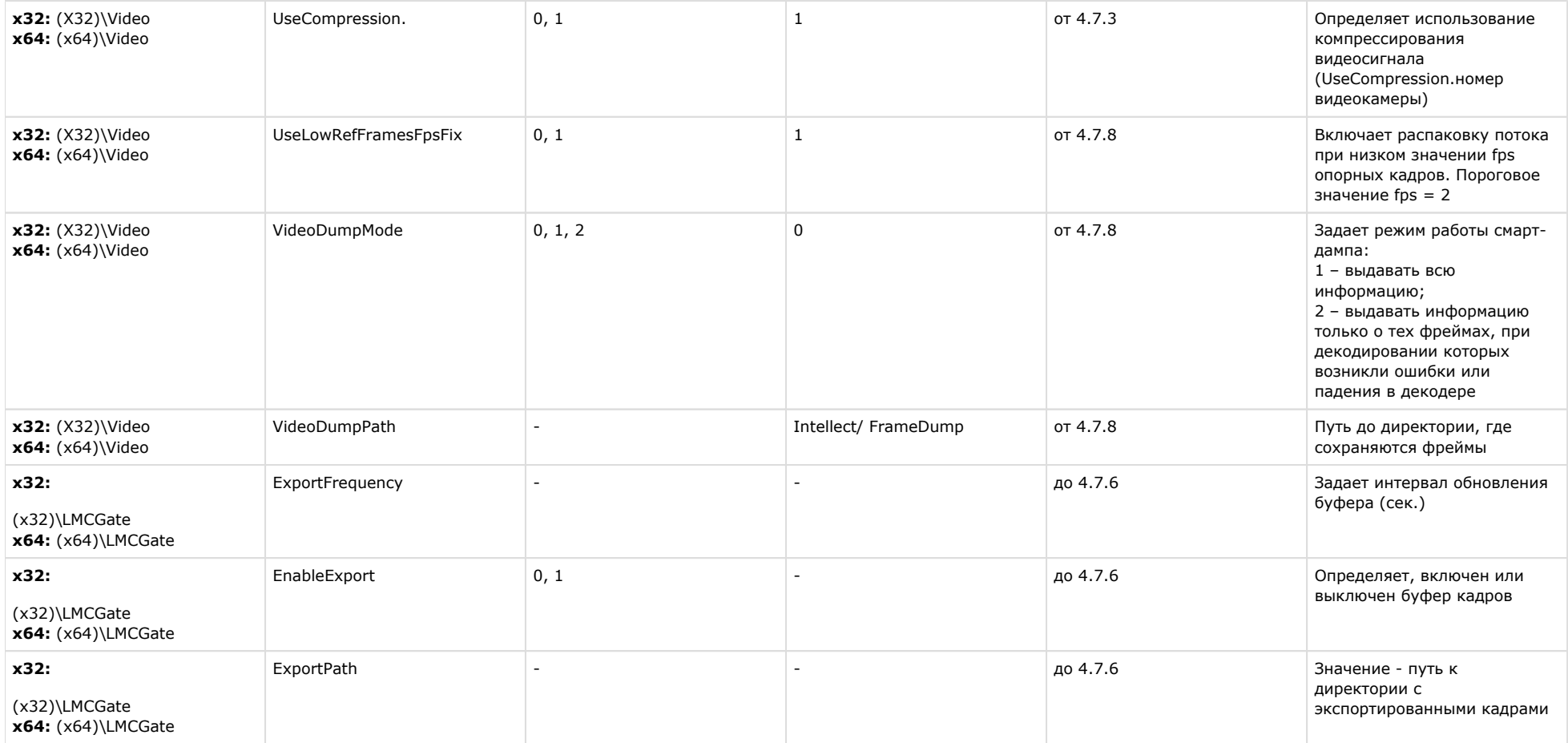

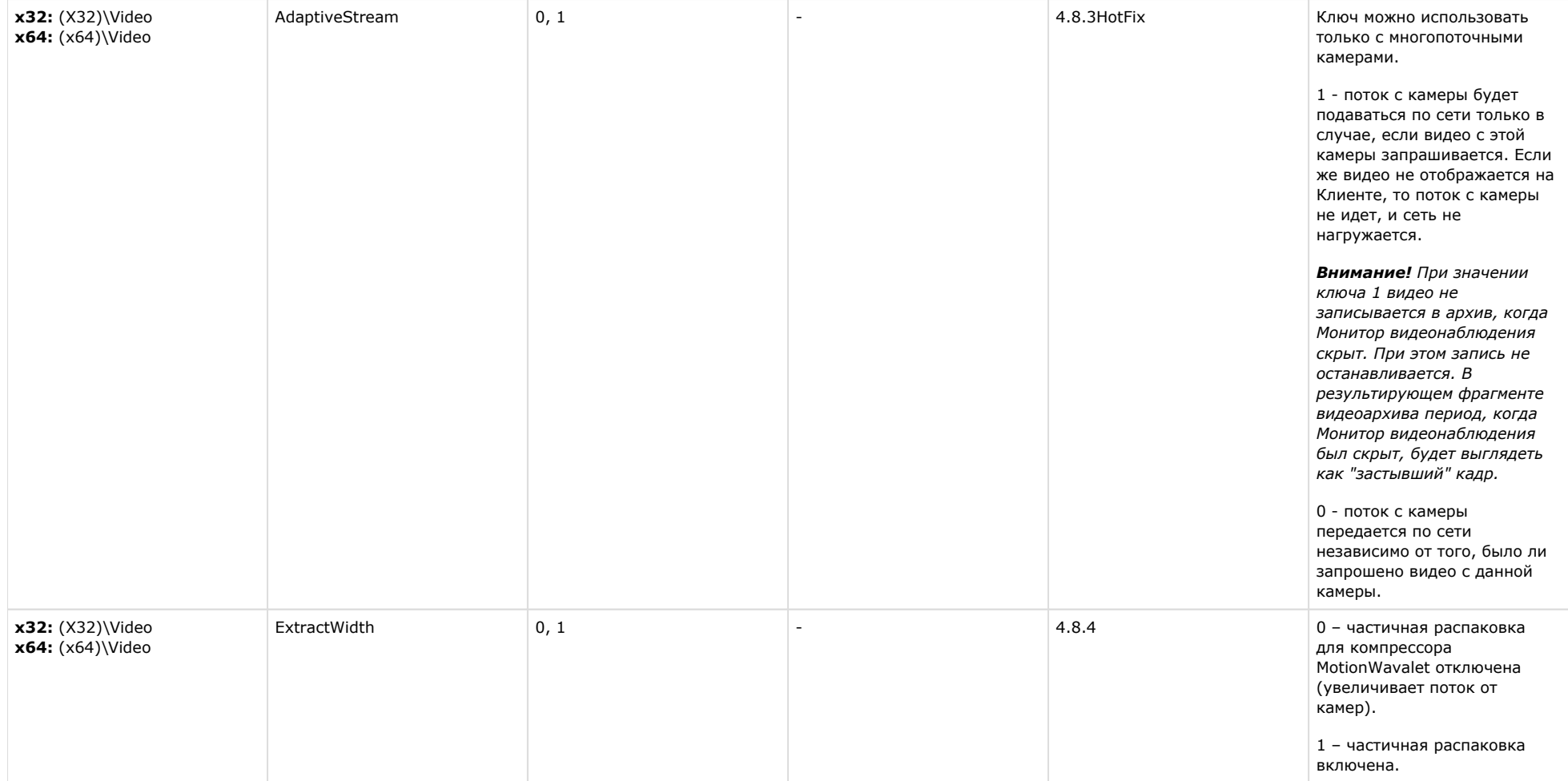

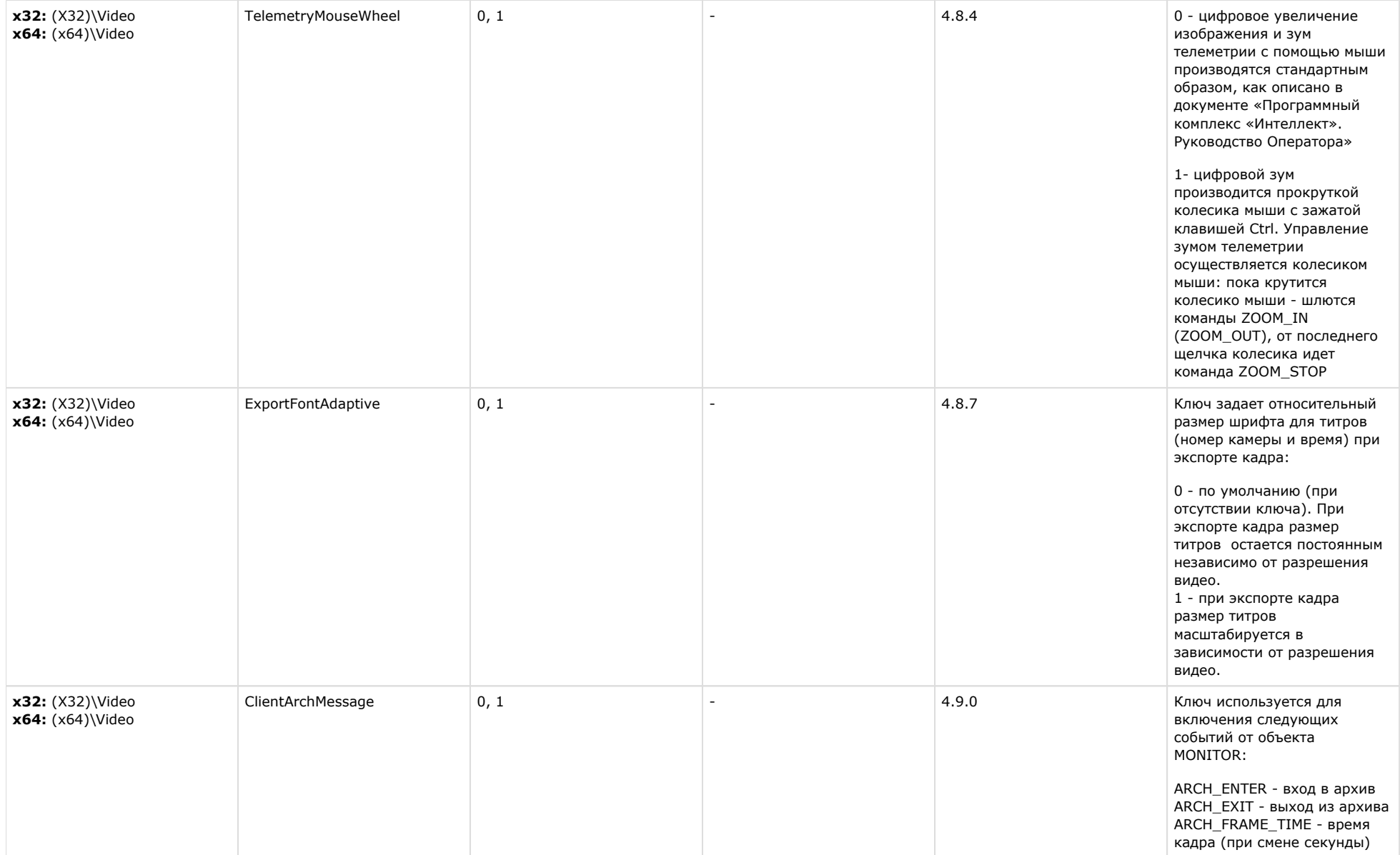

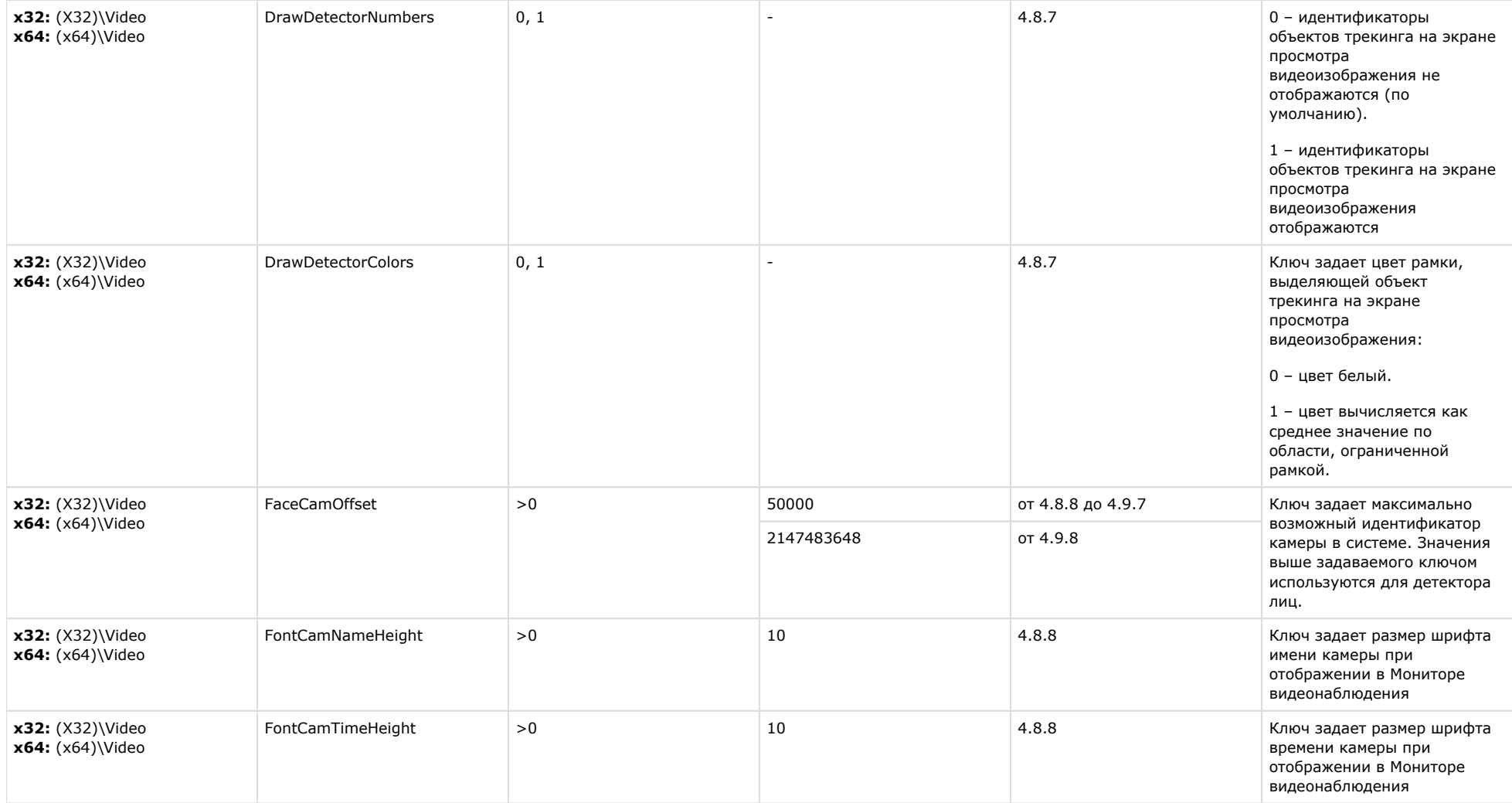

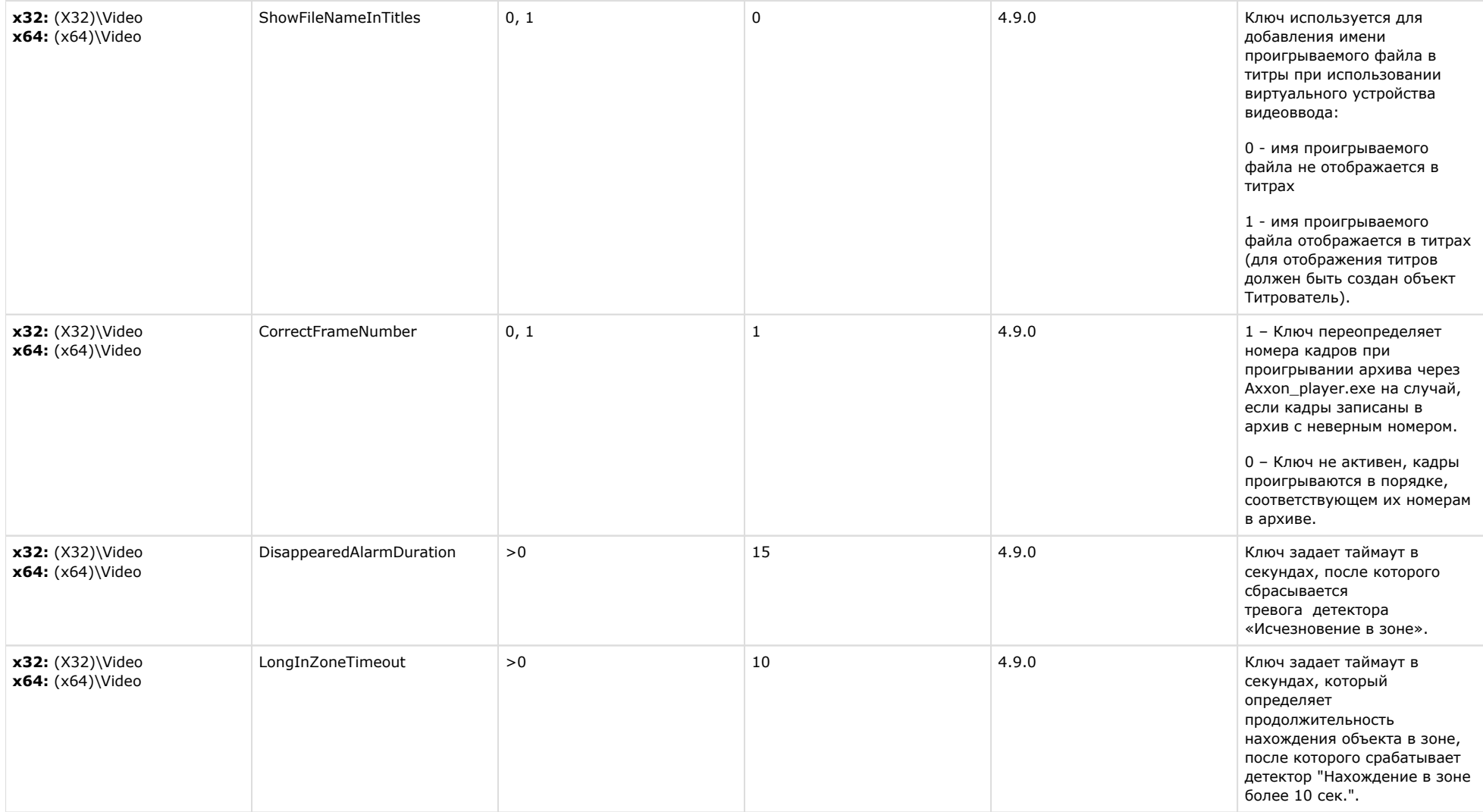

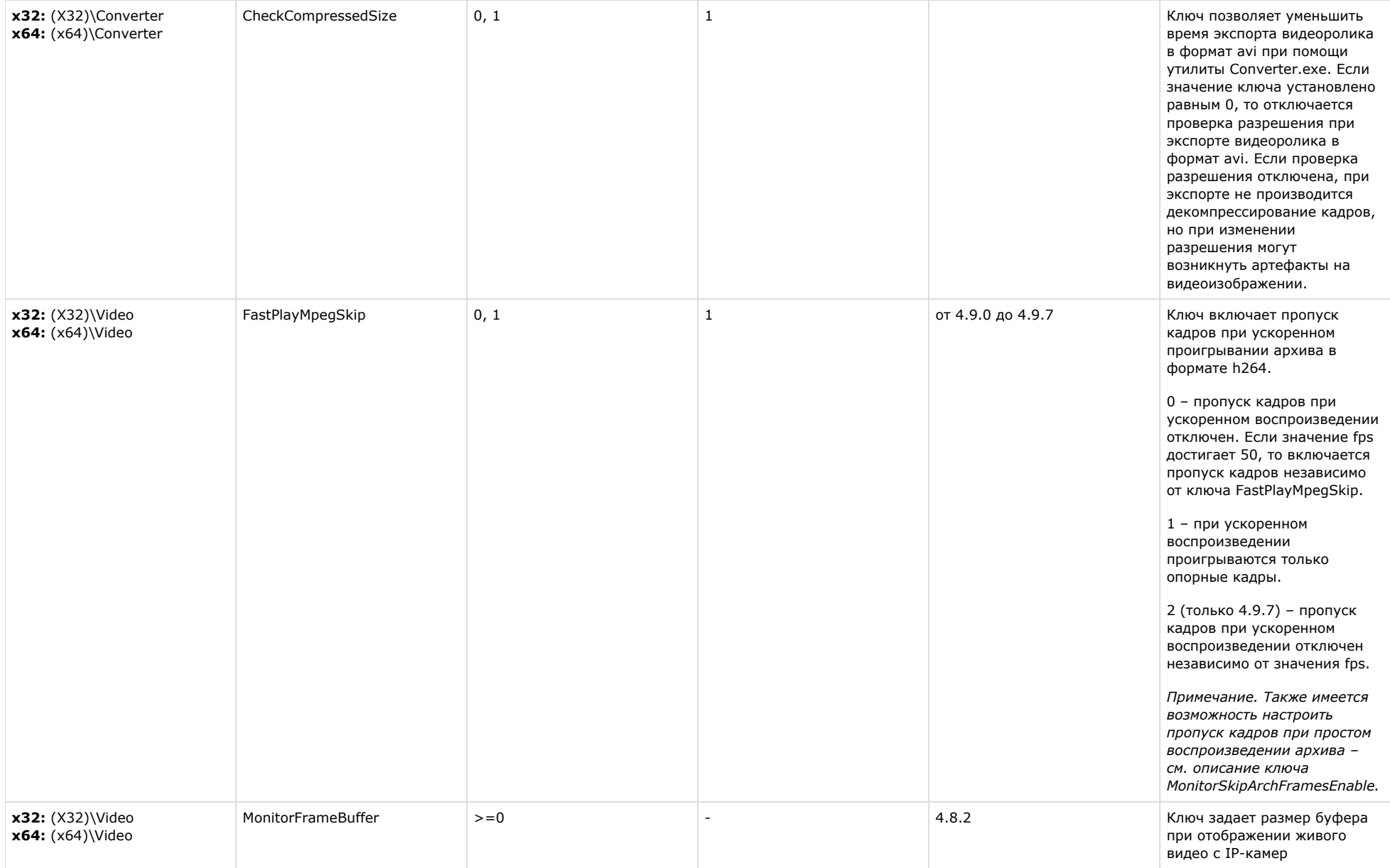

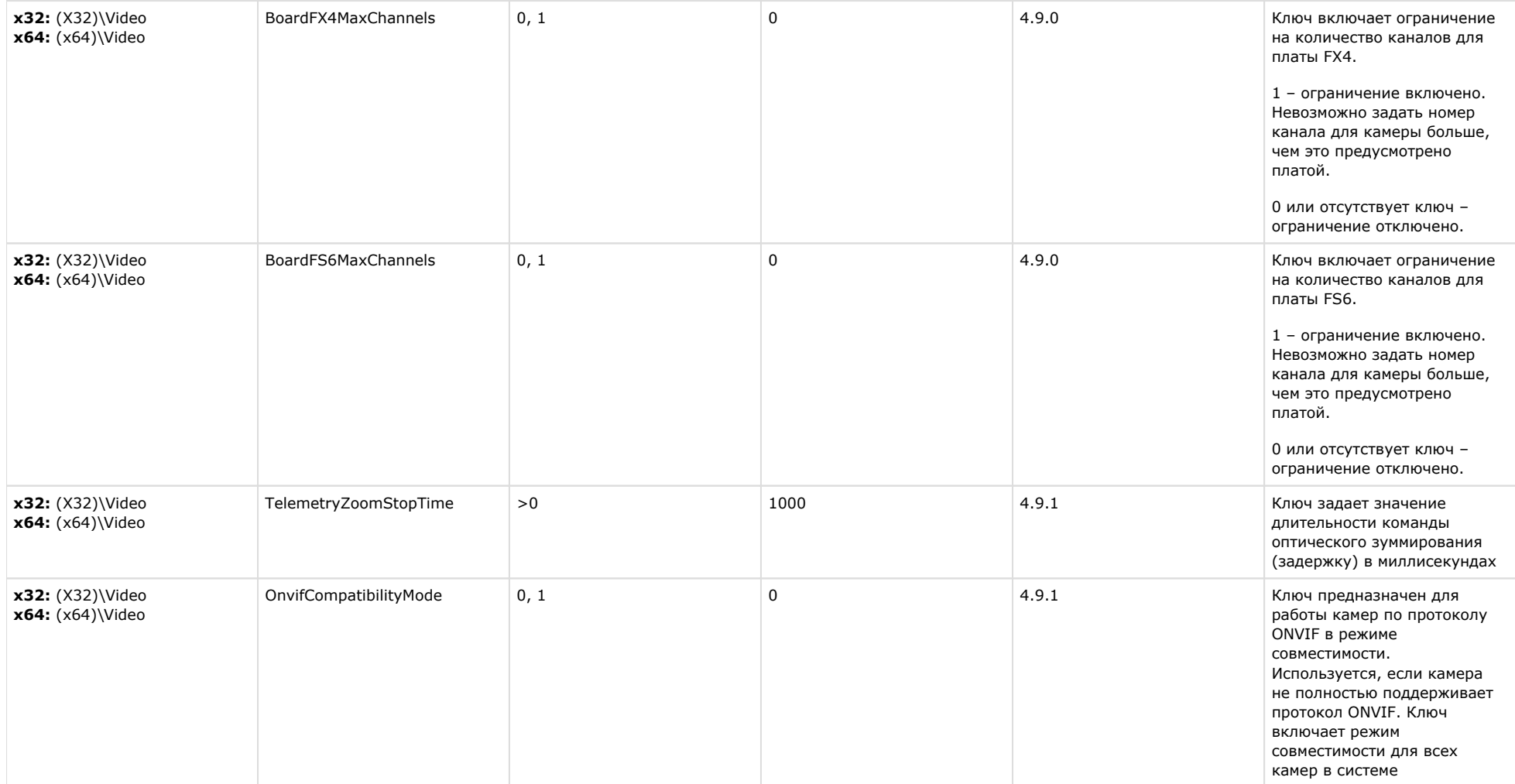

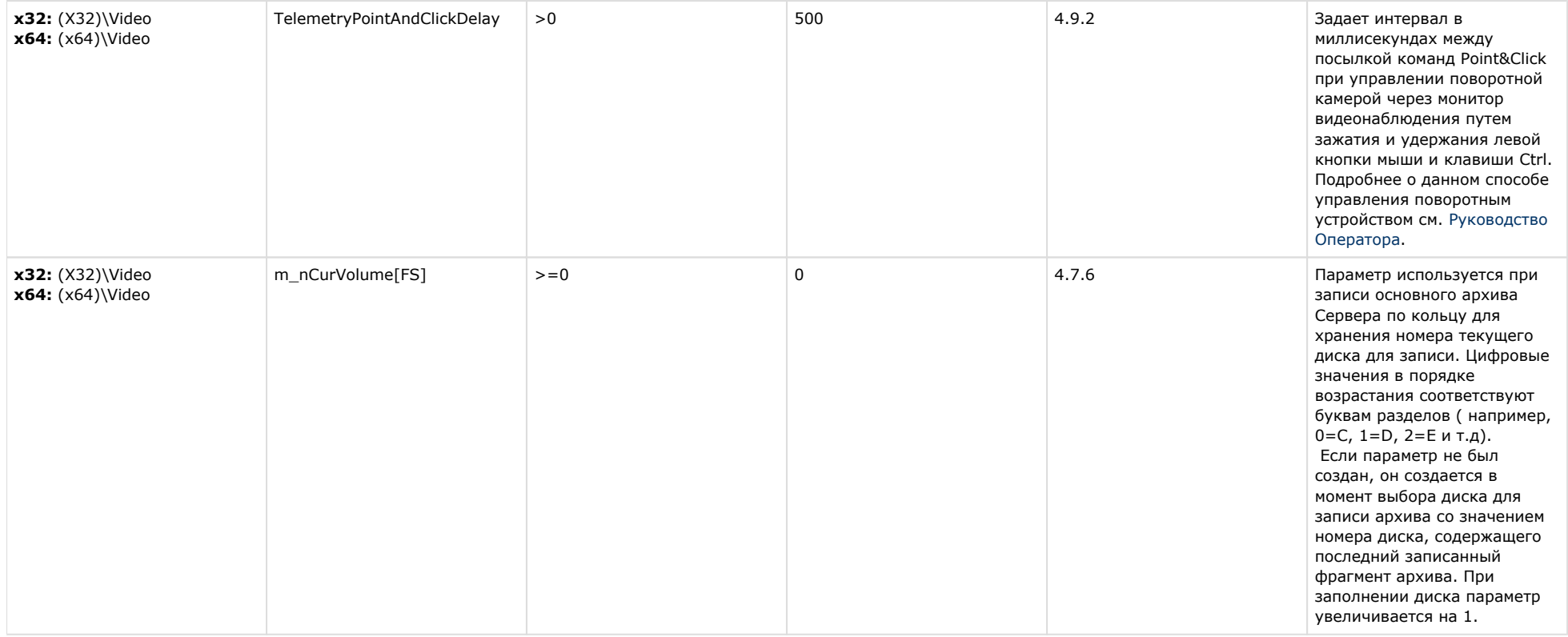

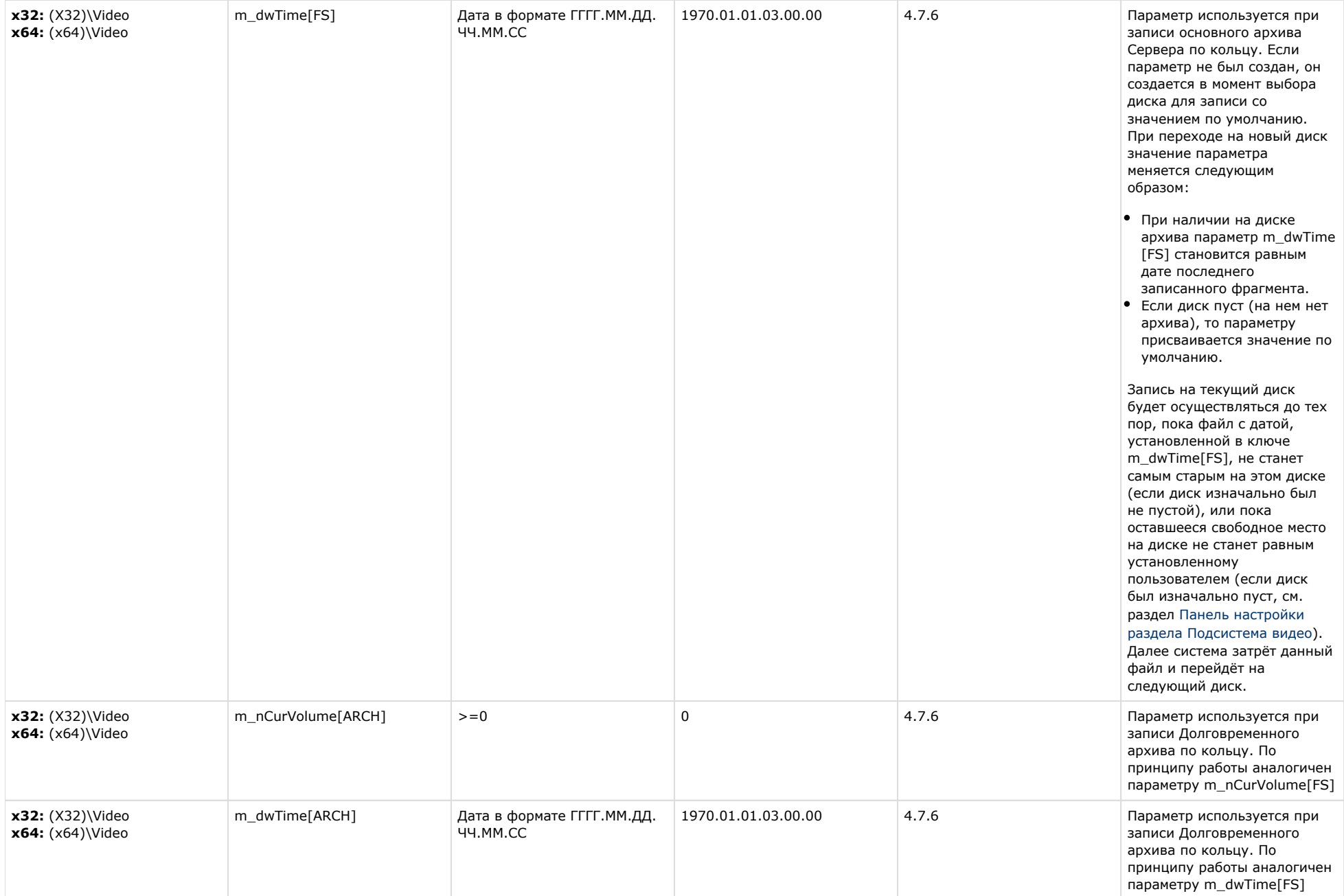

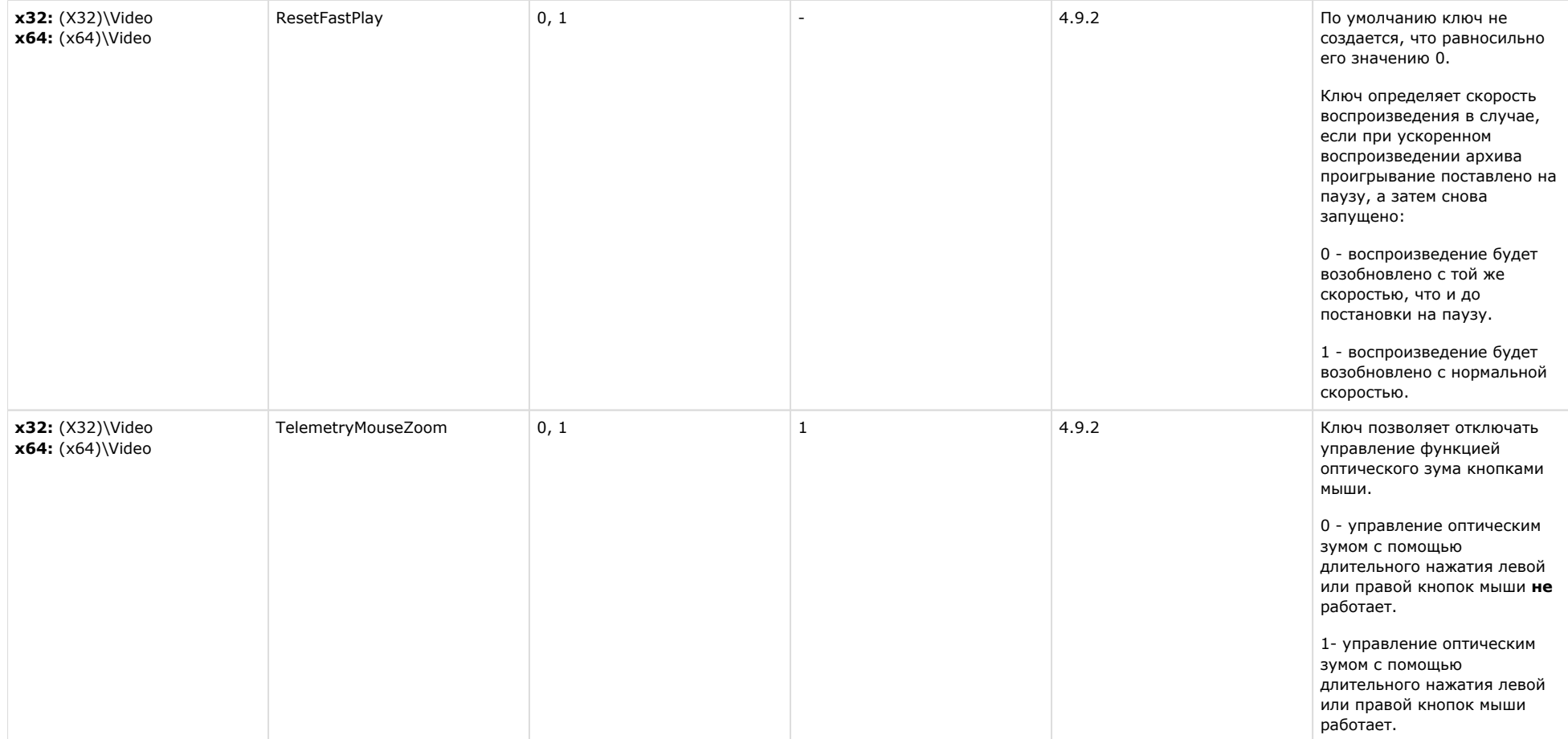

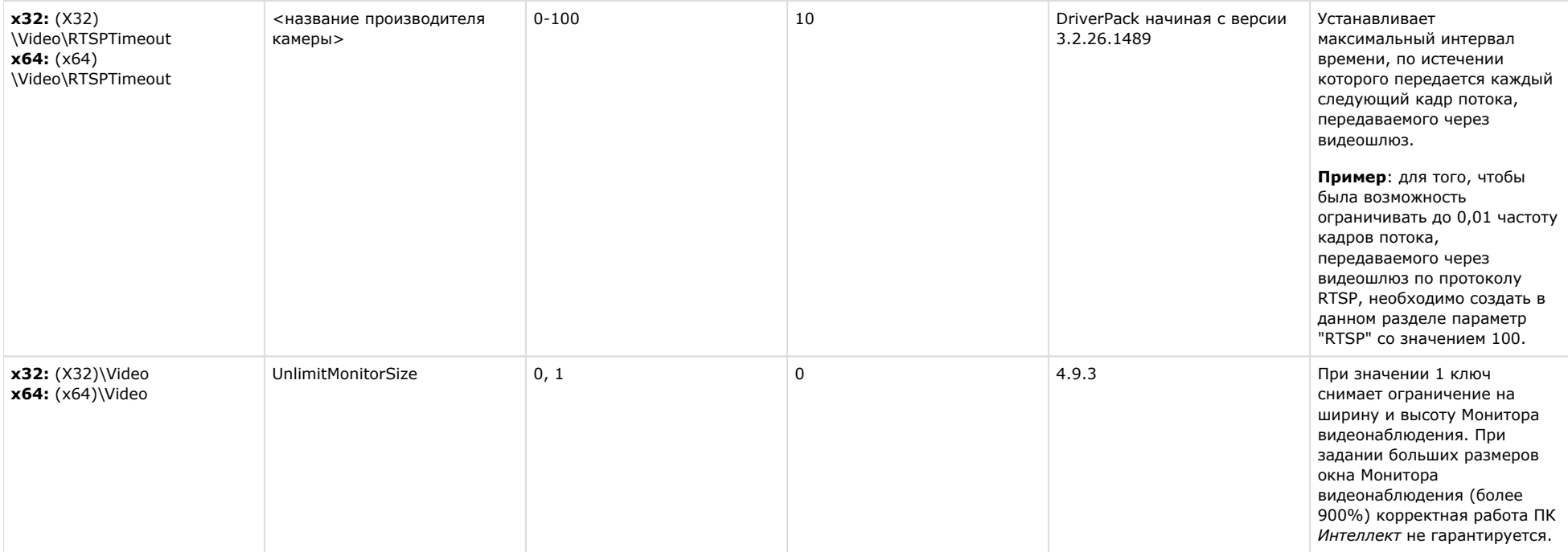

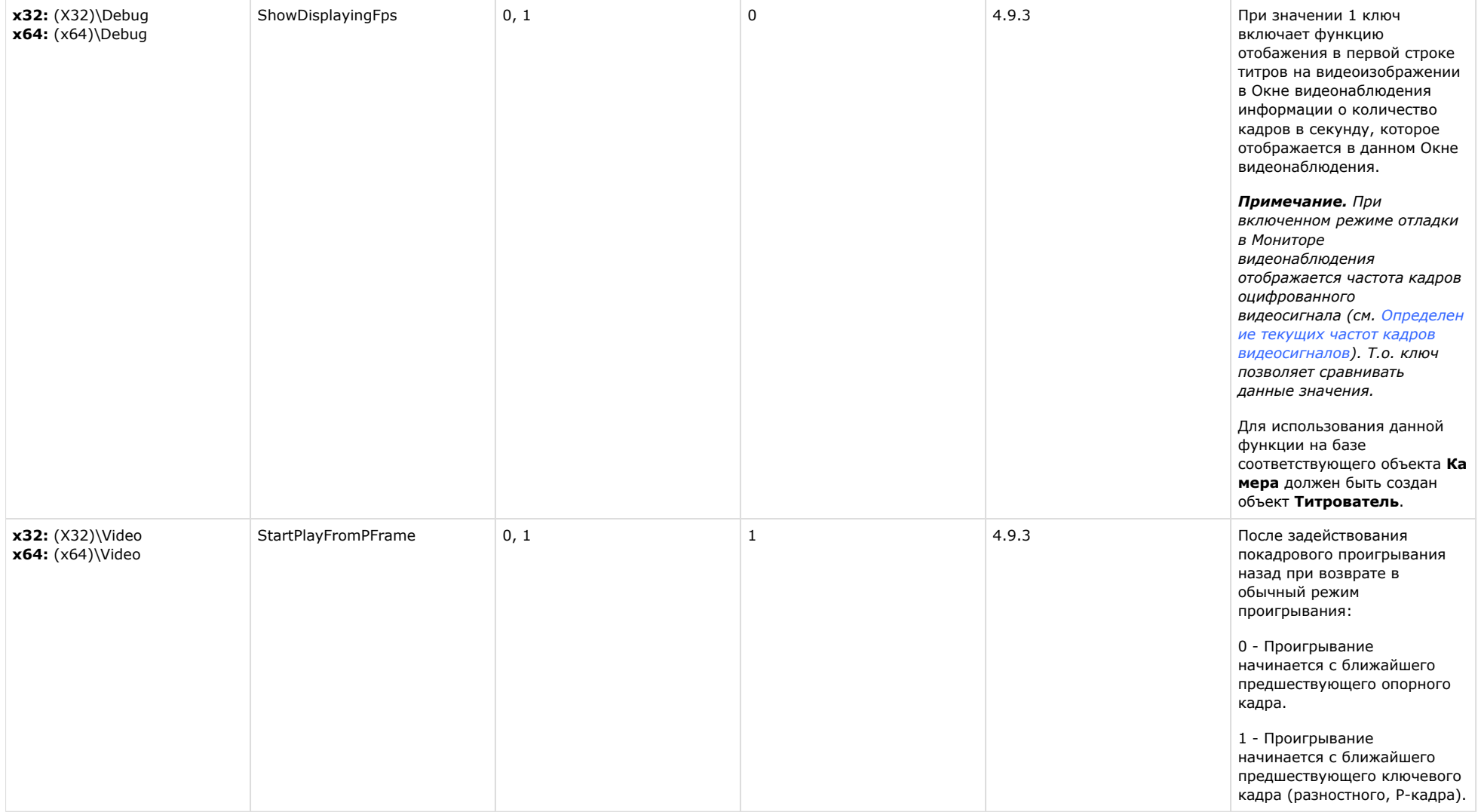

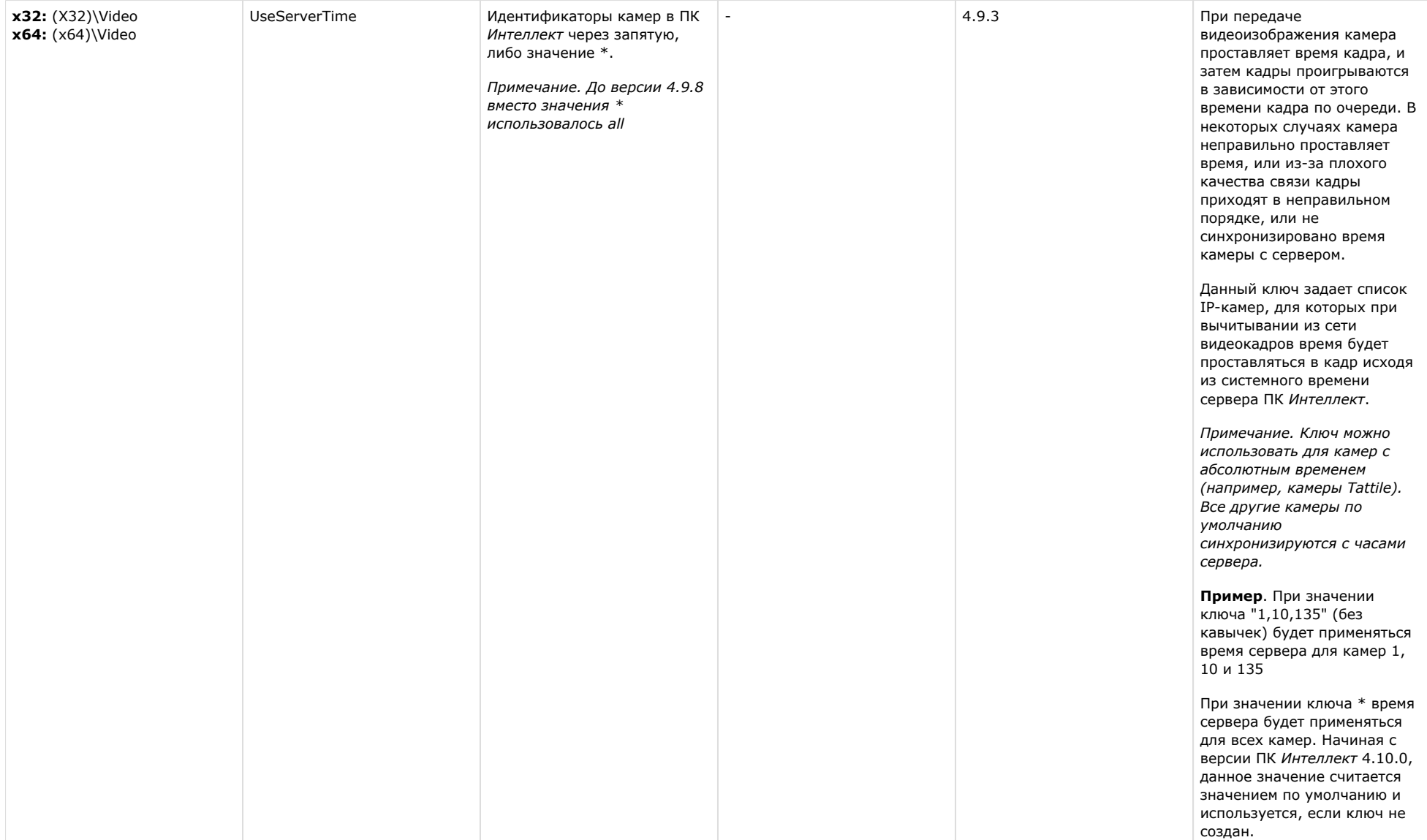

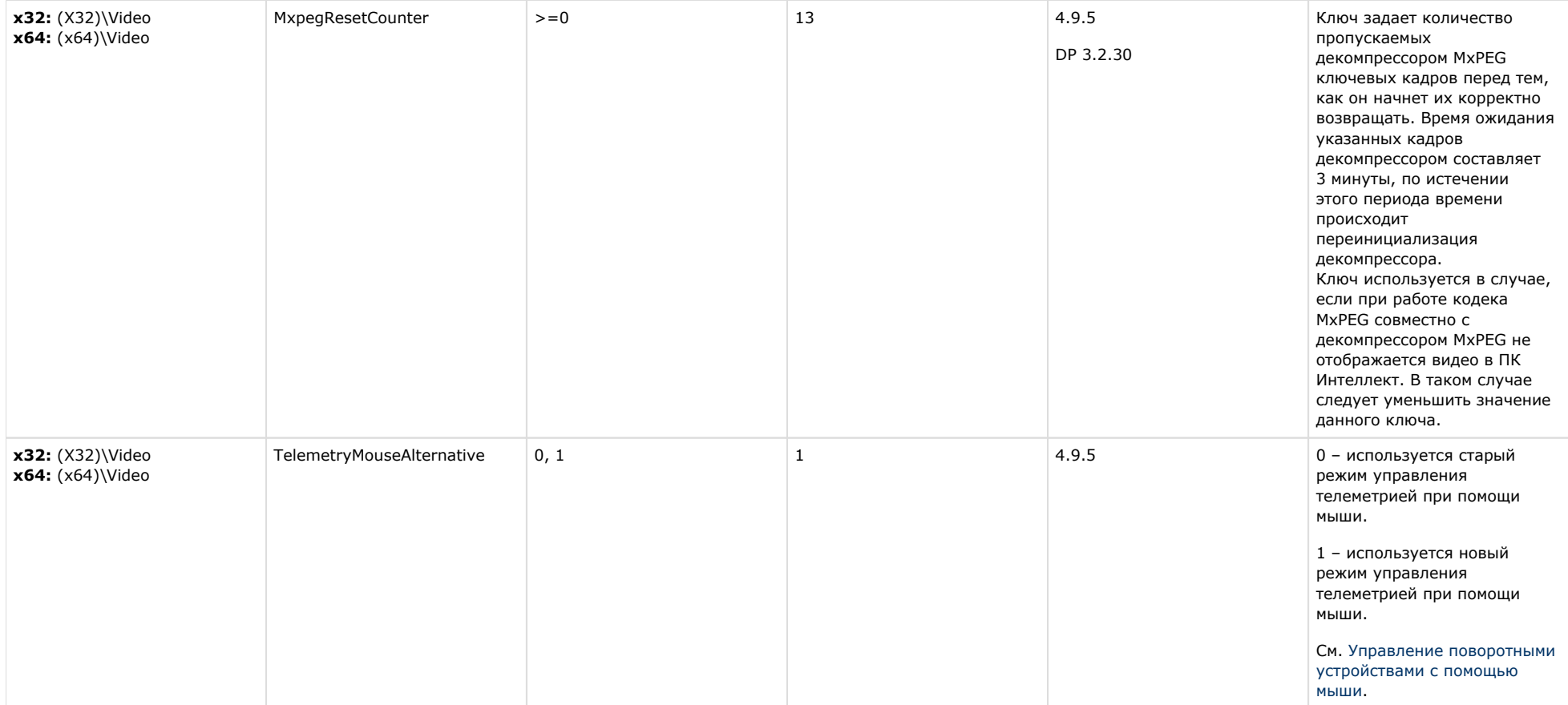

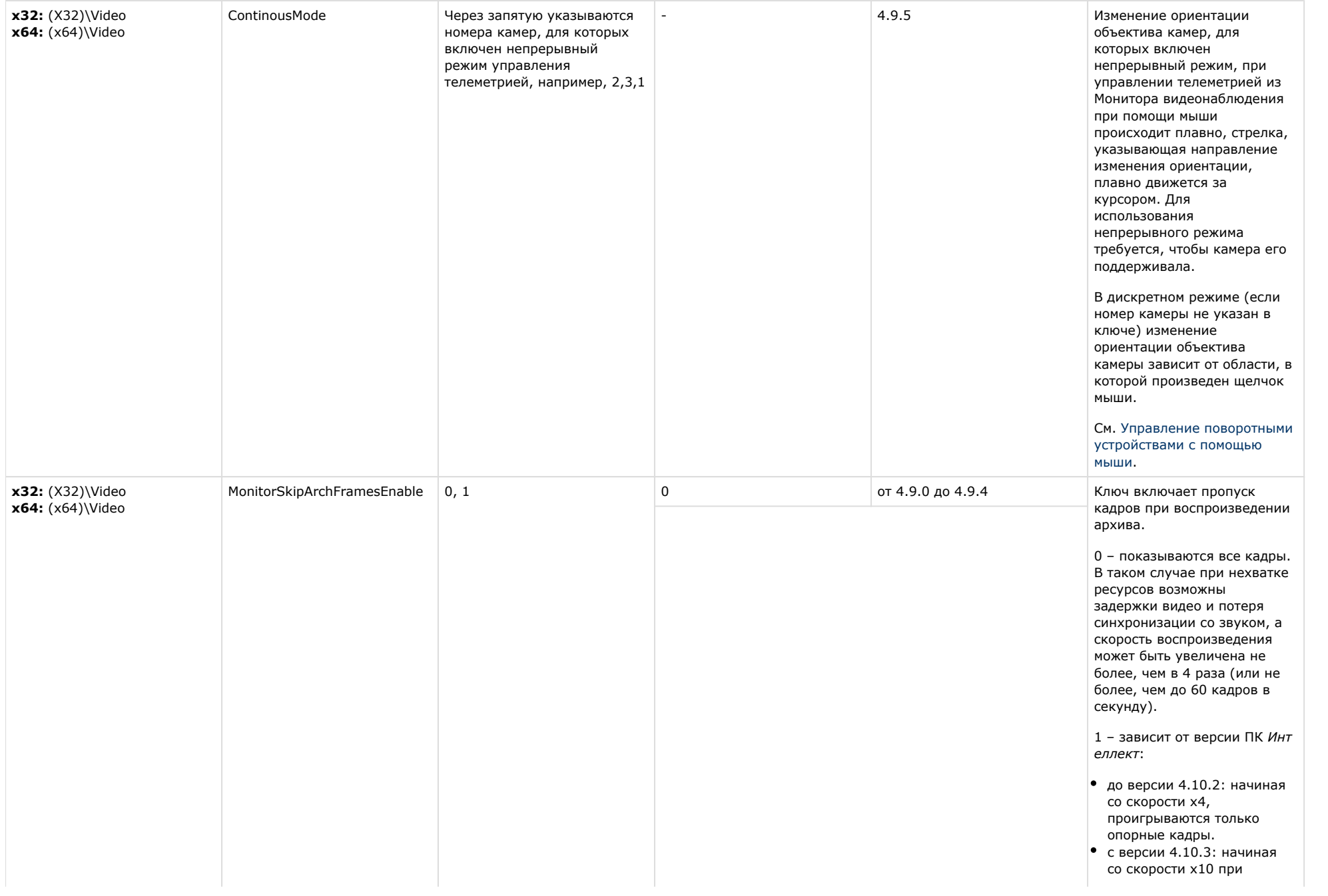

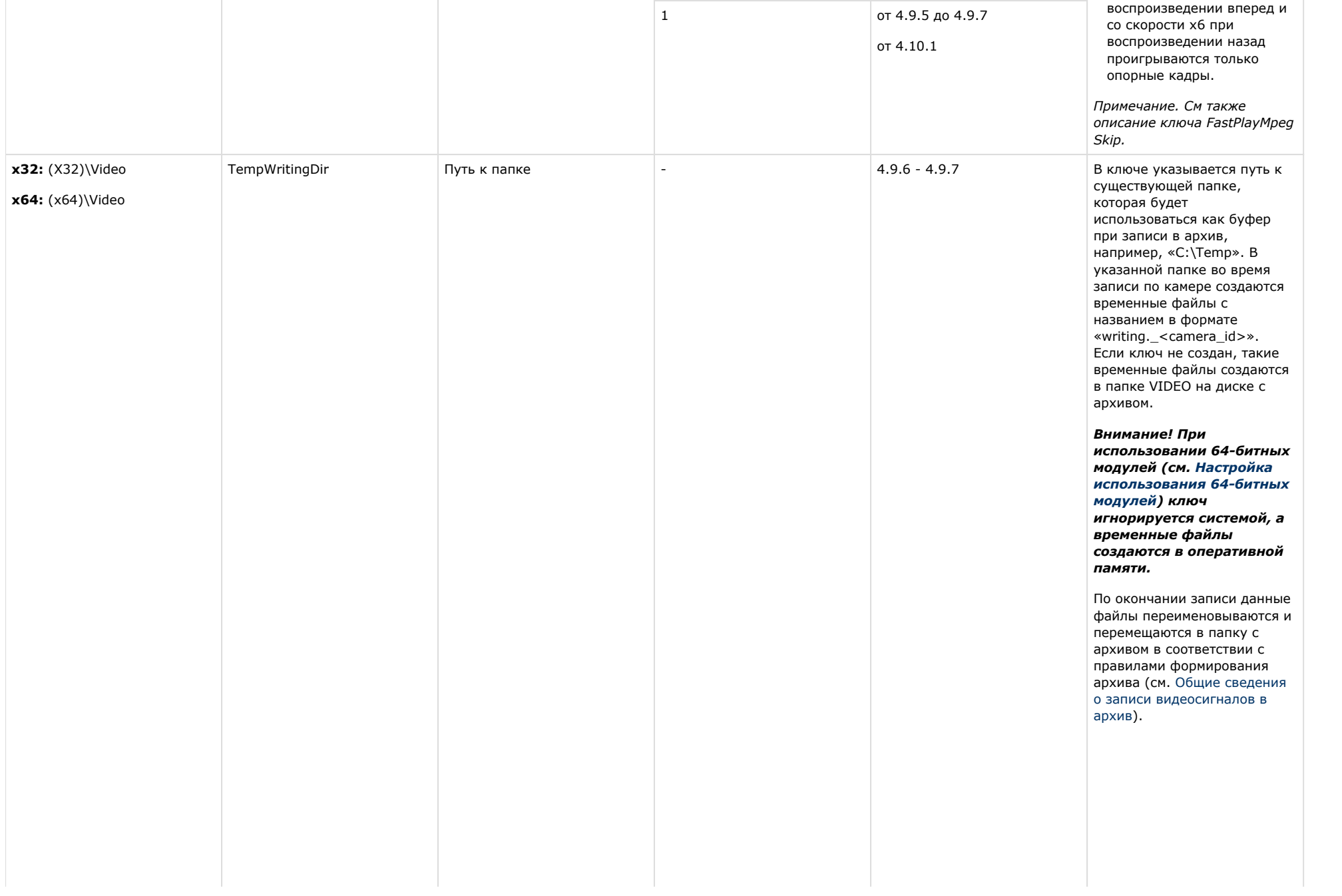

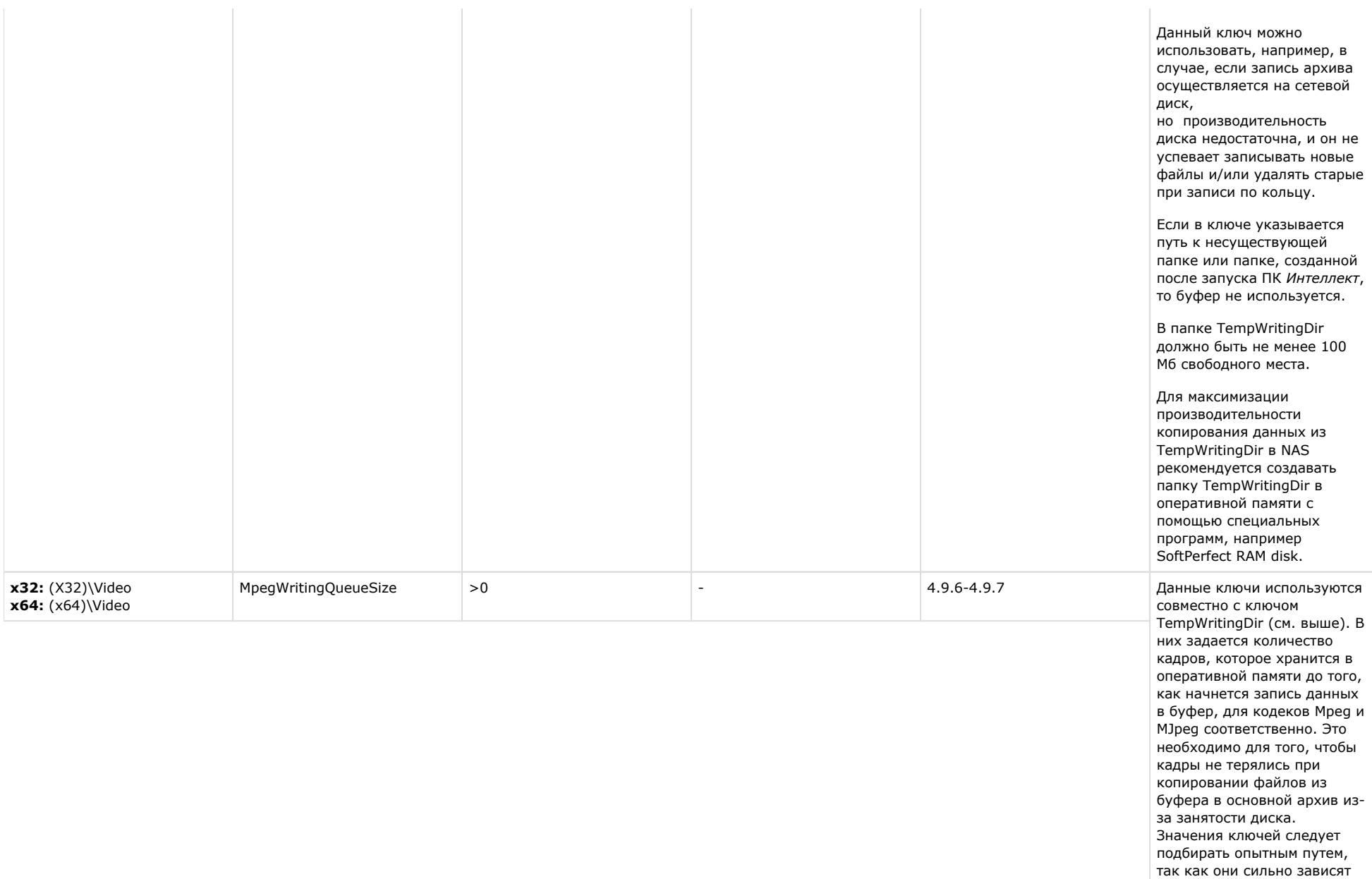

от количества и типа камер, а так же от сетевого хранилища. Рекомендуется

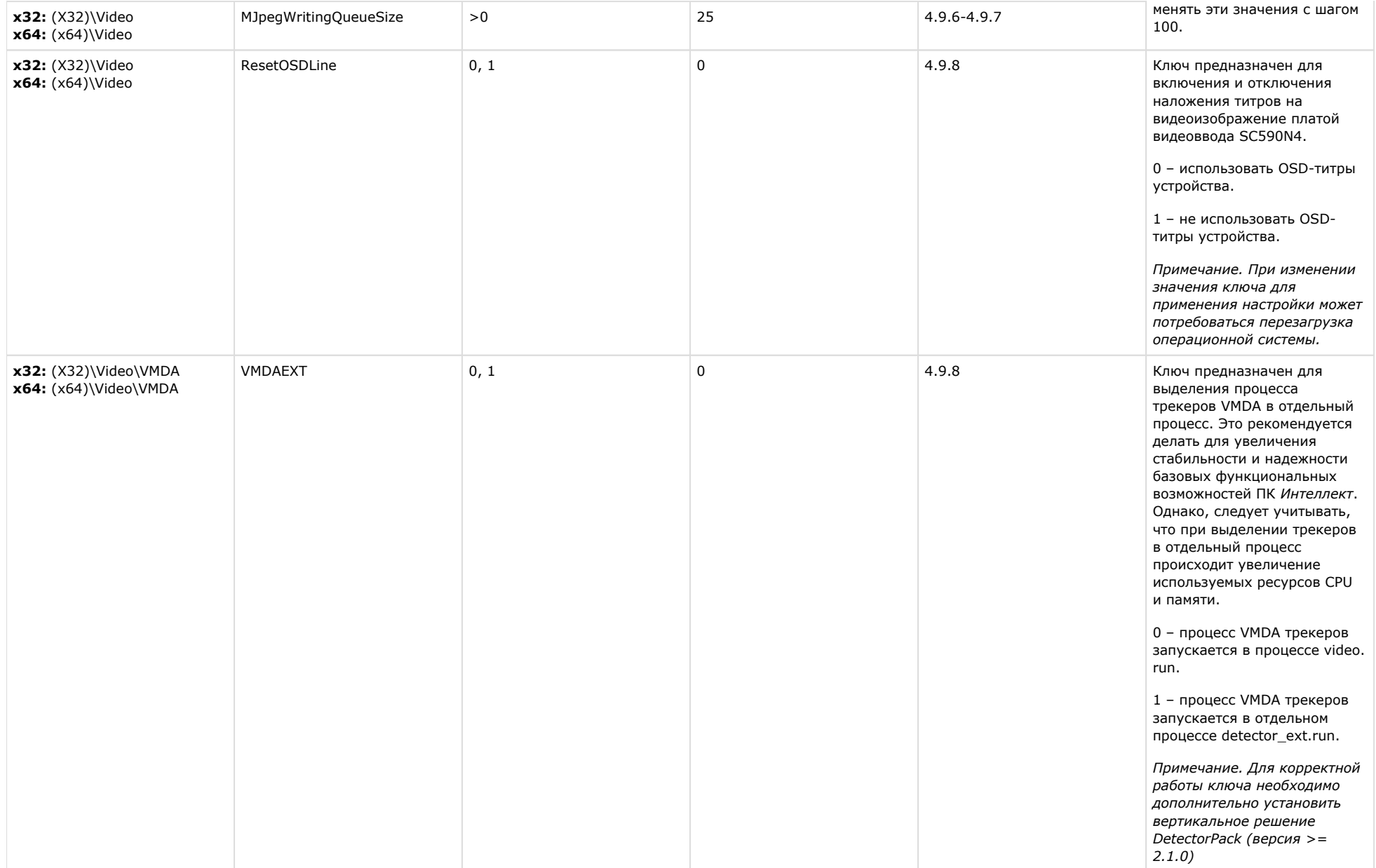

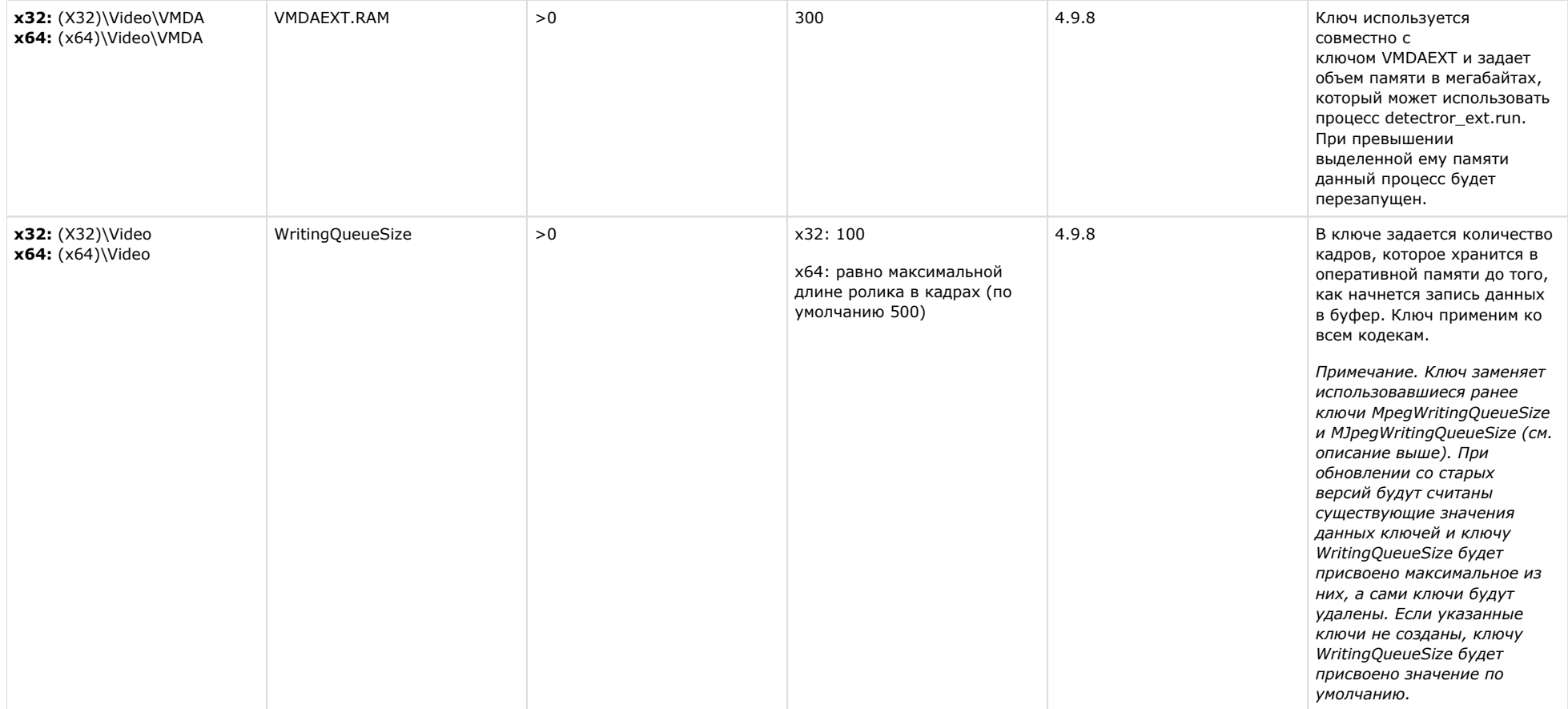

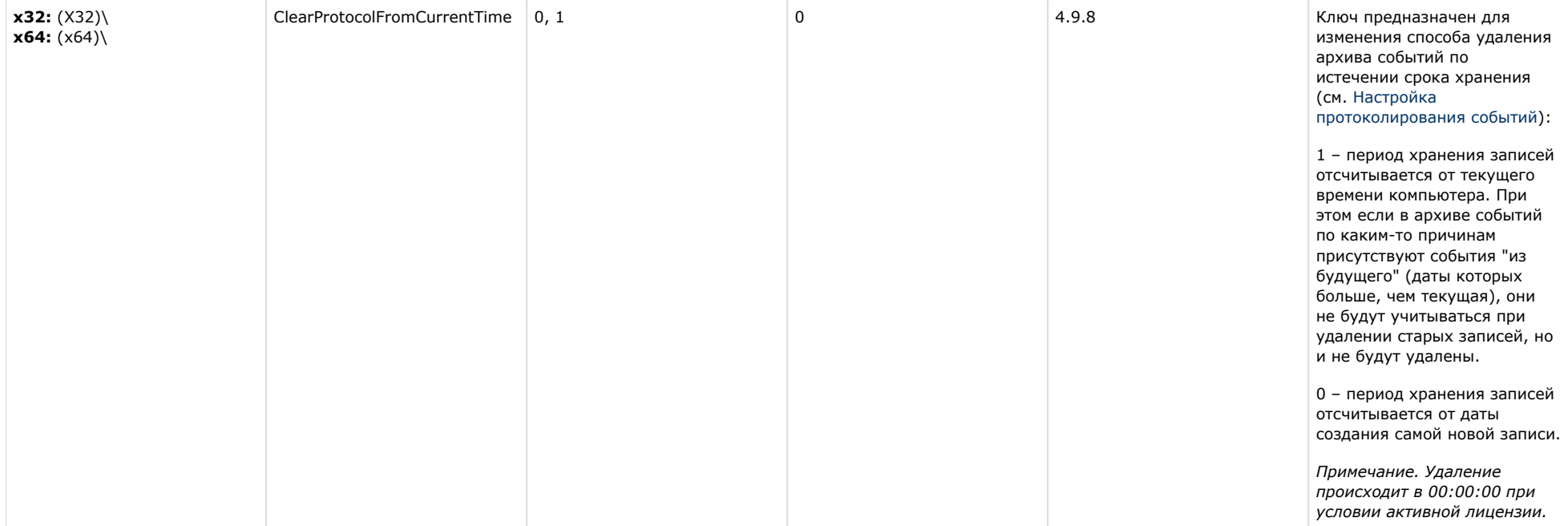
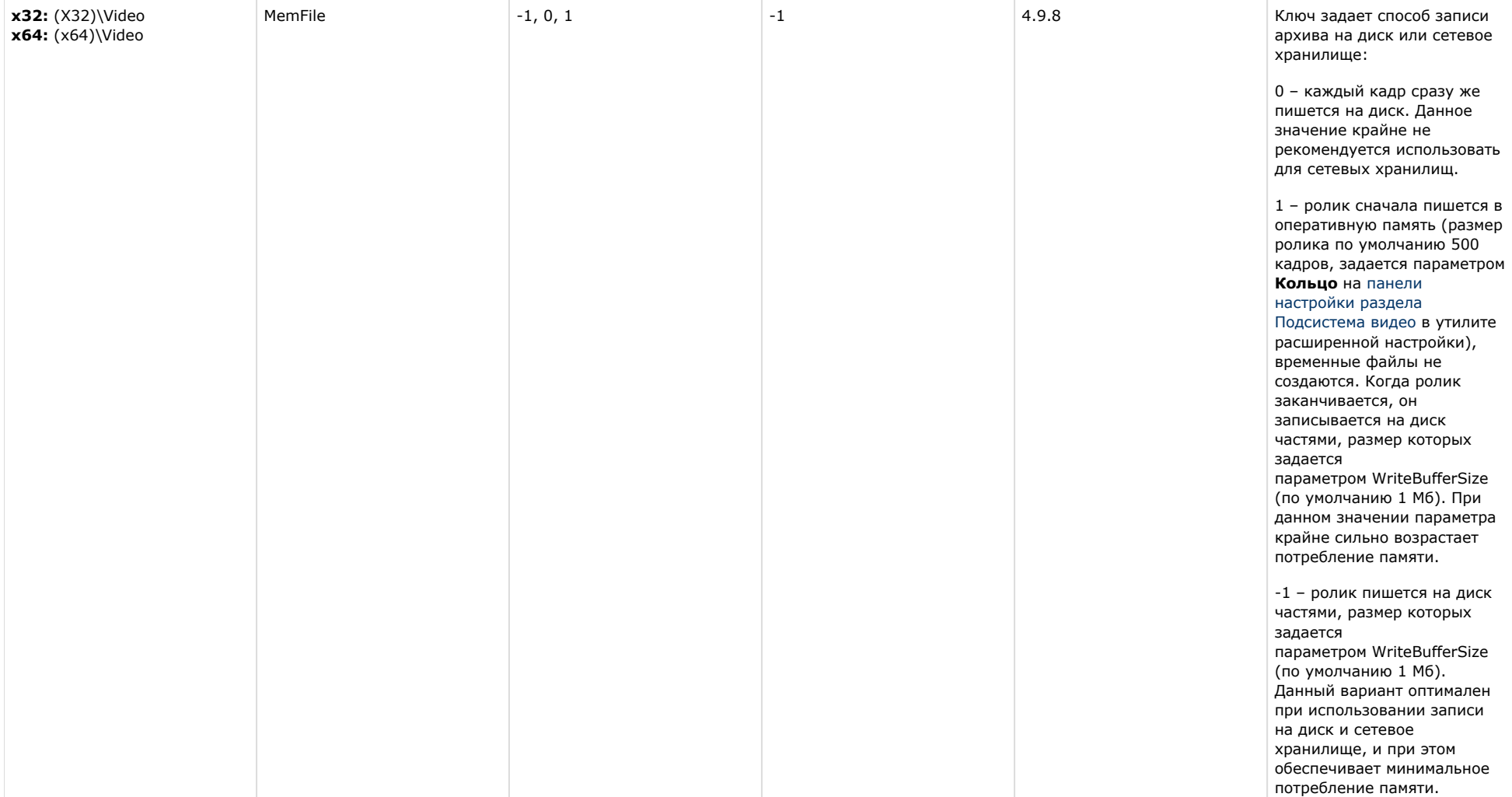

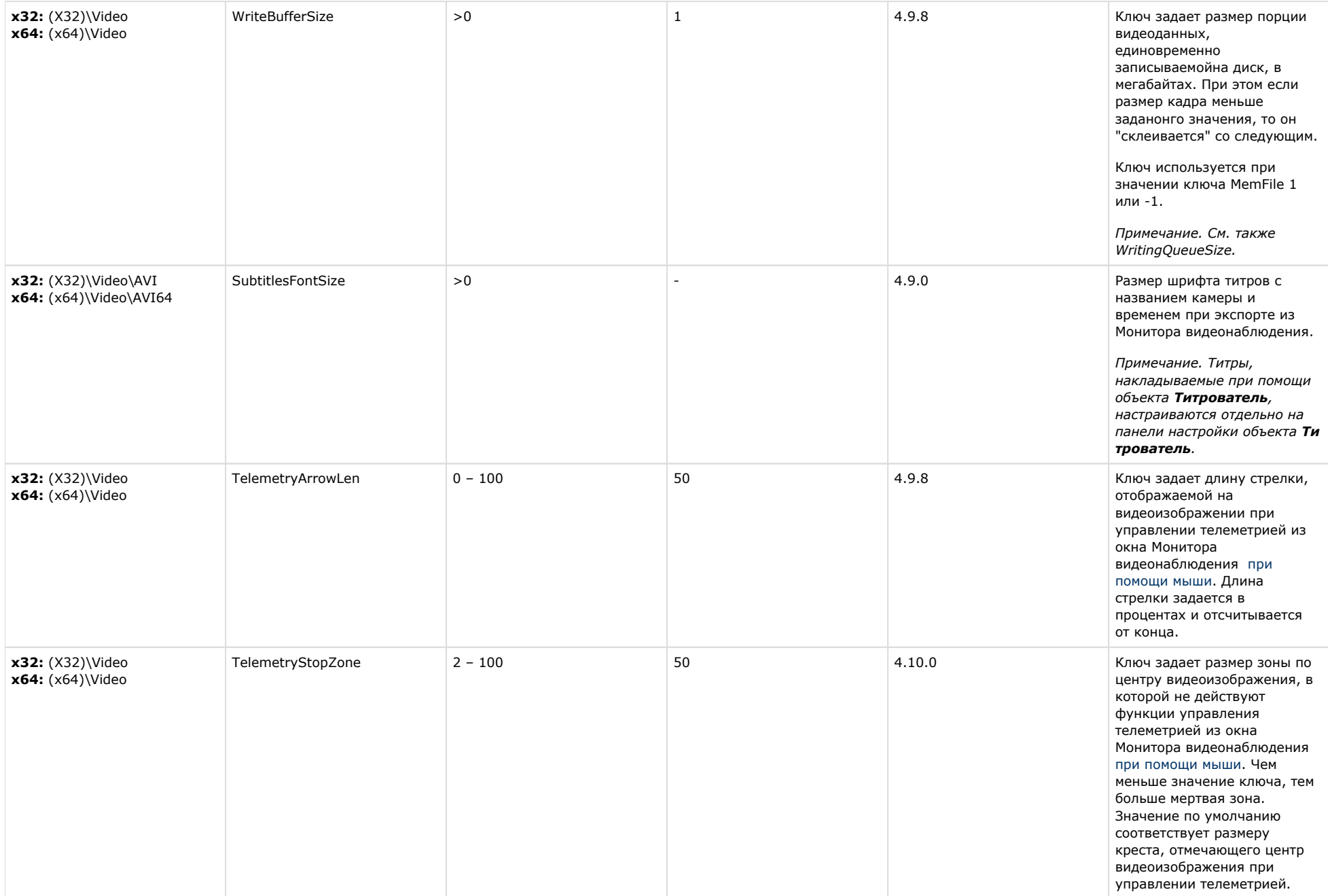

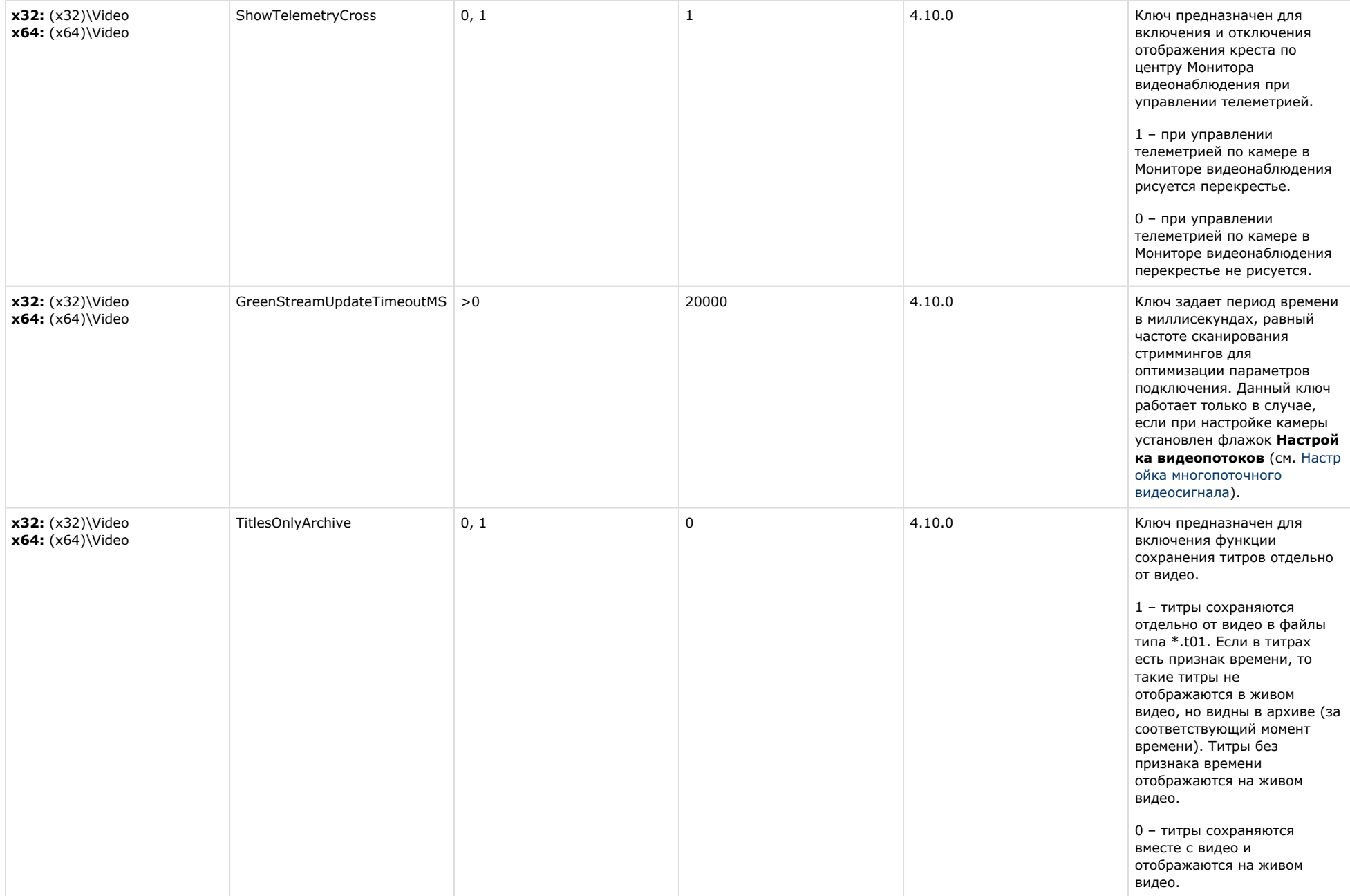

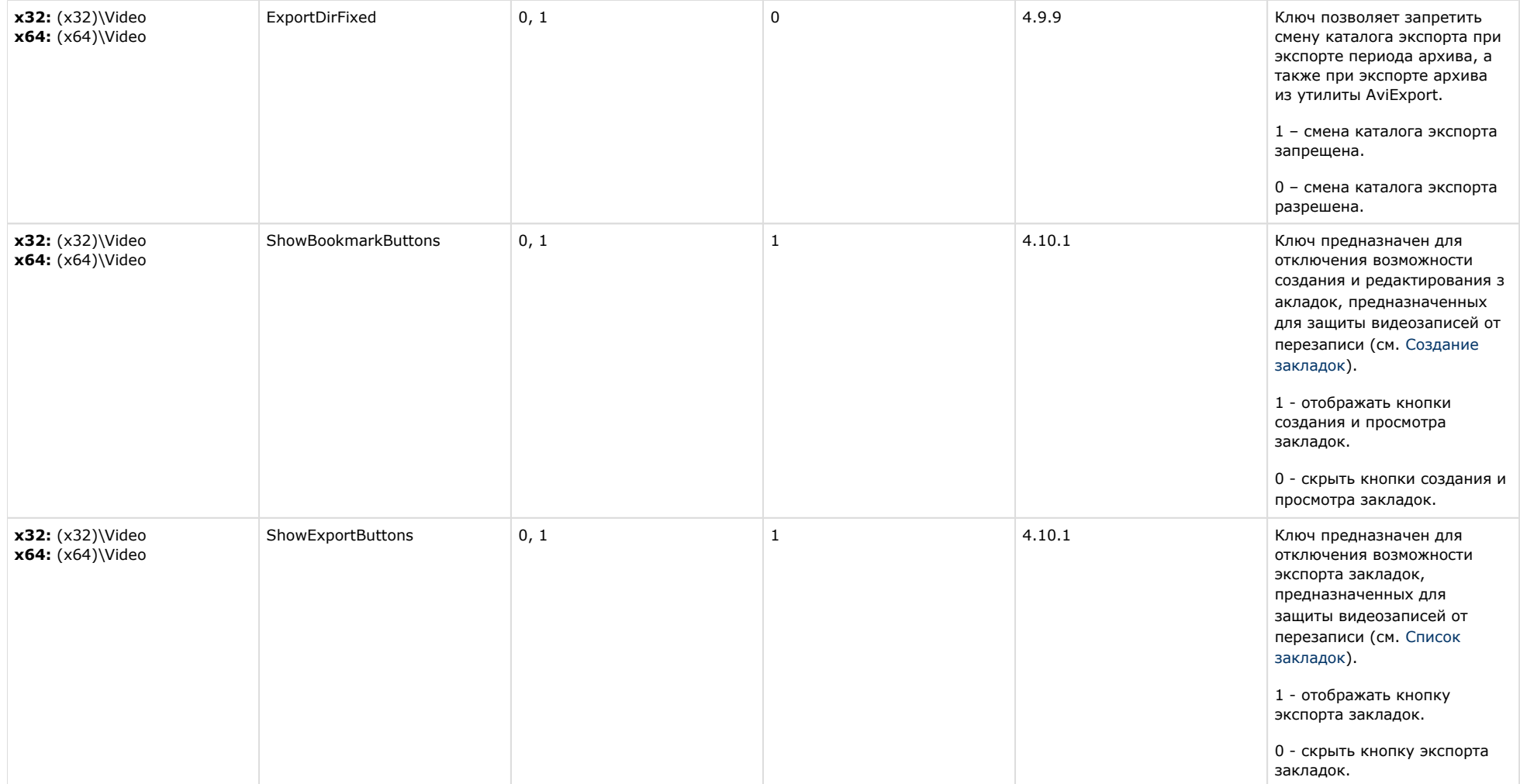

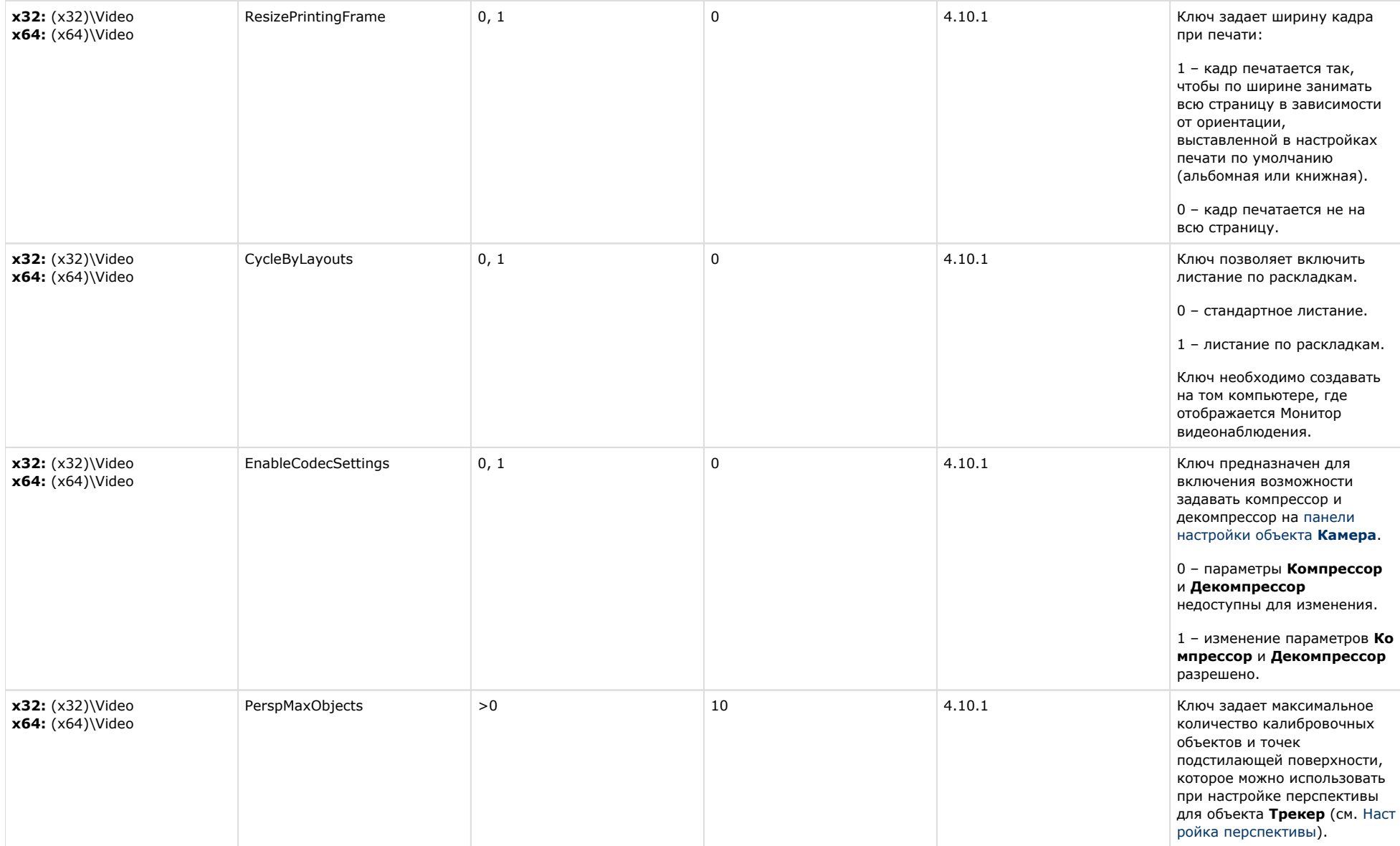

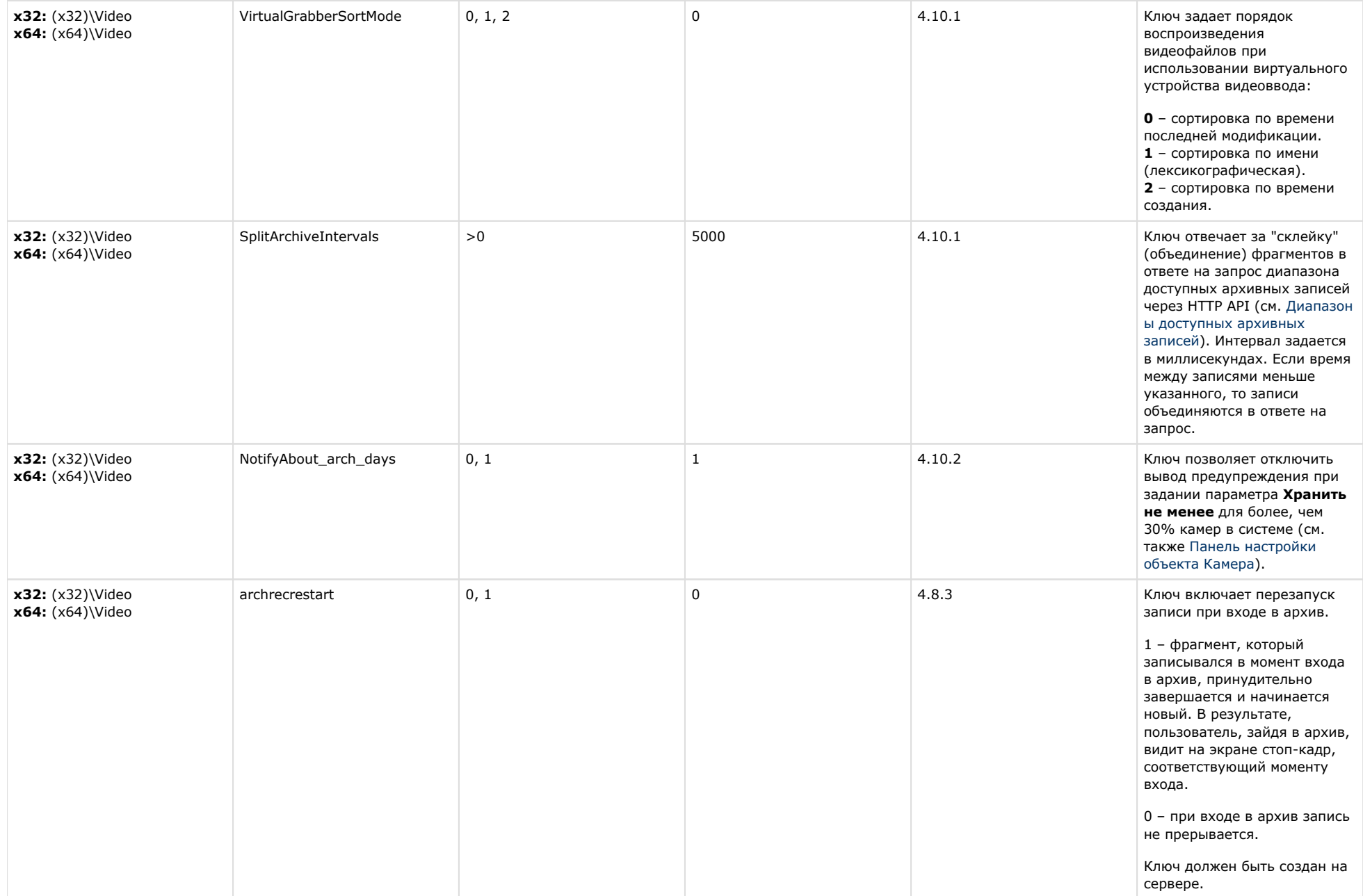

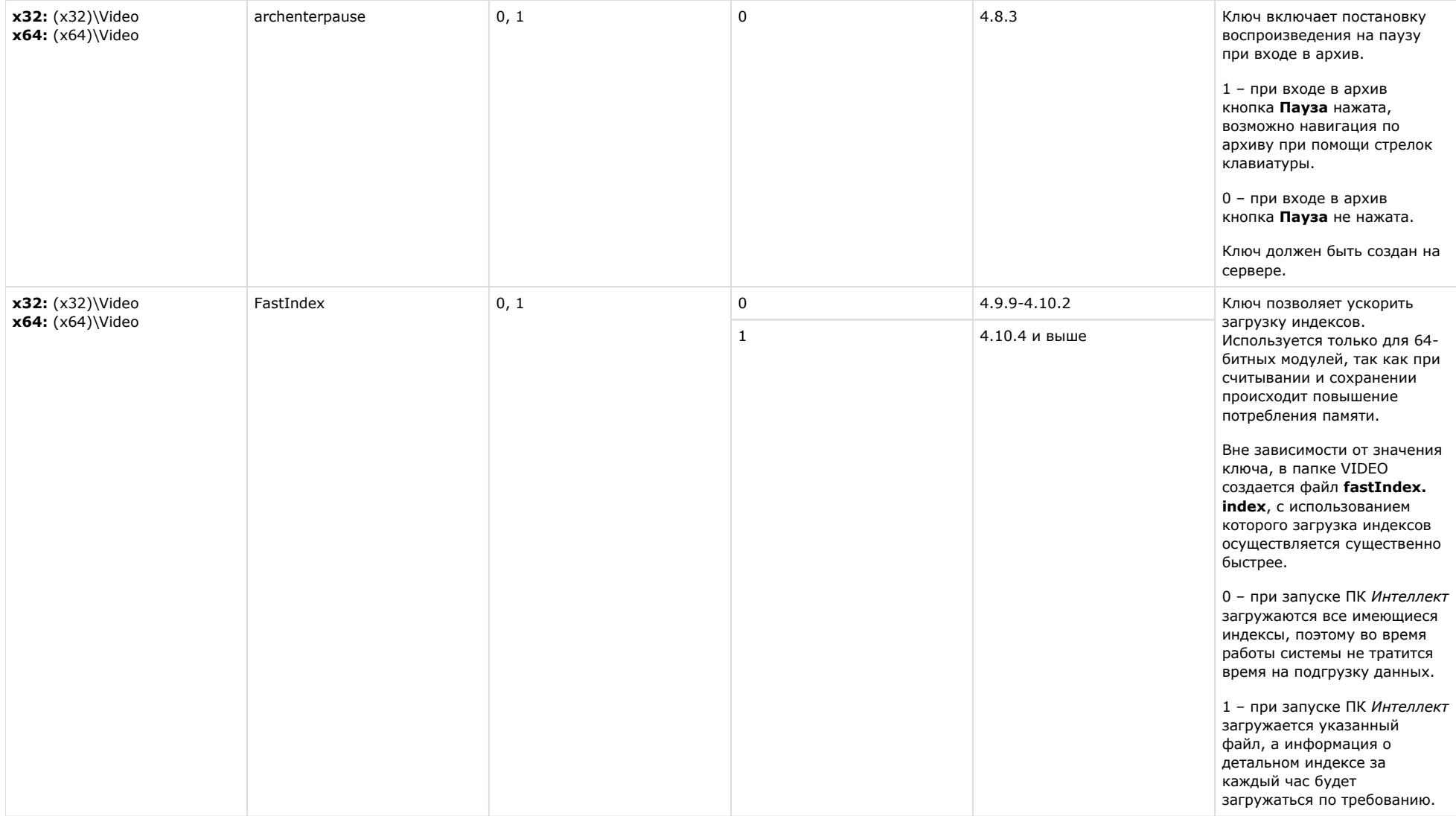

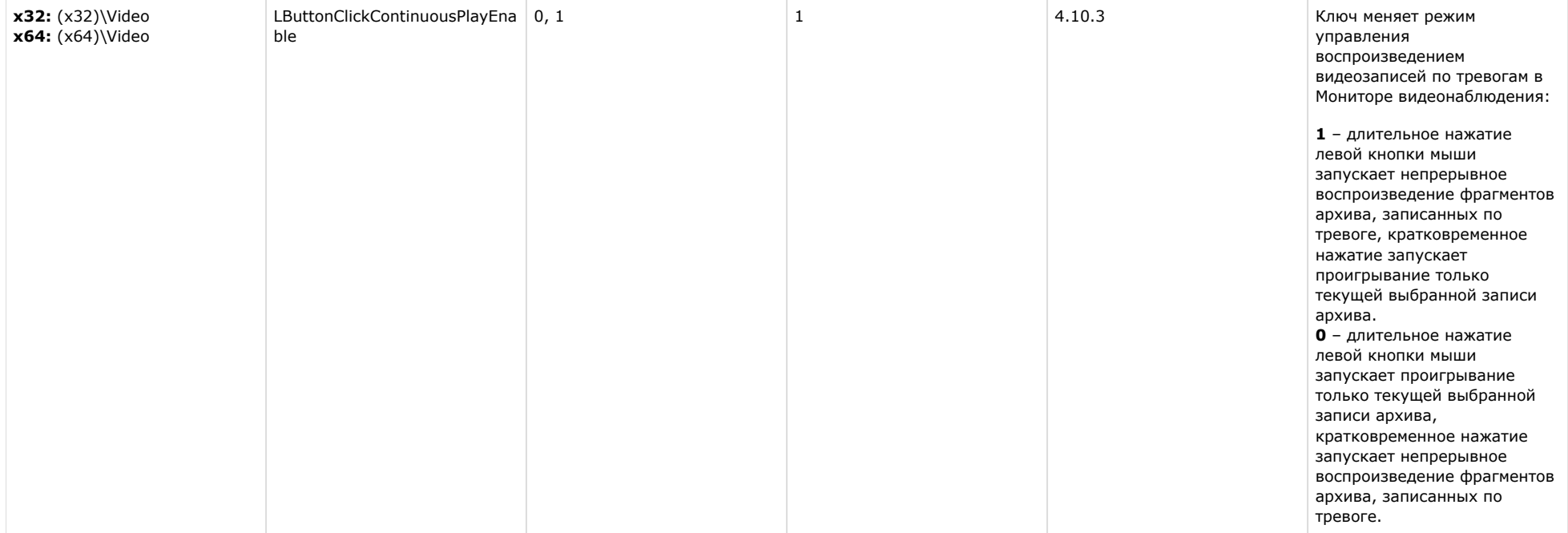

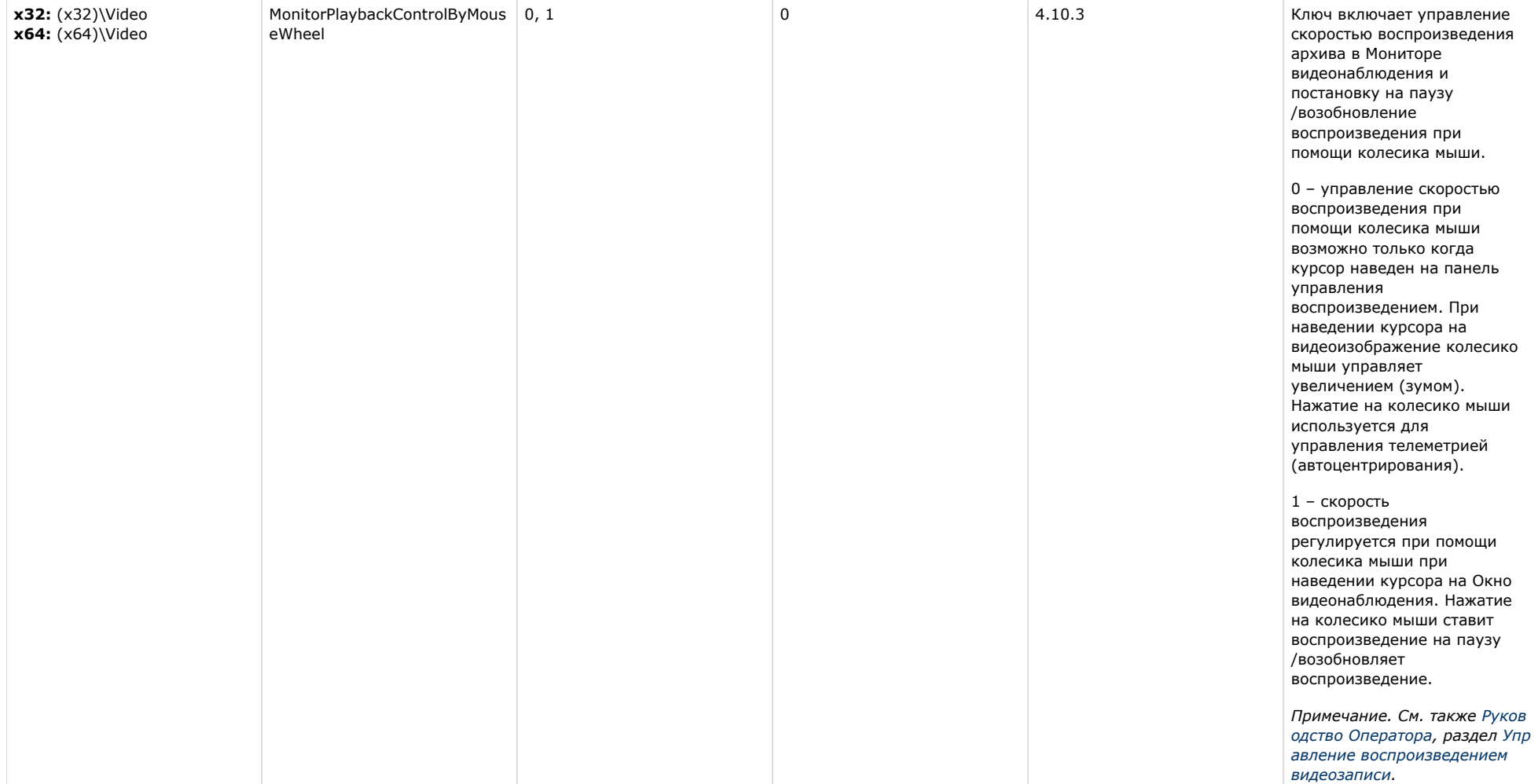

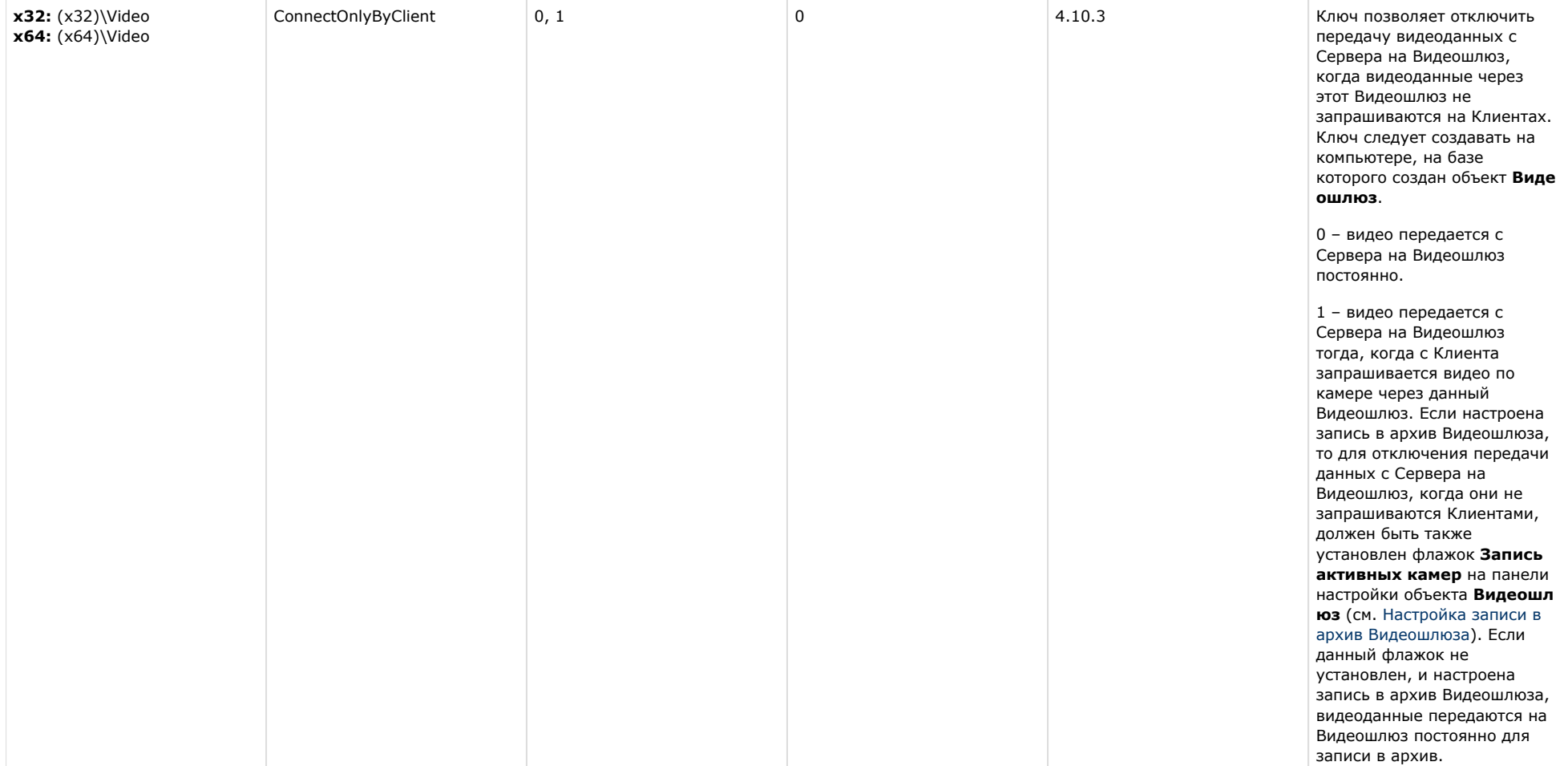

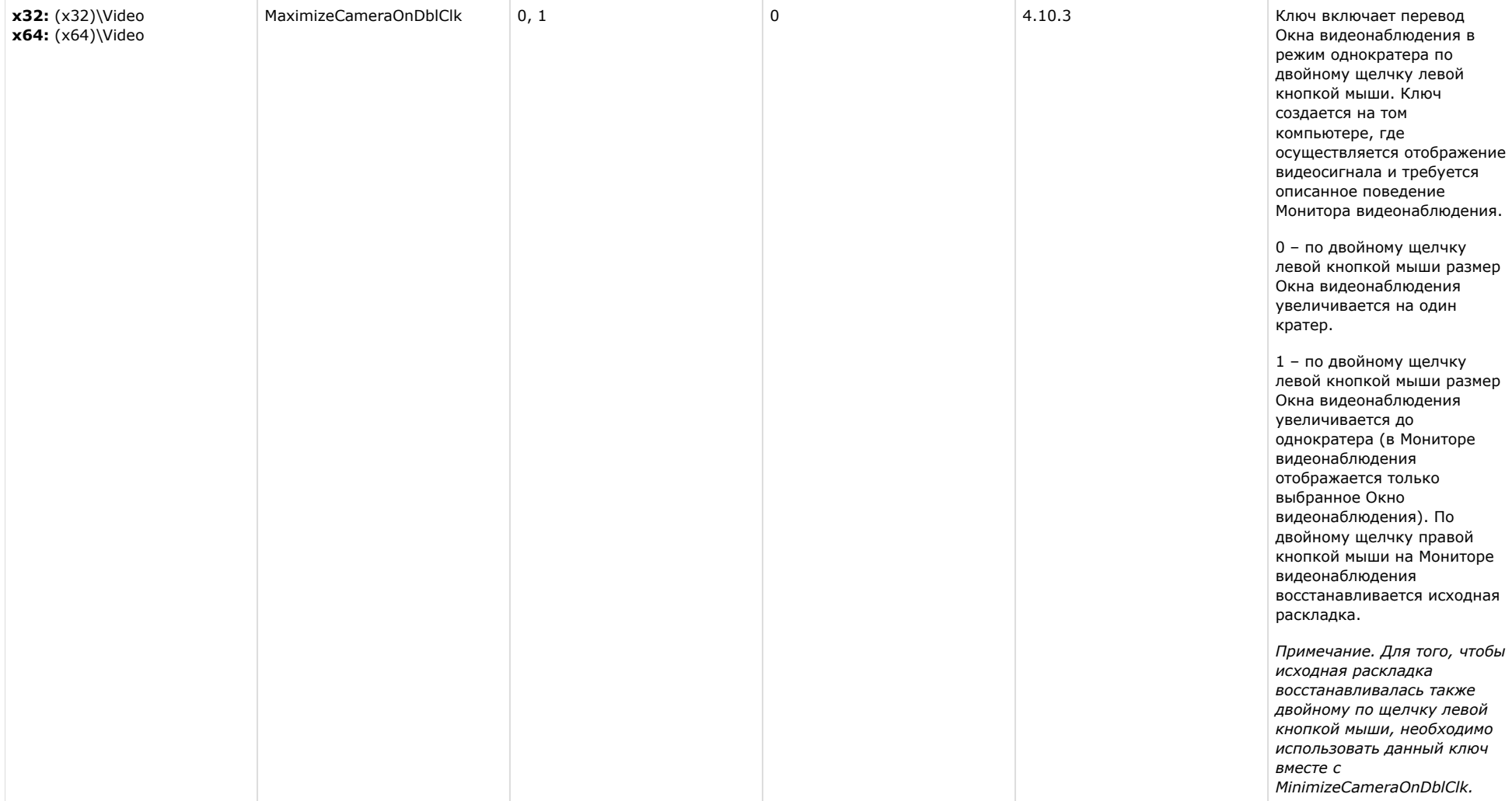

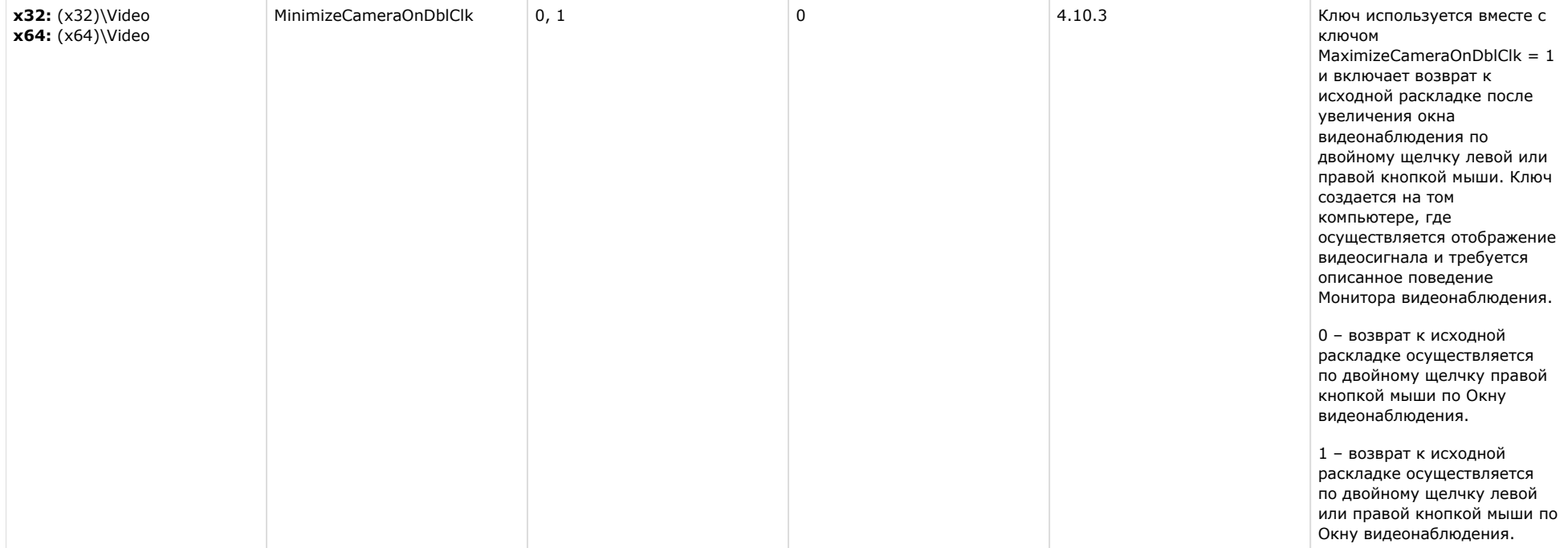

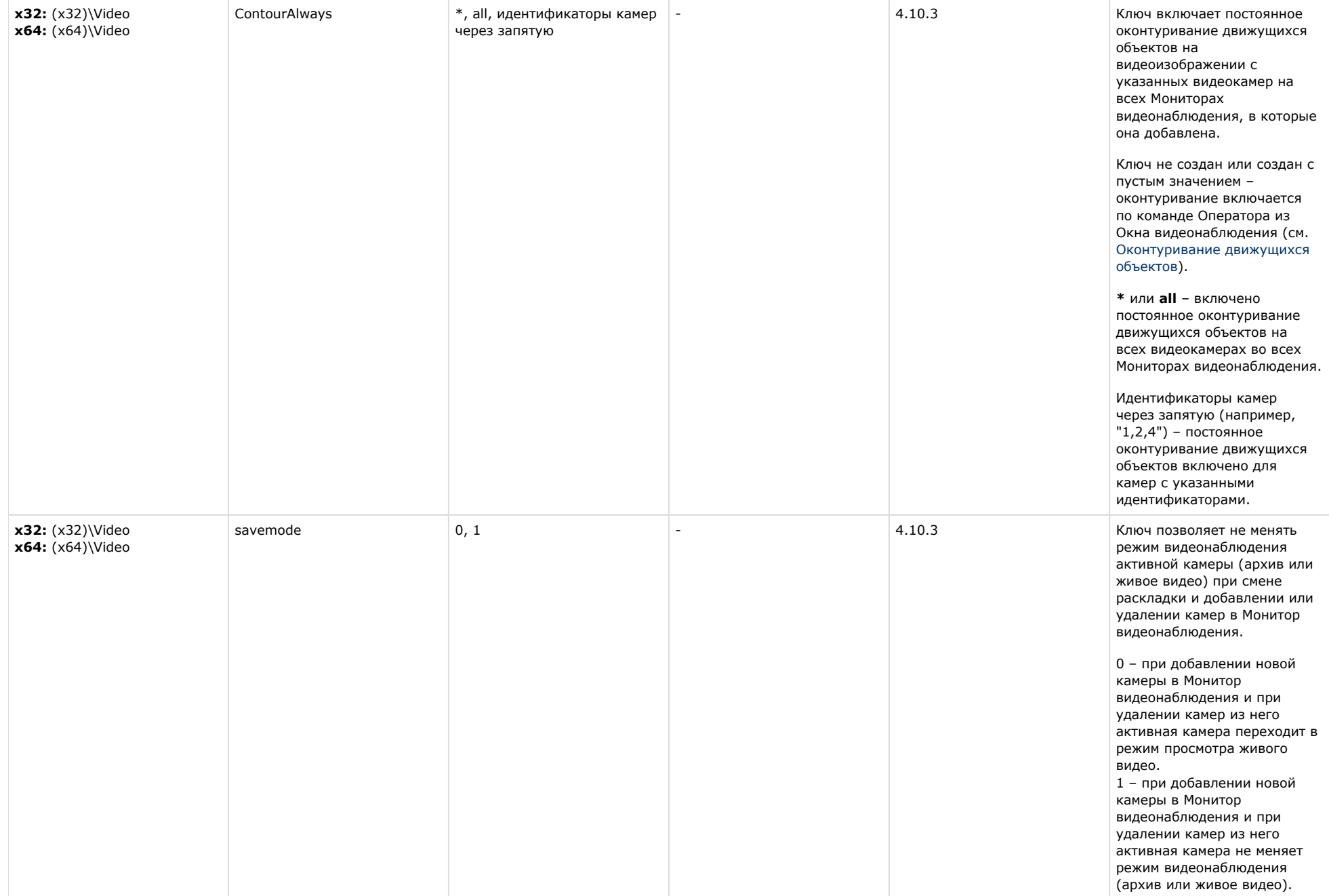

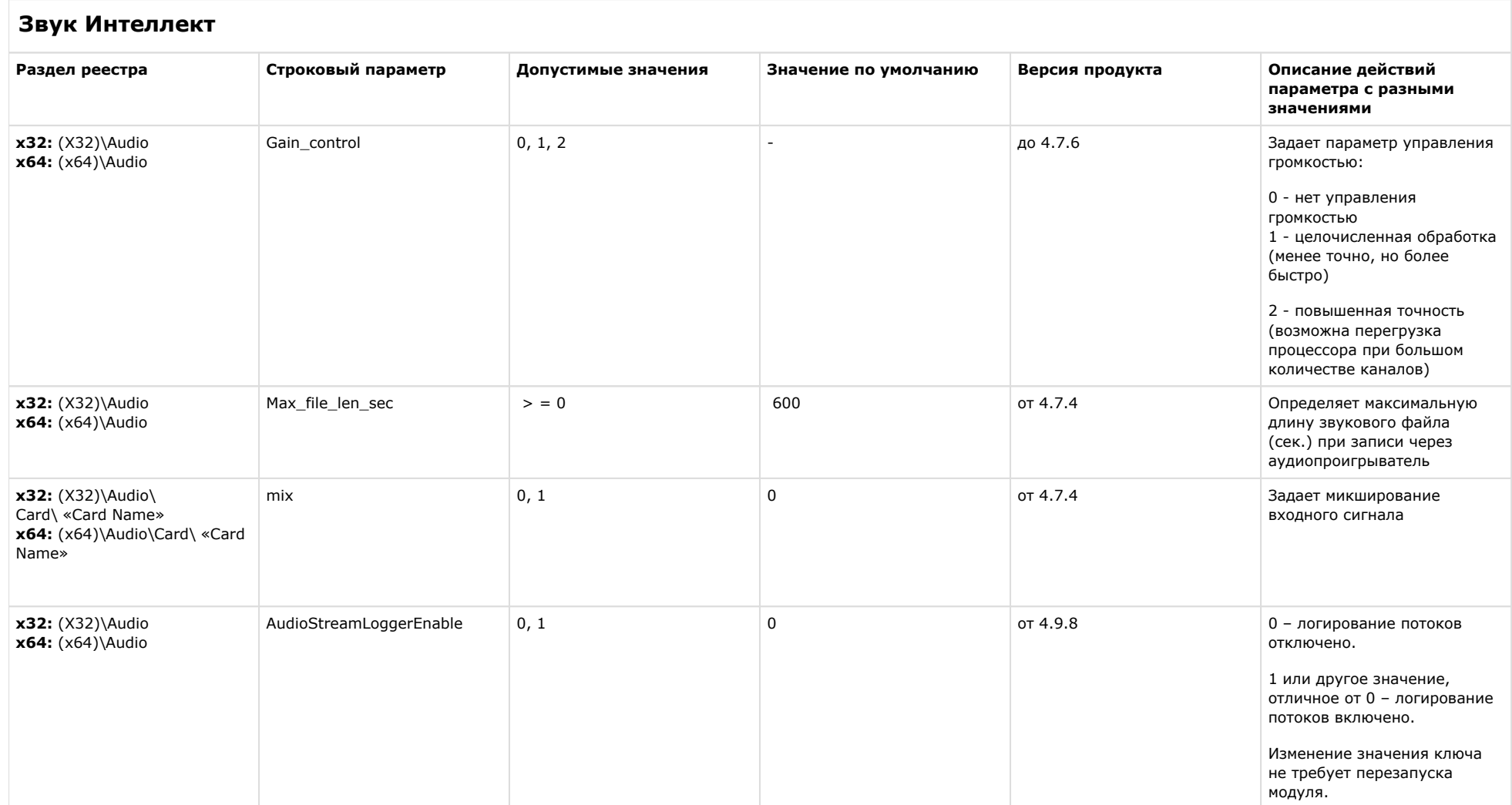

[К СОДЕРЖАНИЮ](#page-1-0)

**Ядро Интеллект**

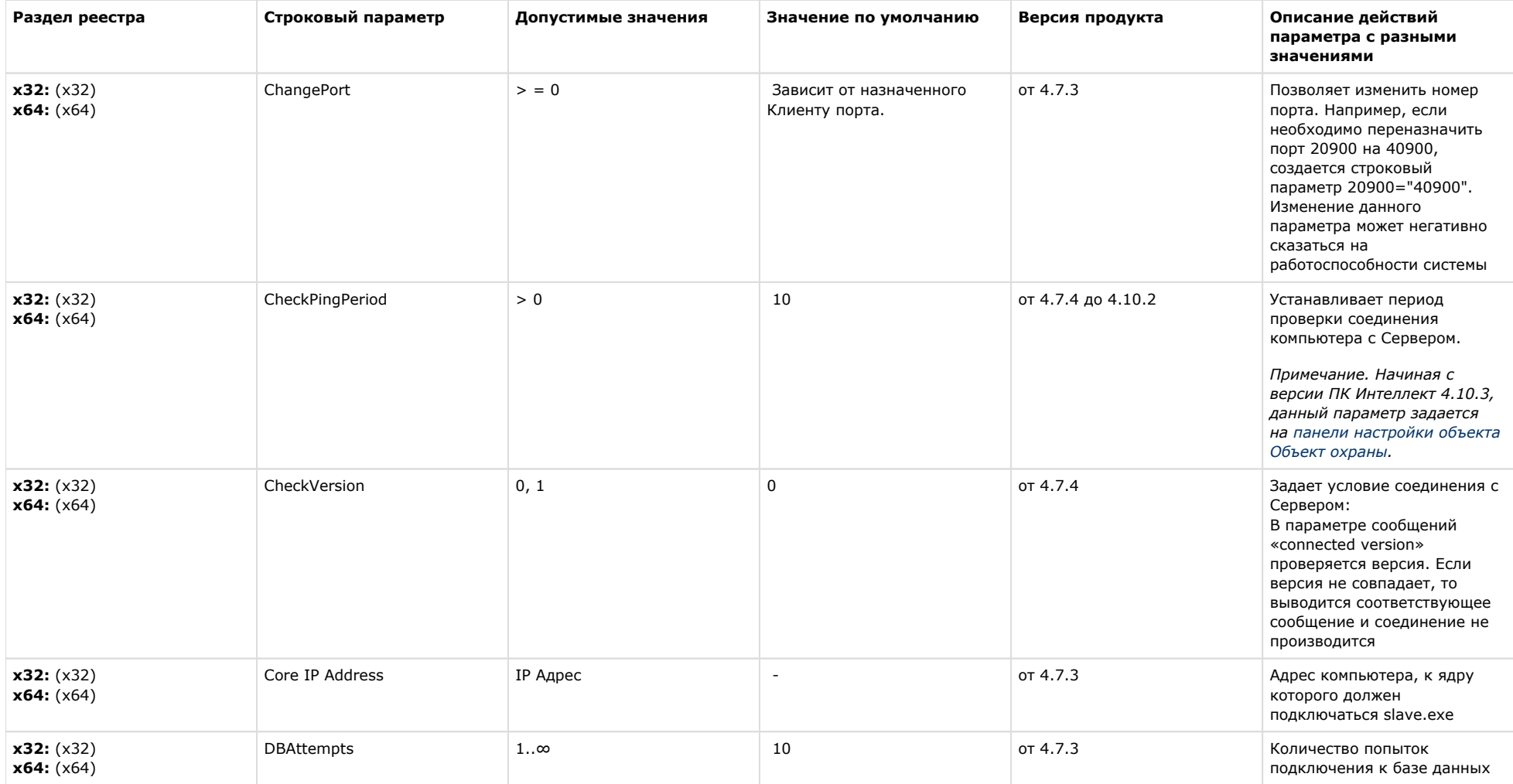

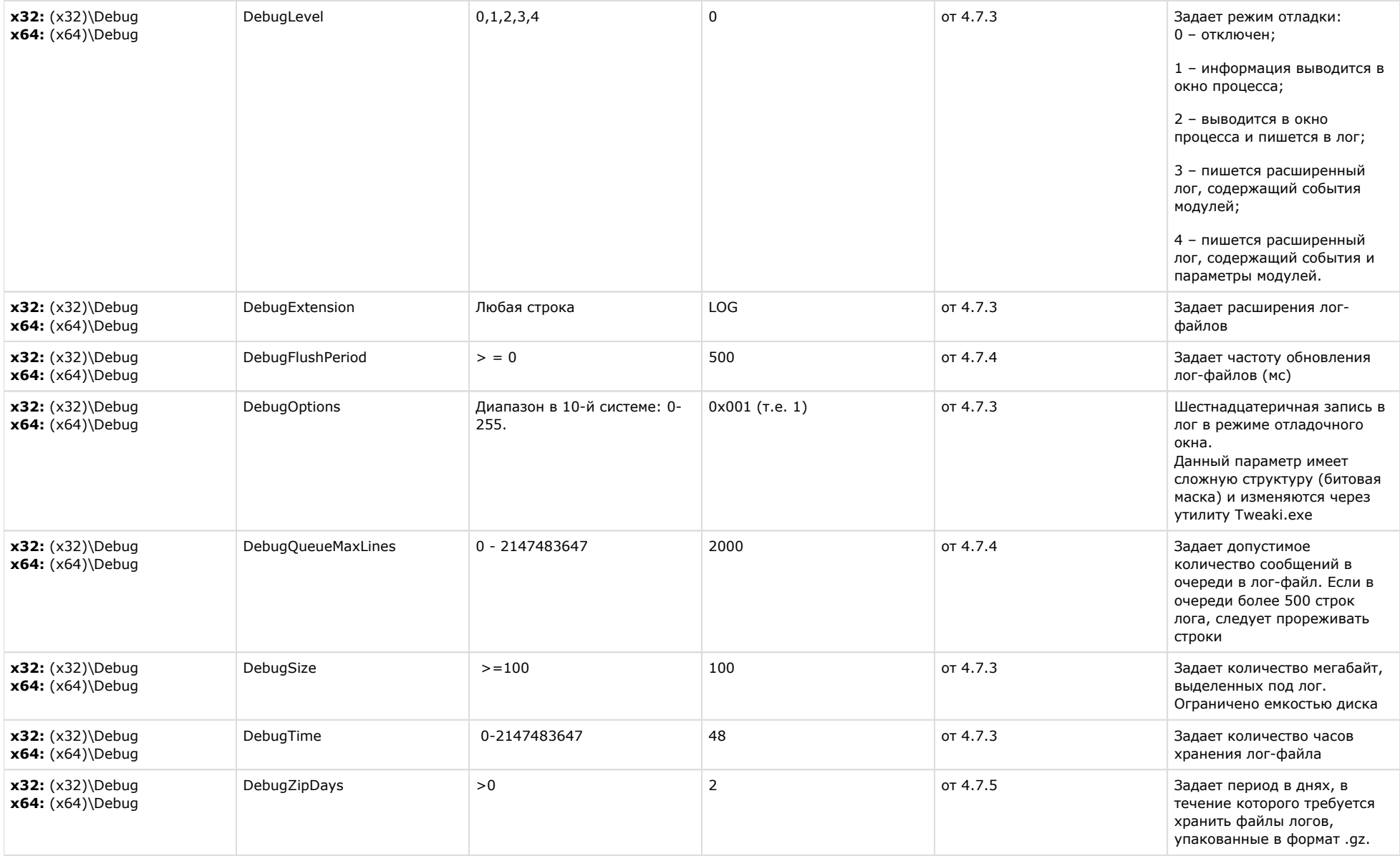

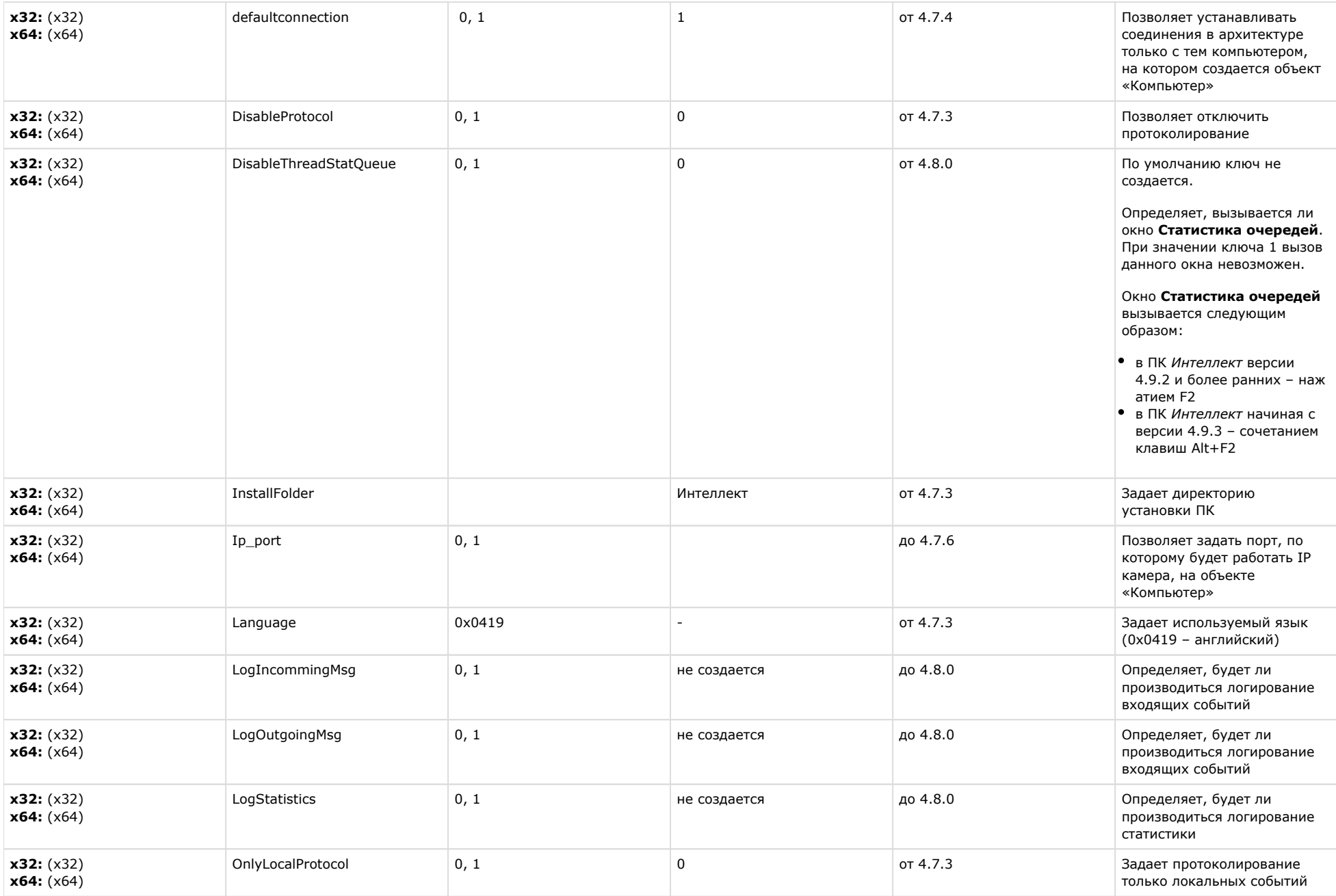

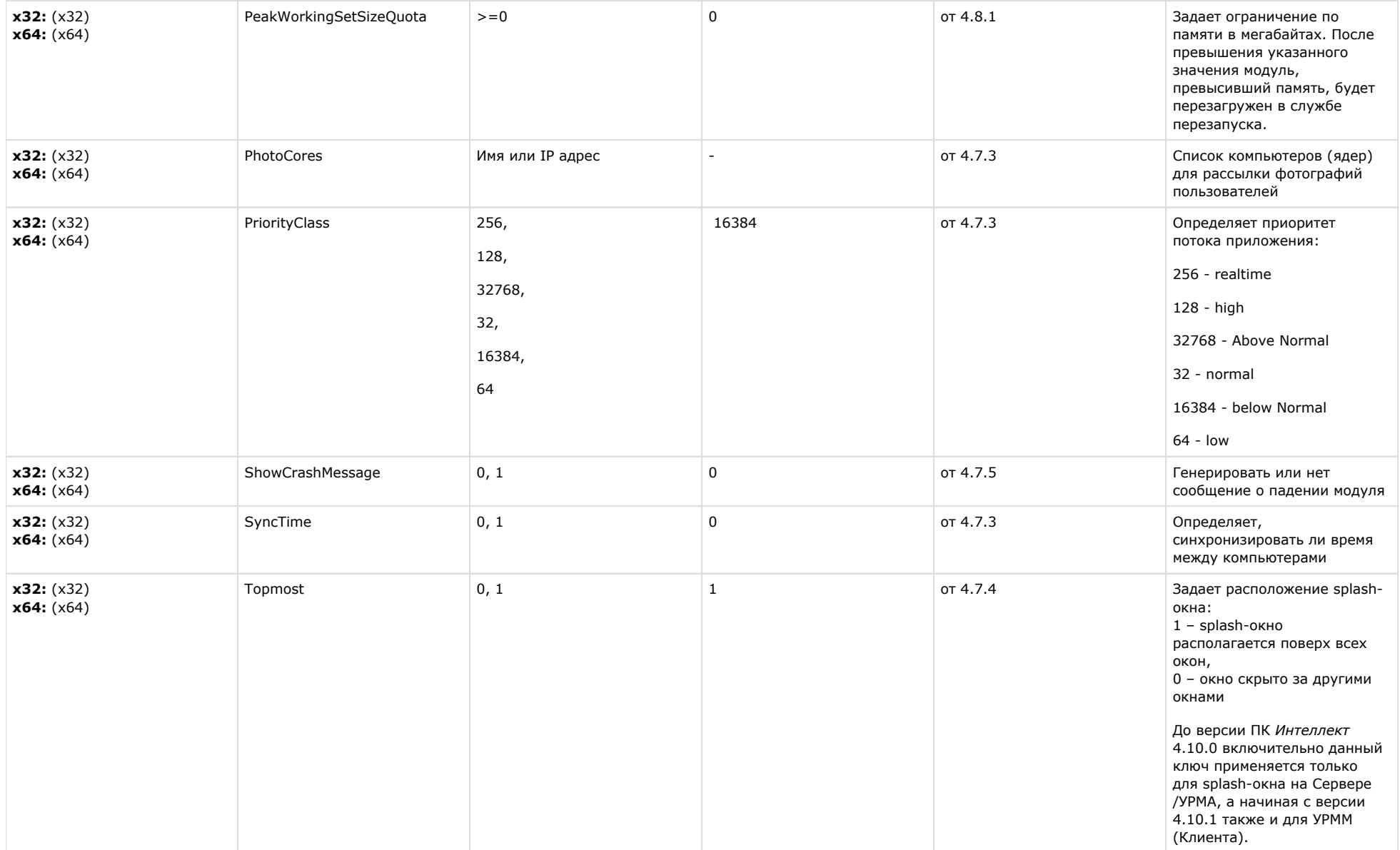

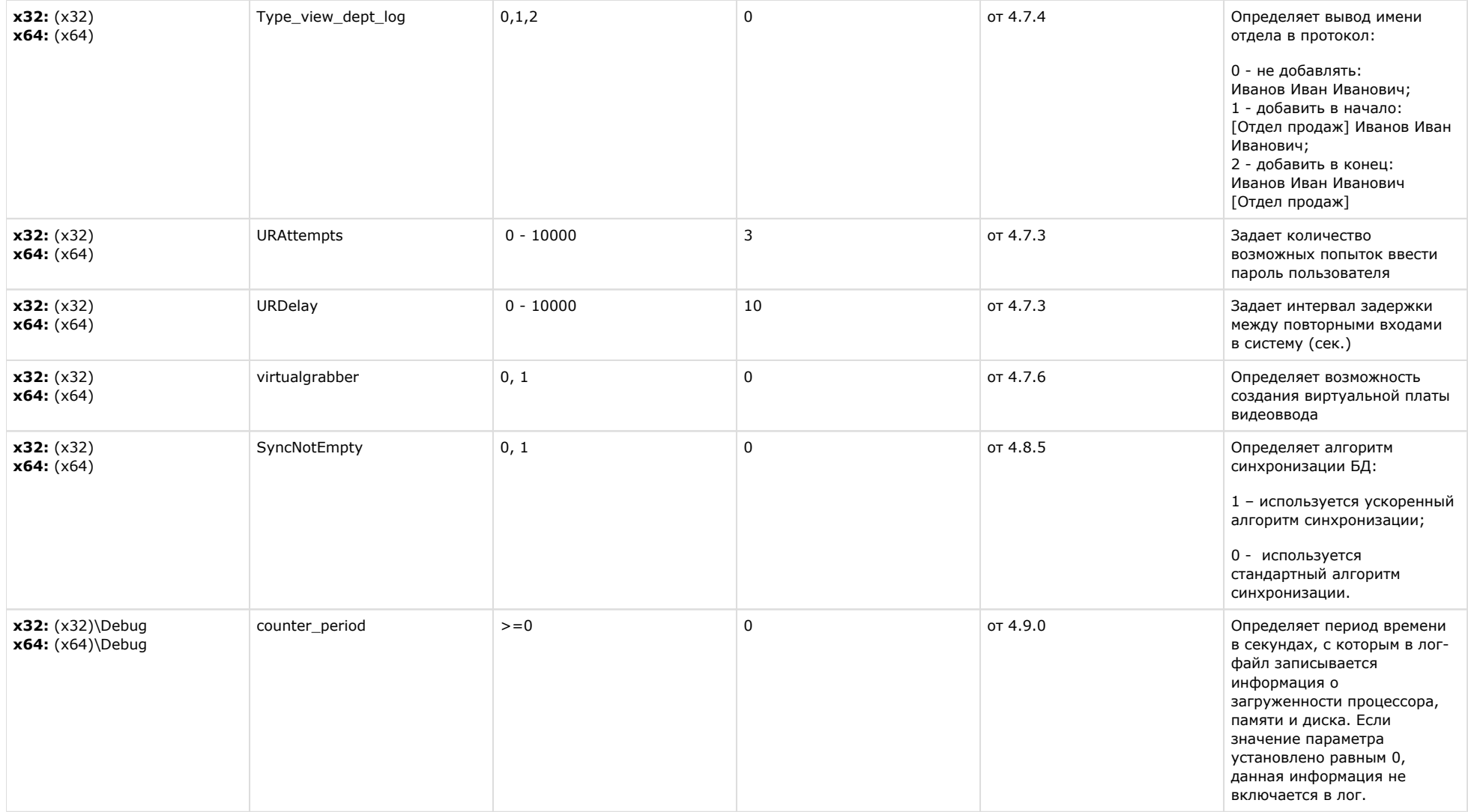

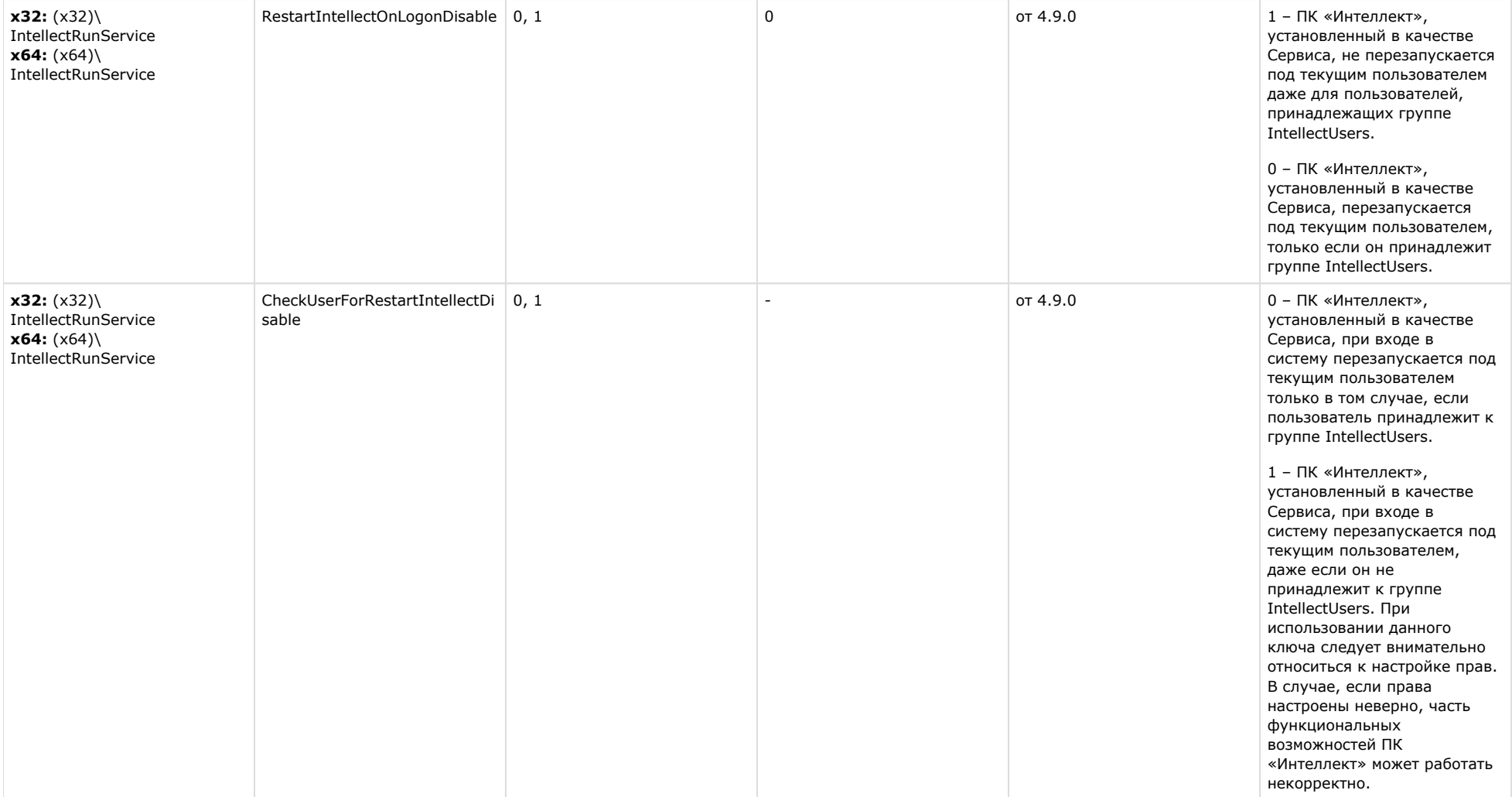

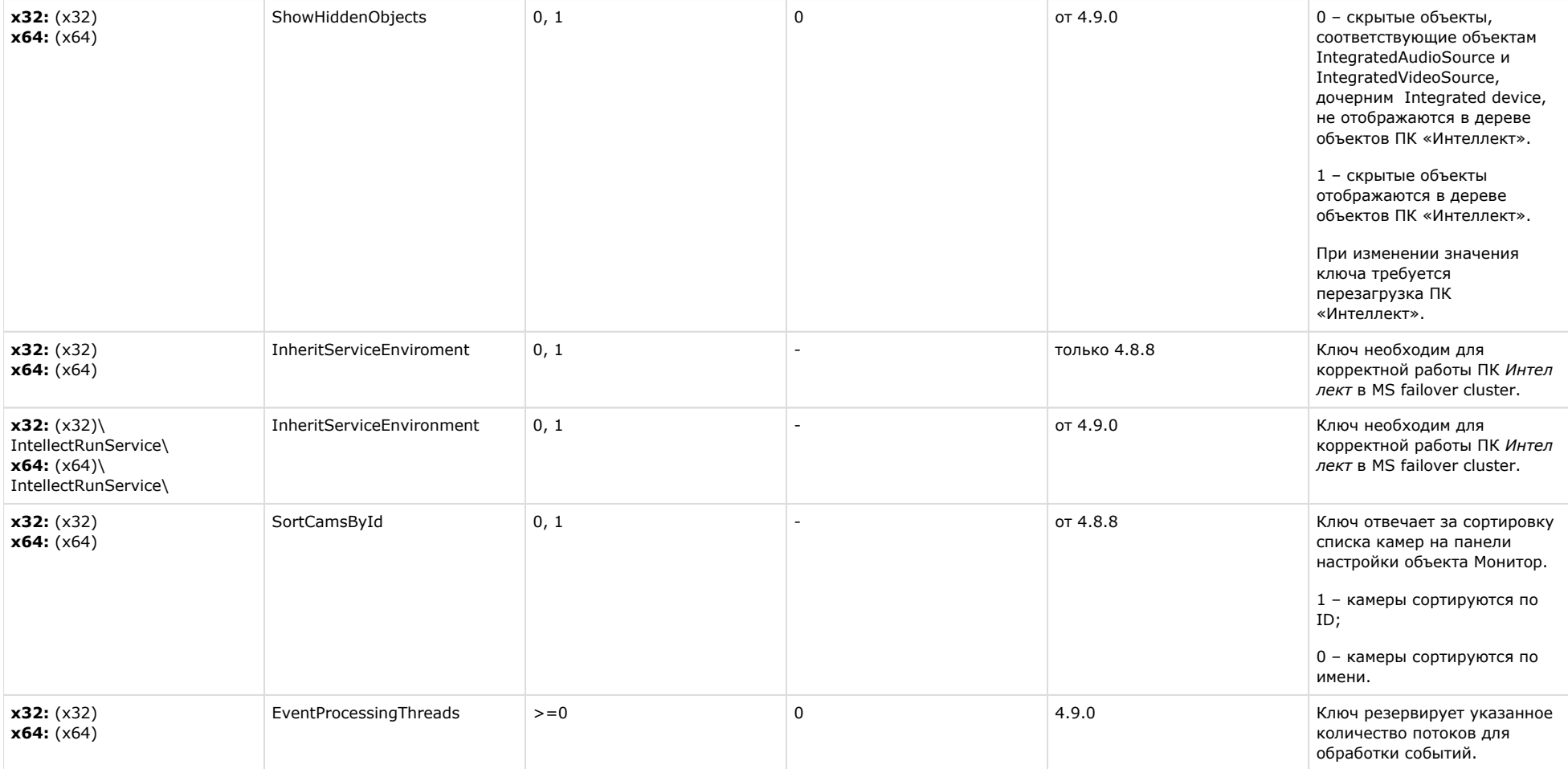

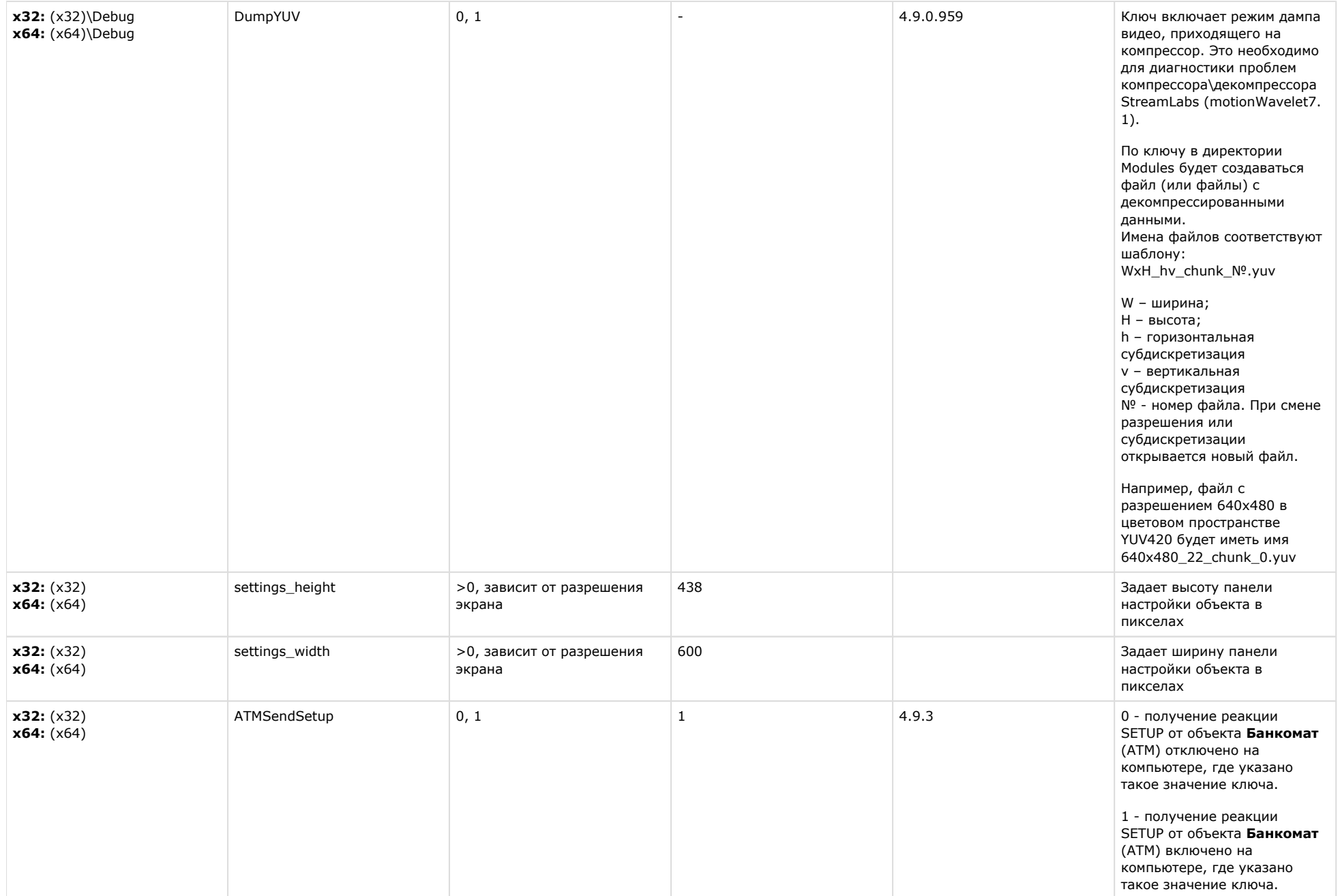

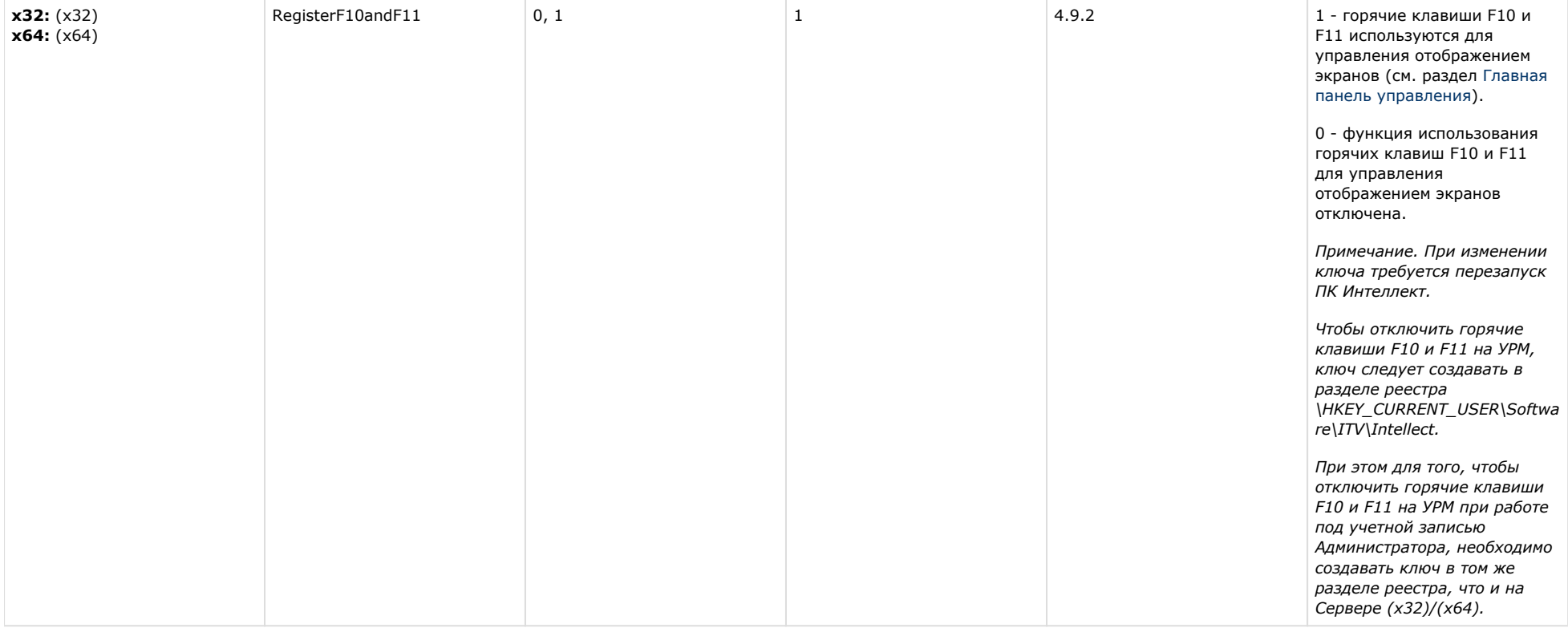

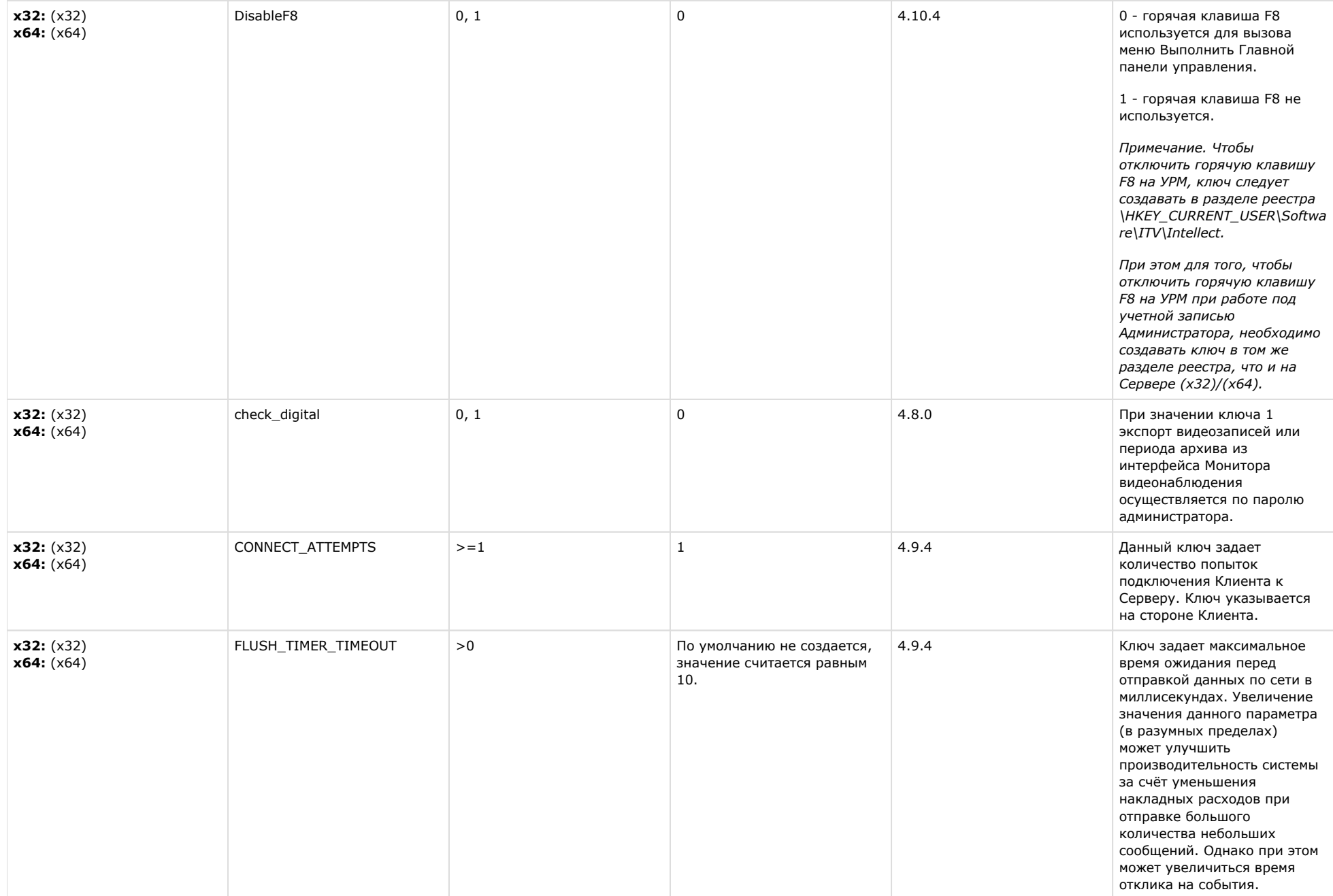

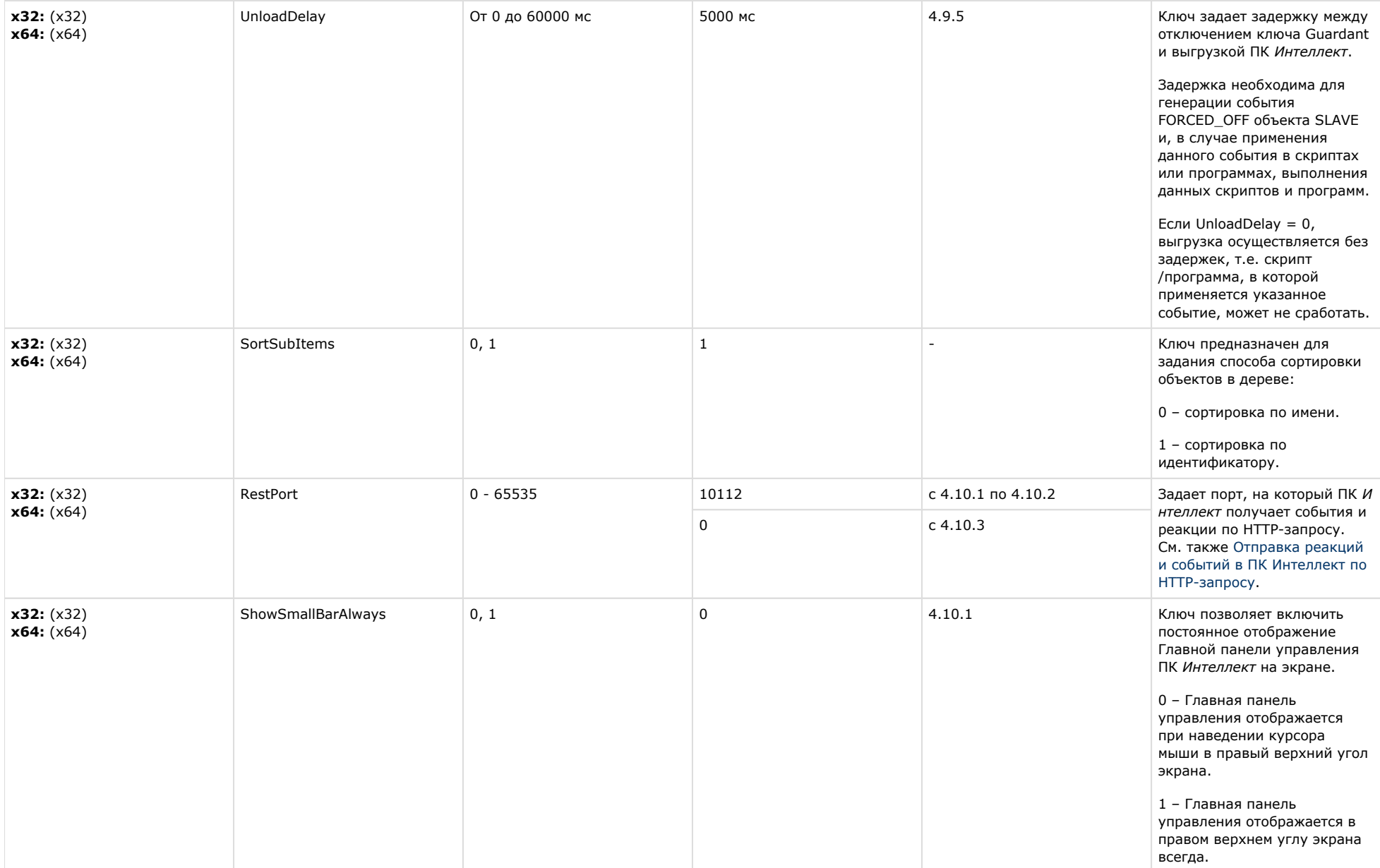

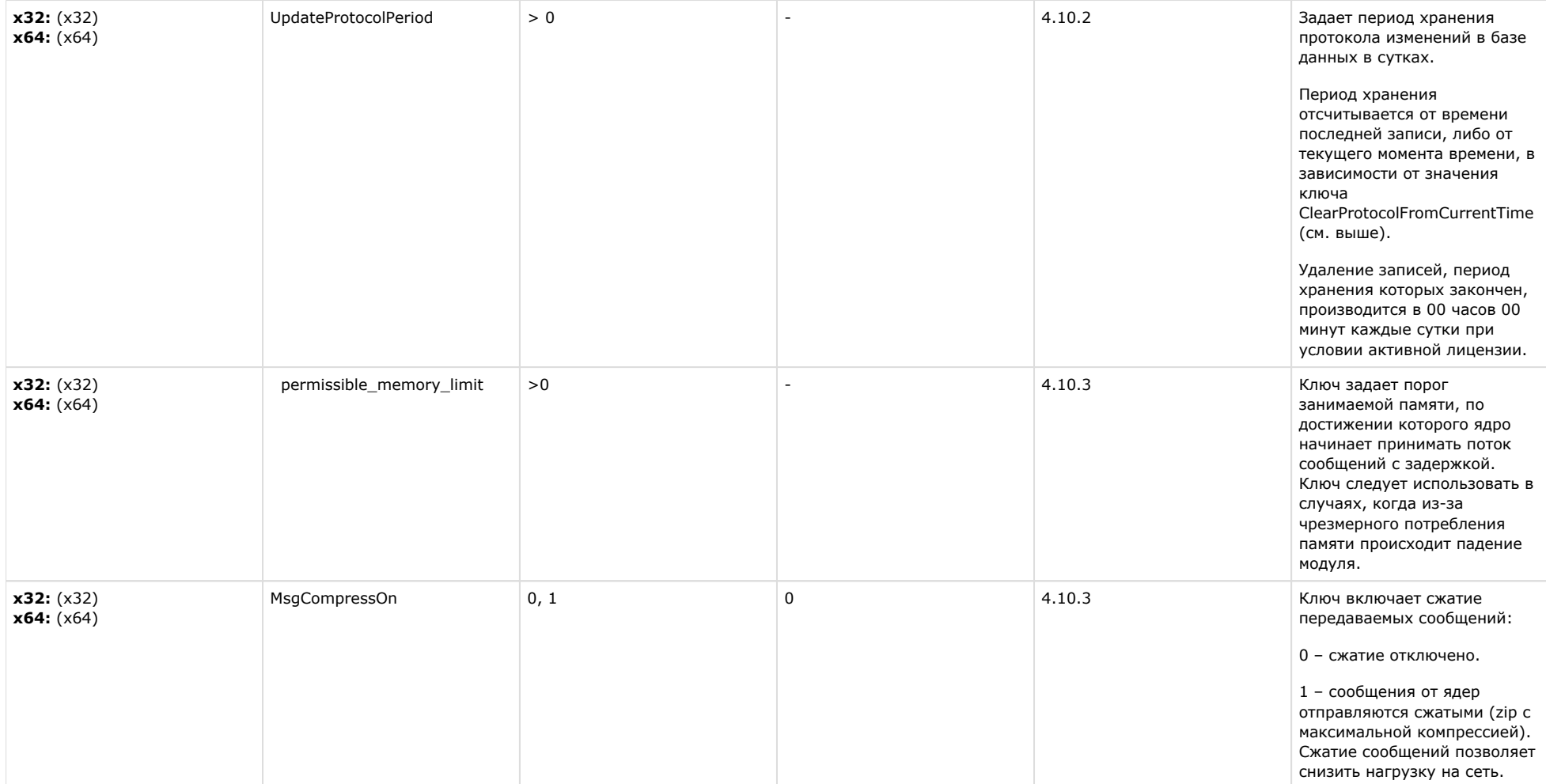

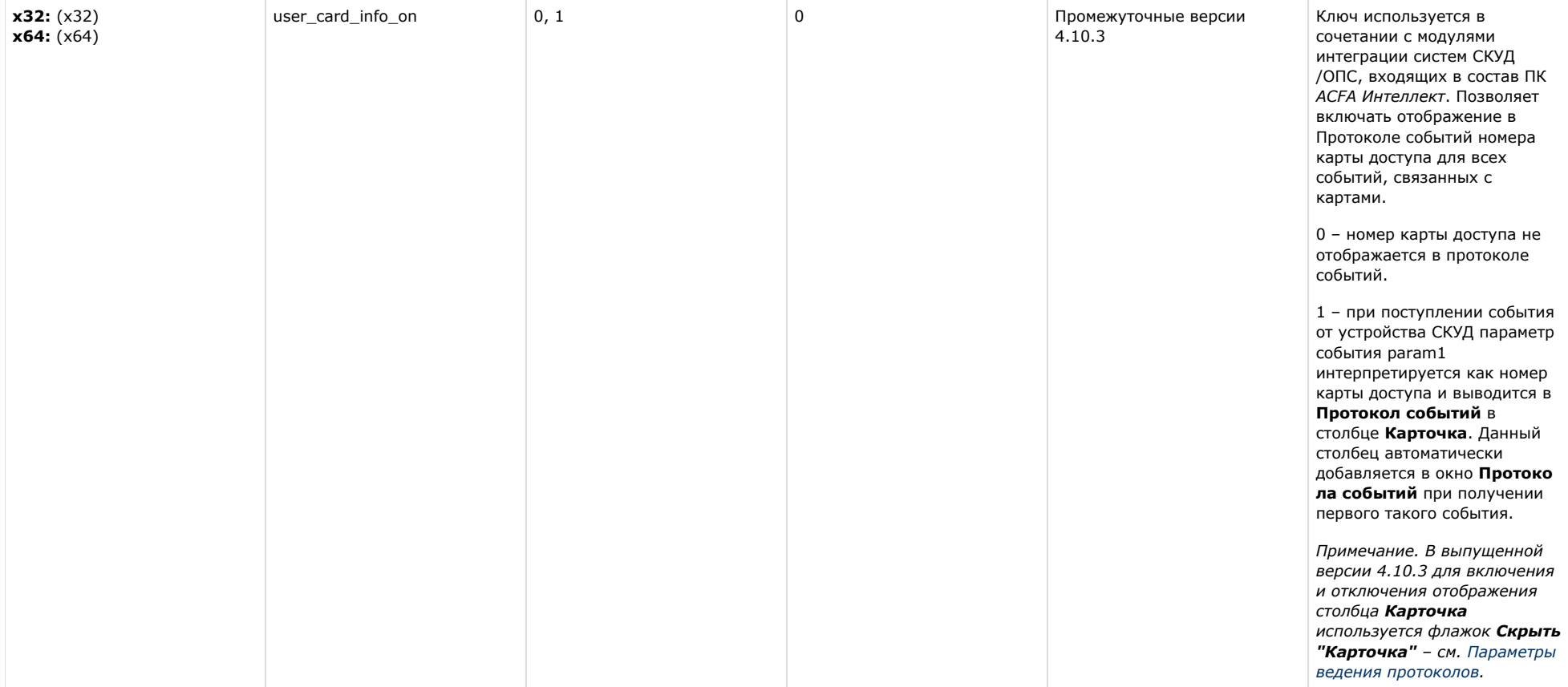

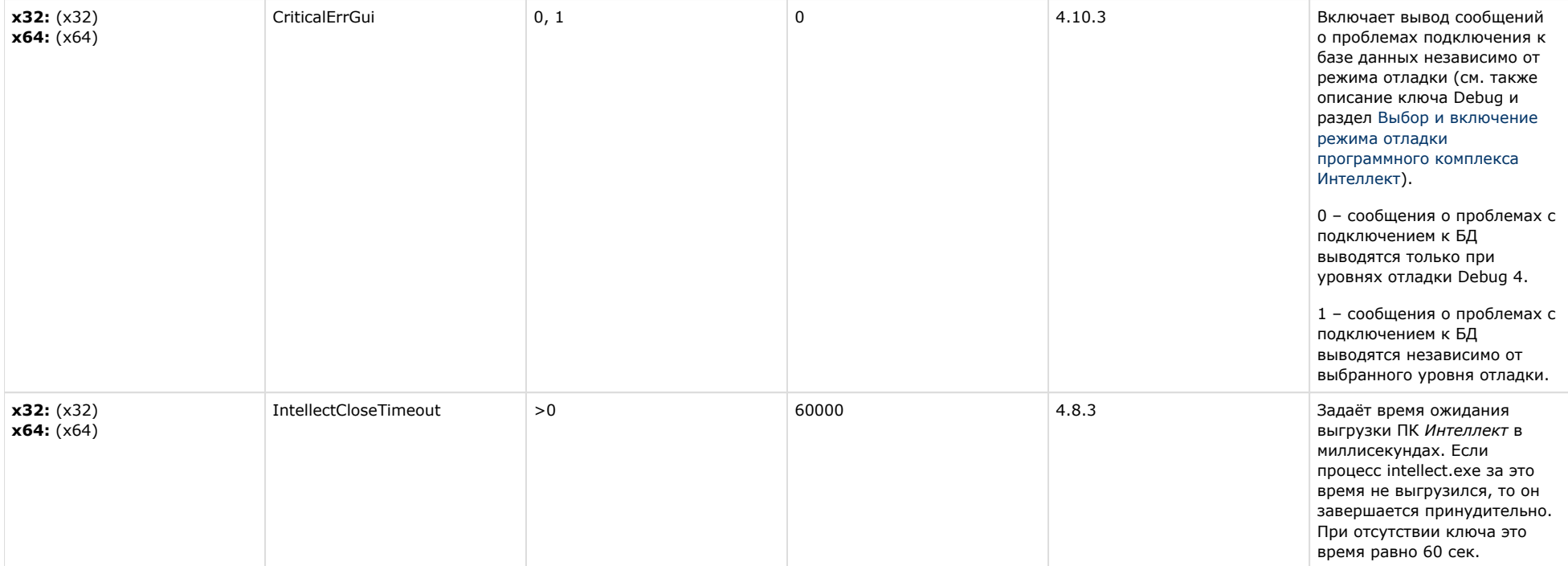

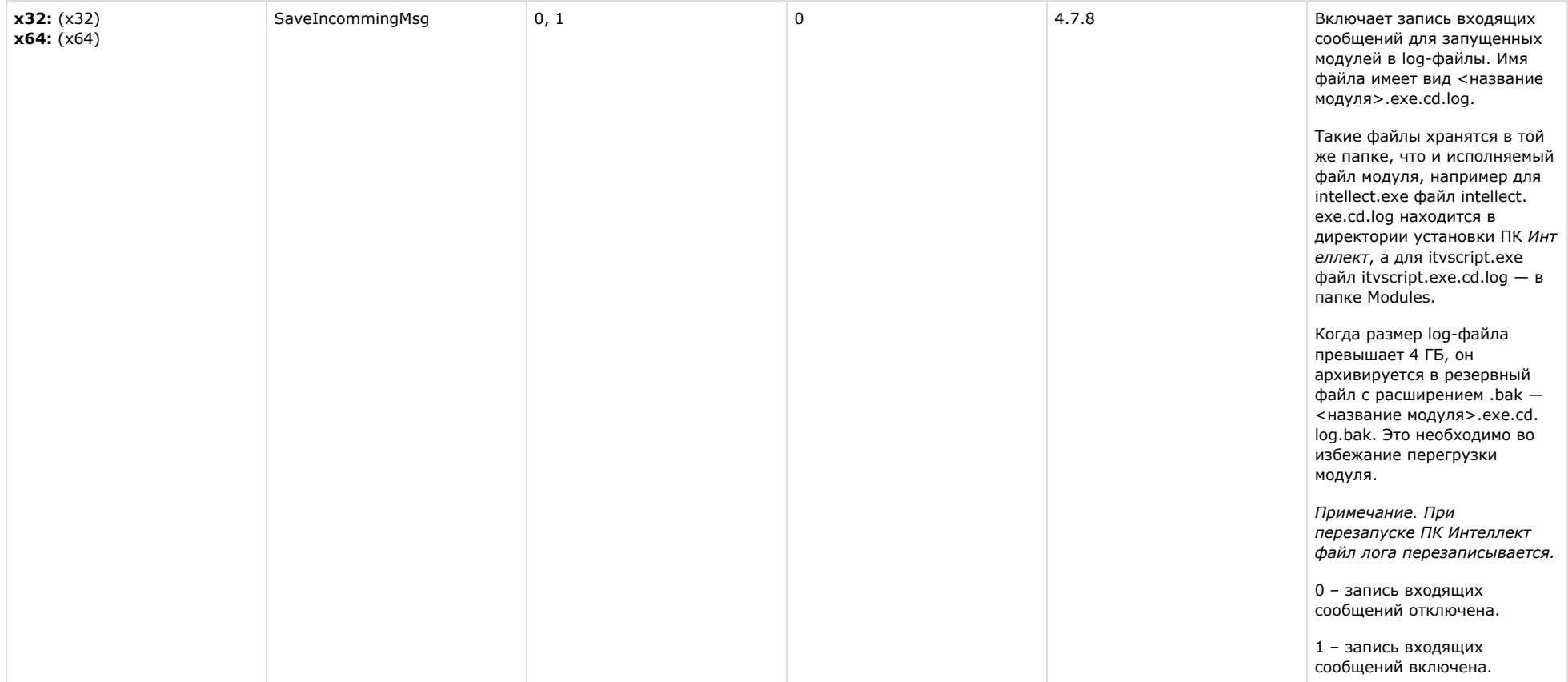

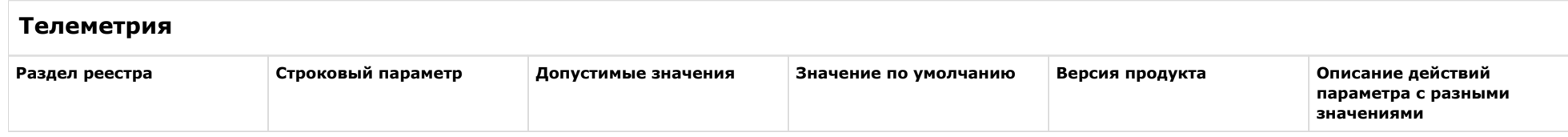

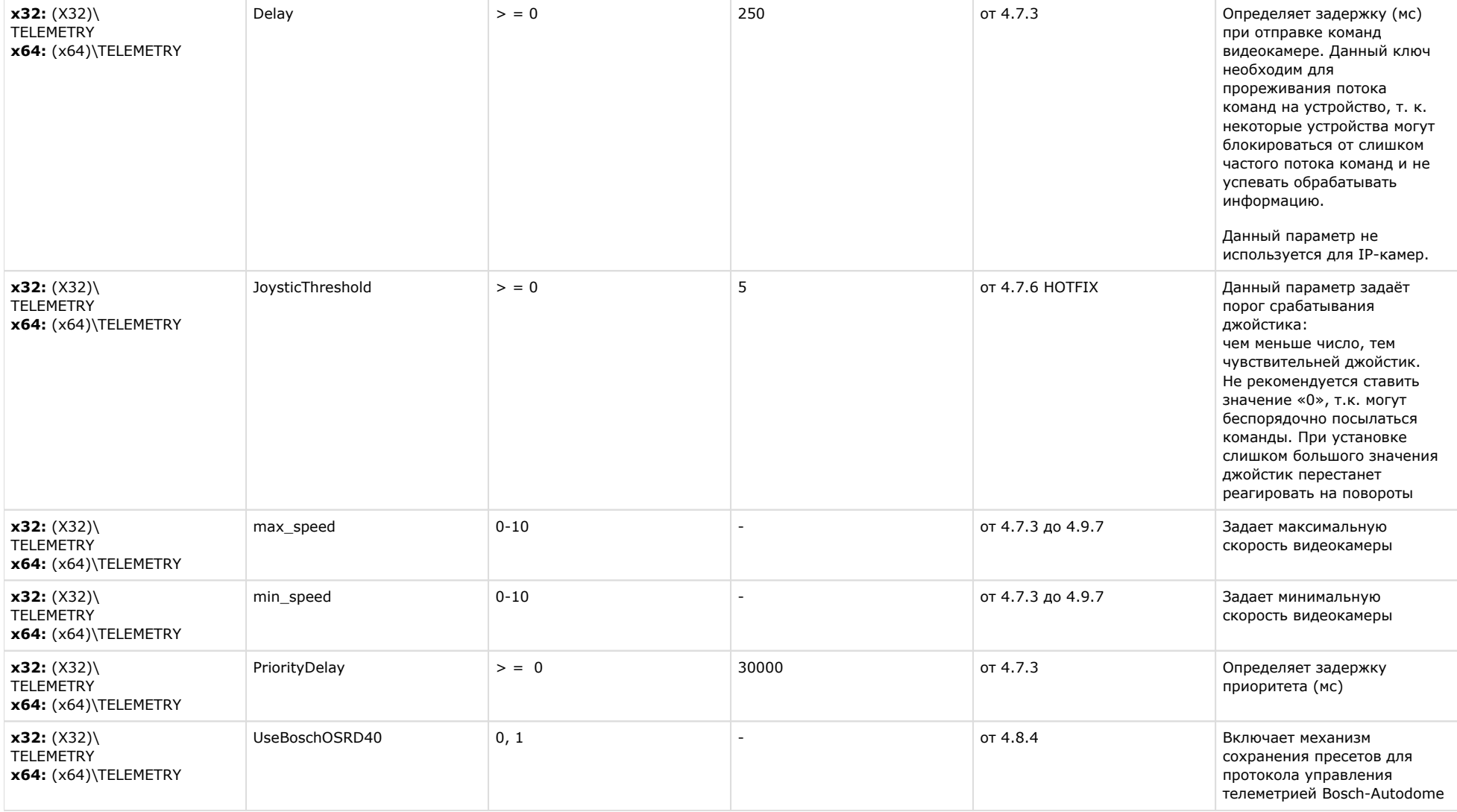

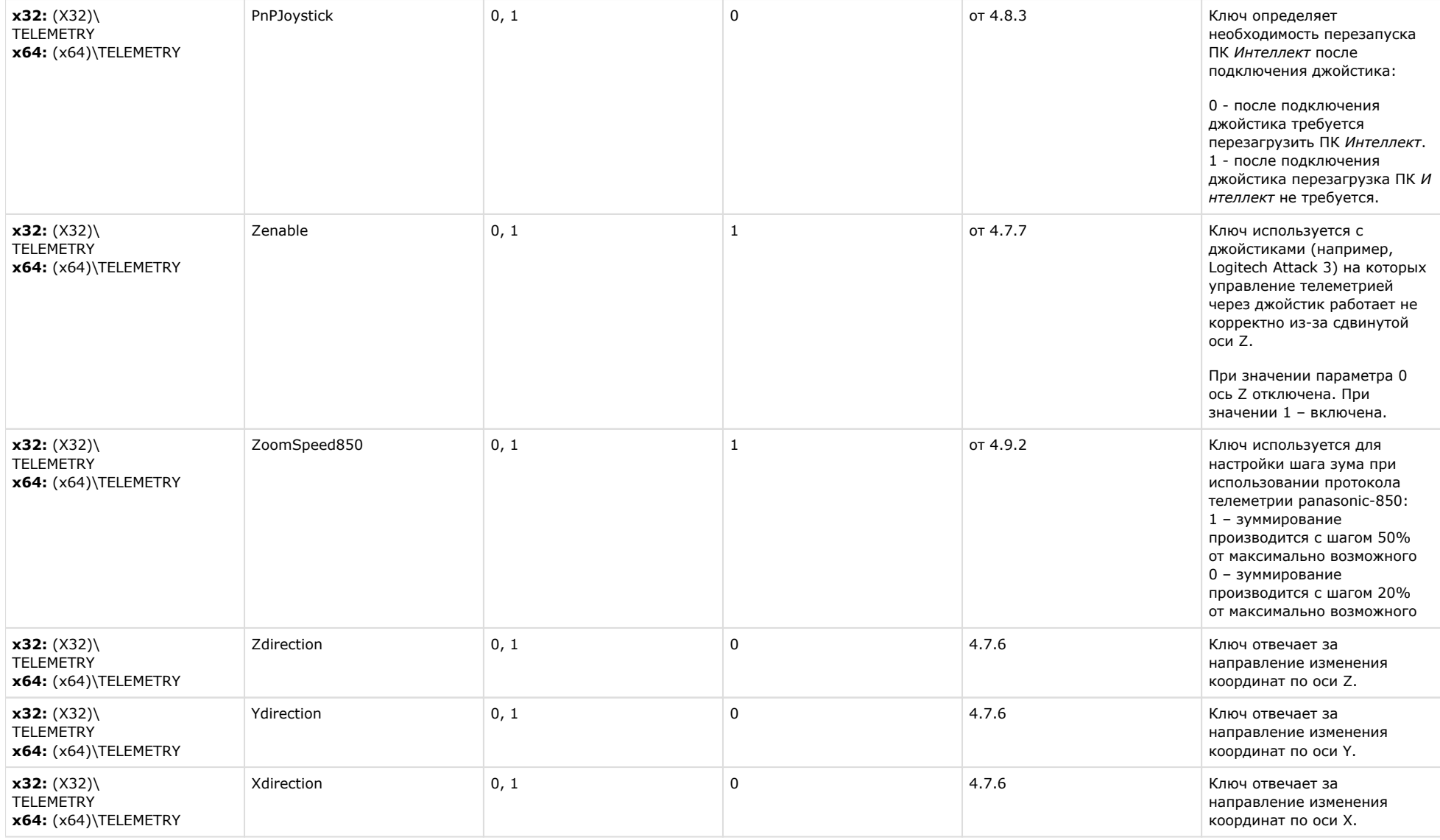

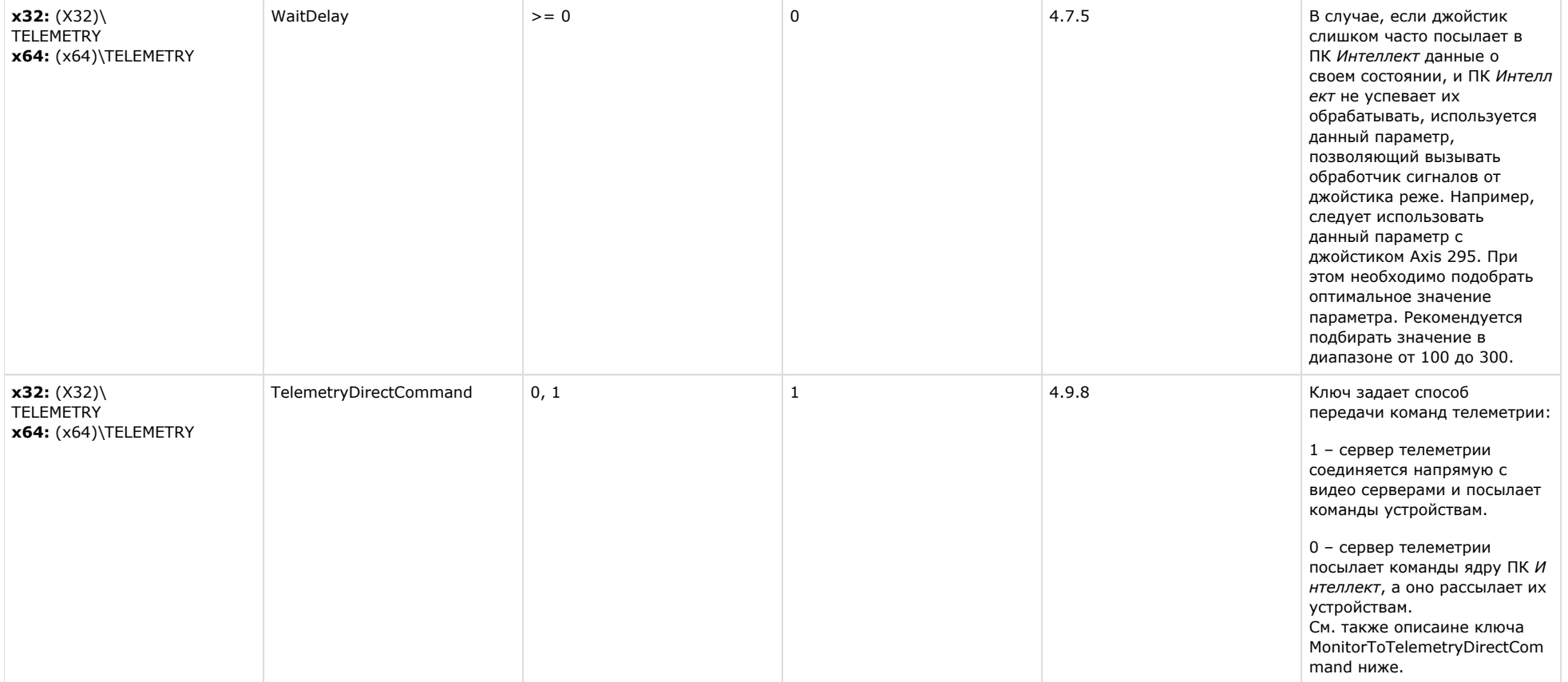

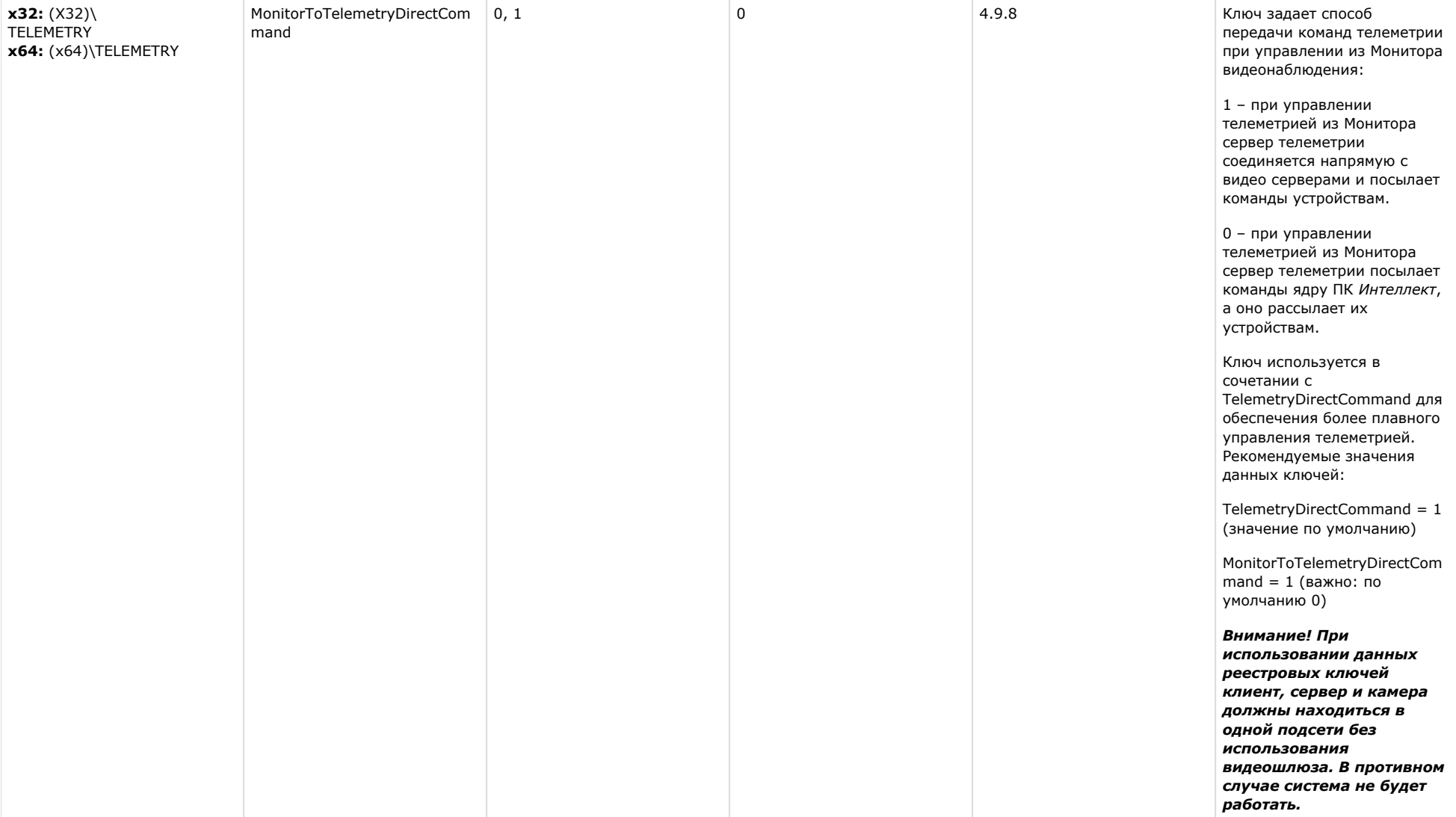

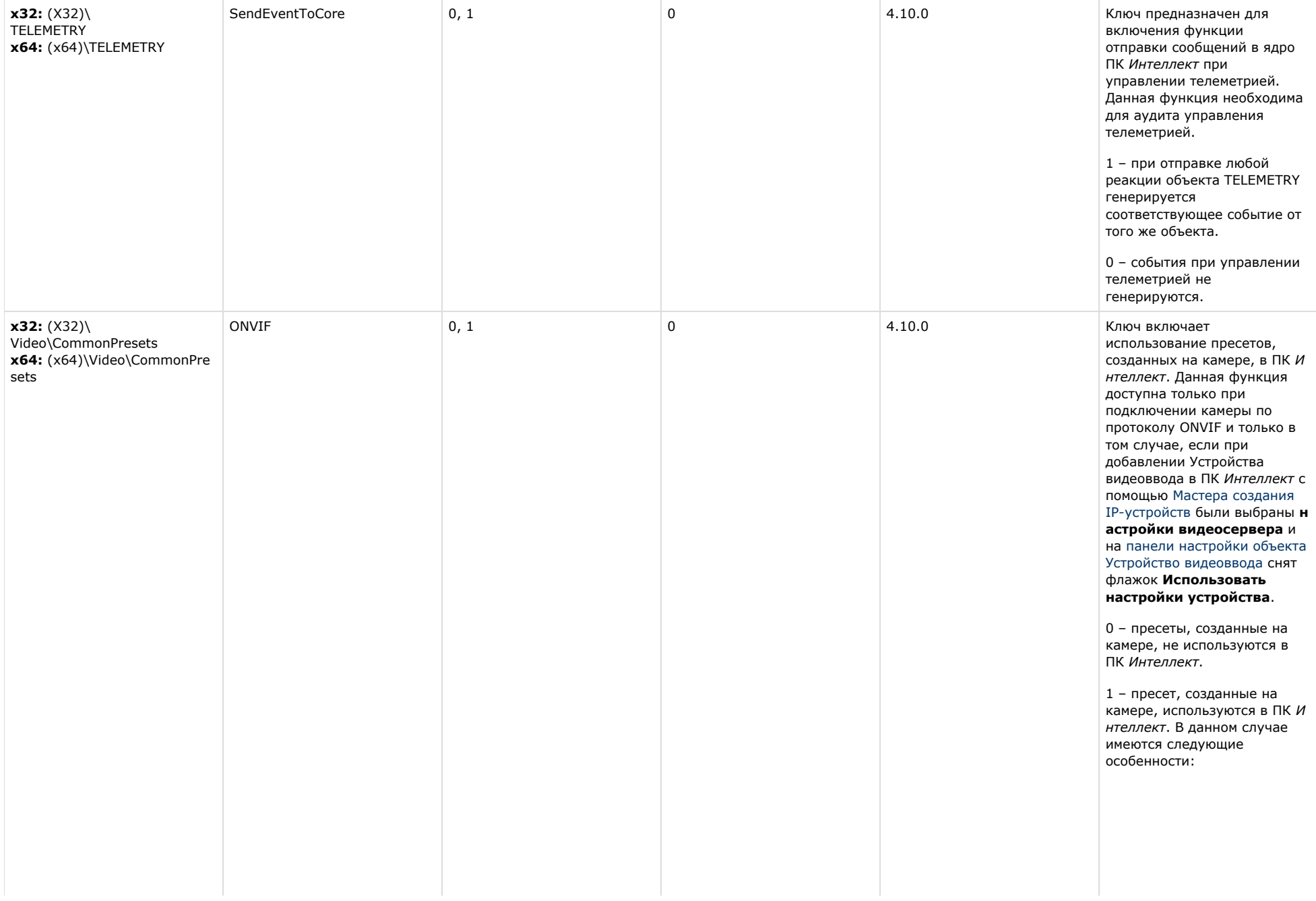

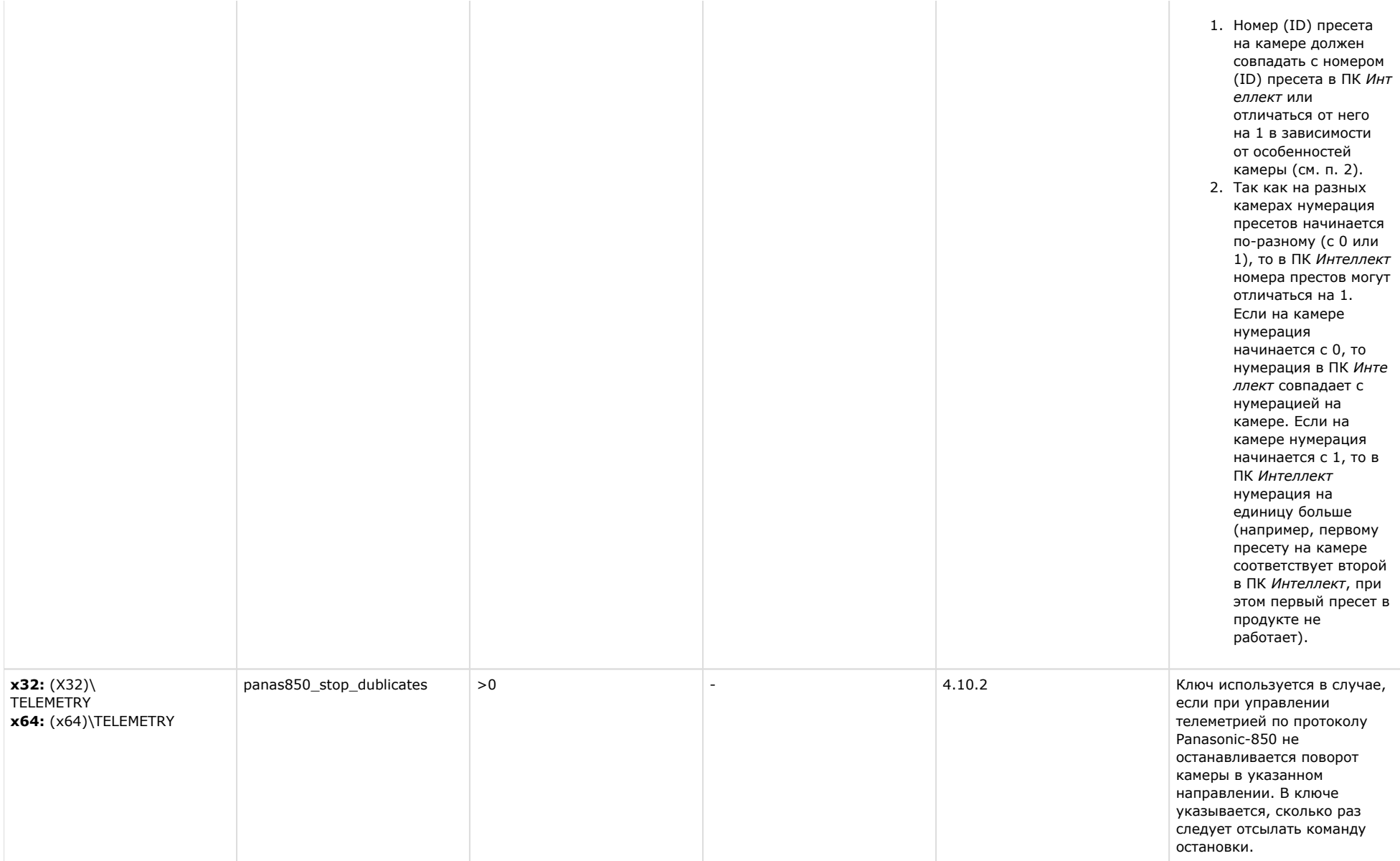

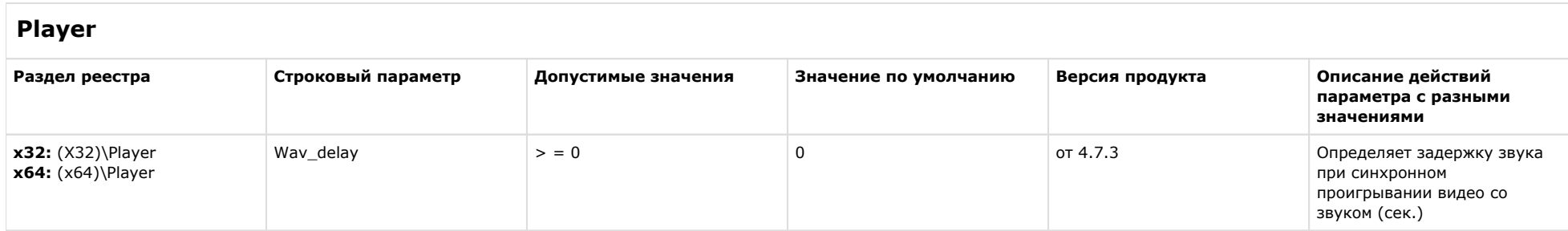

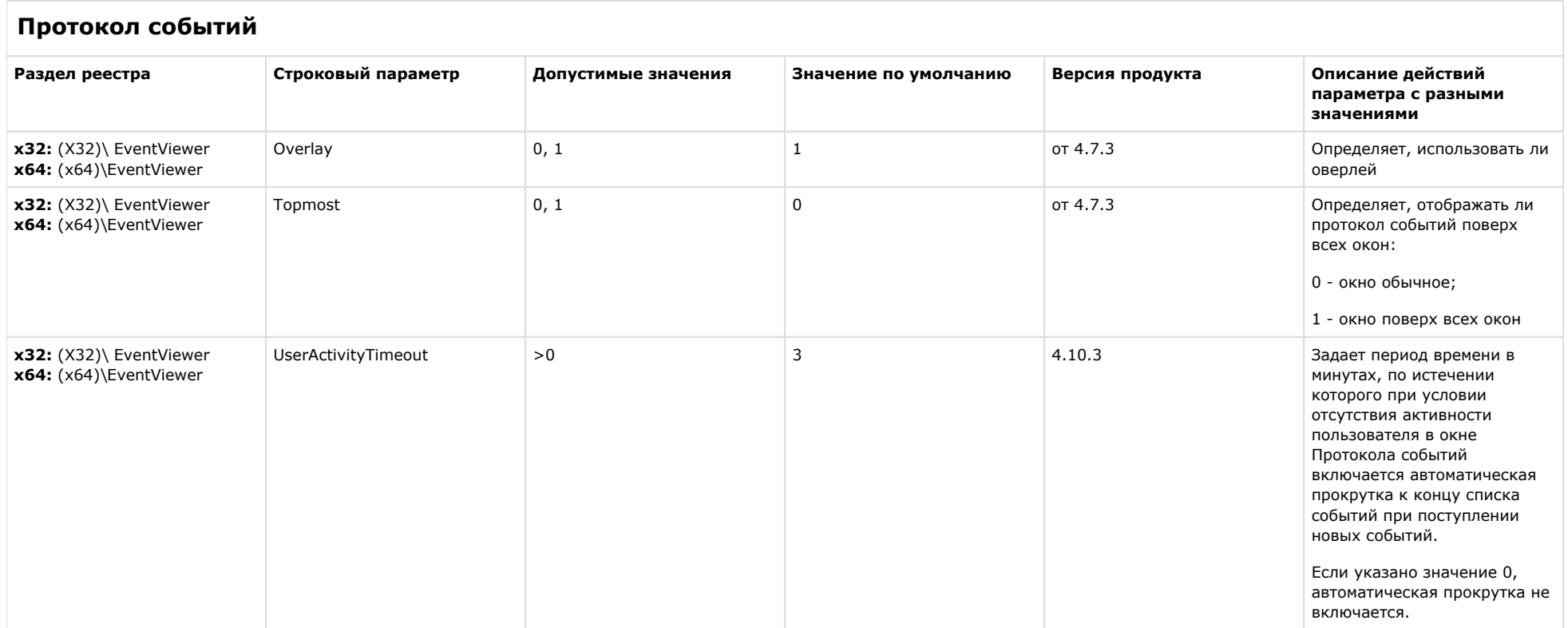

## [К СОДЕРЖАНИЮ](#page-1-0)

**Отключение объектов в системе**
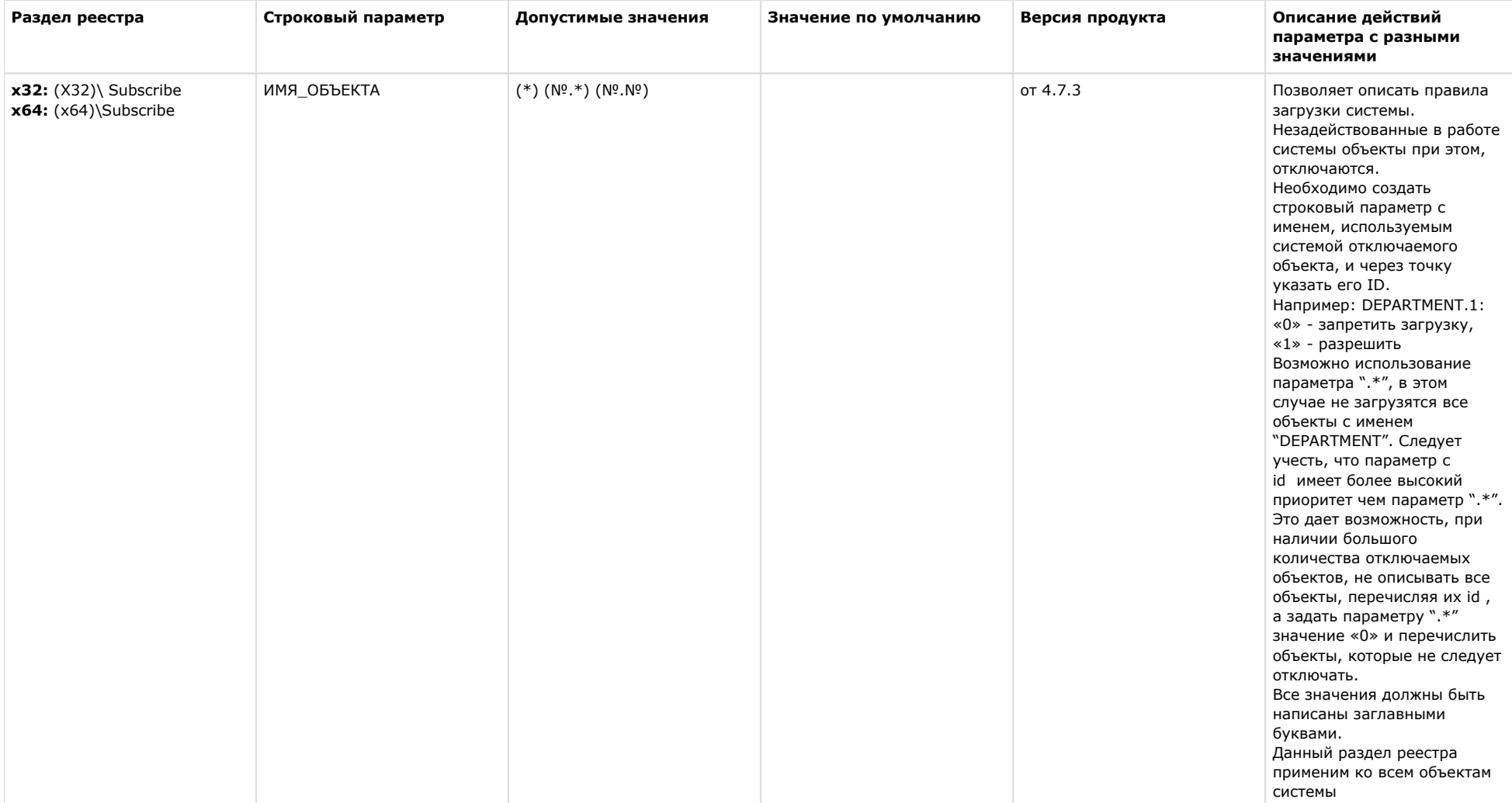

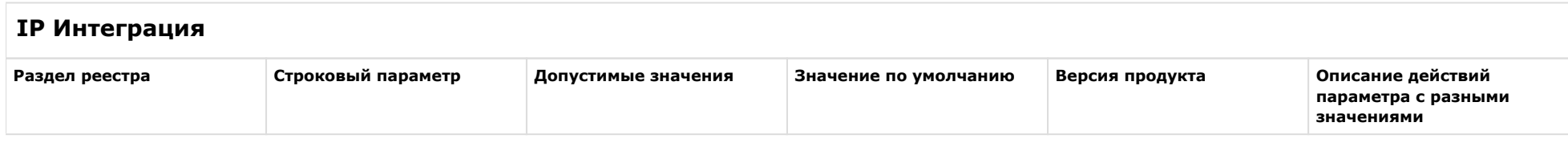

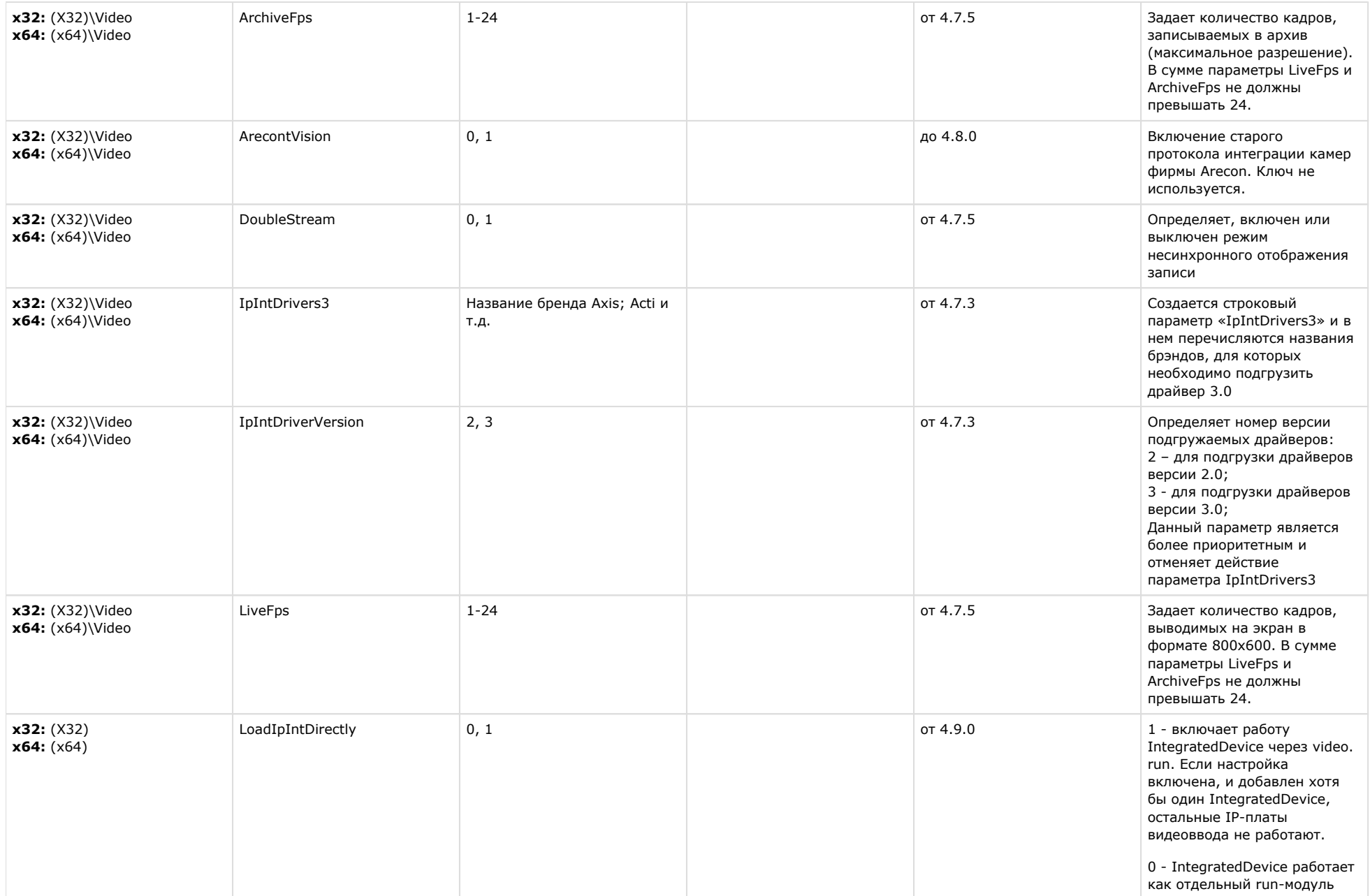

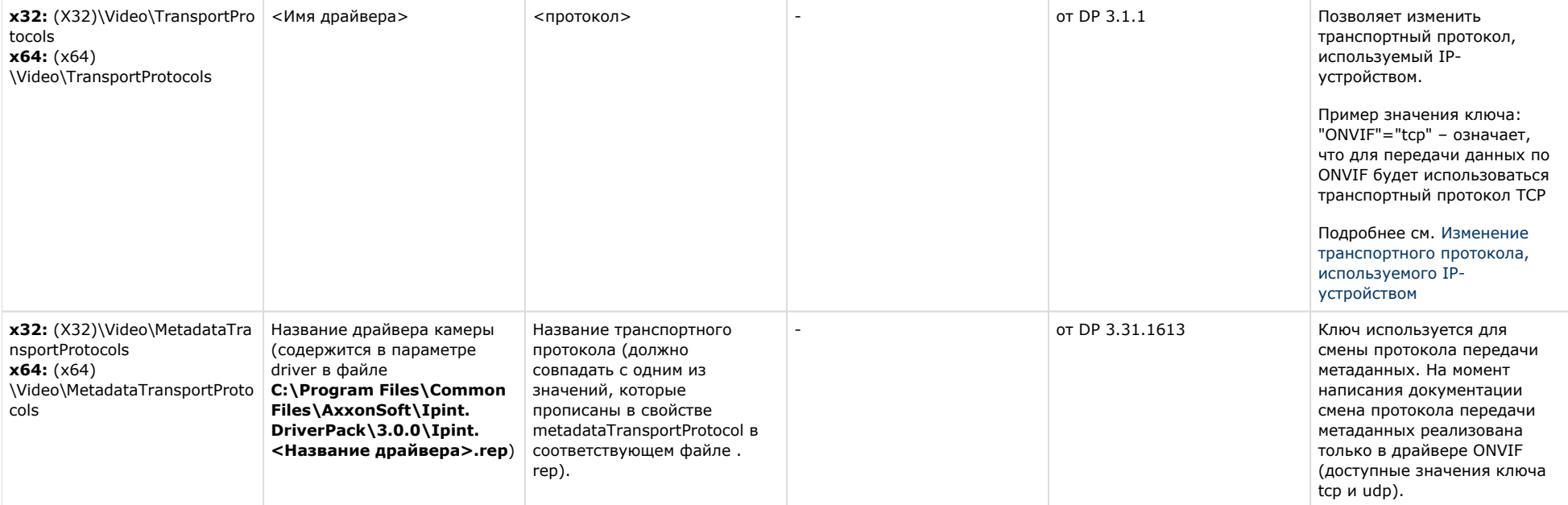

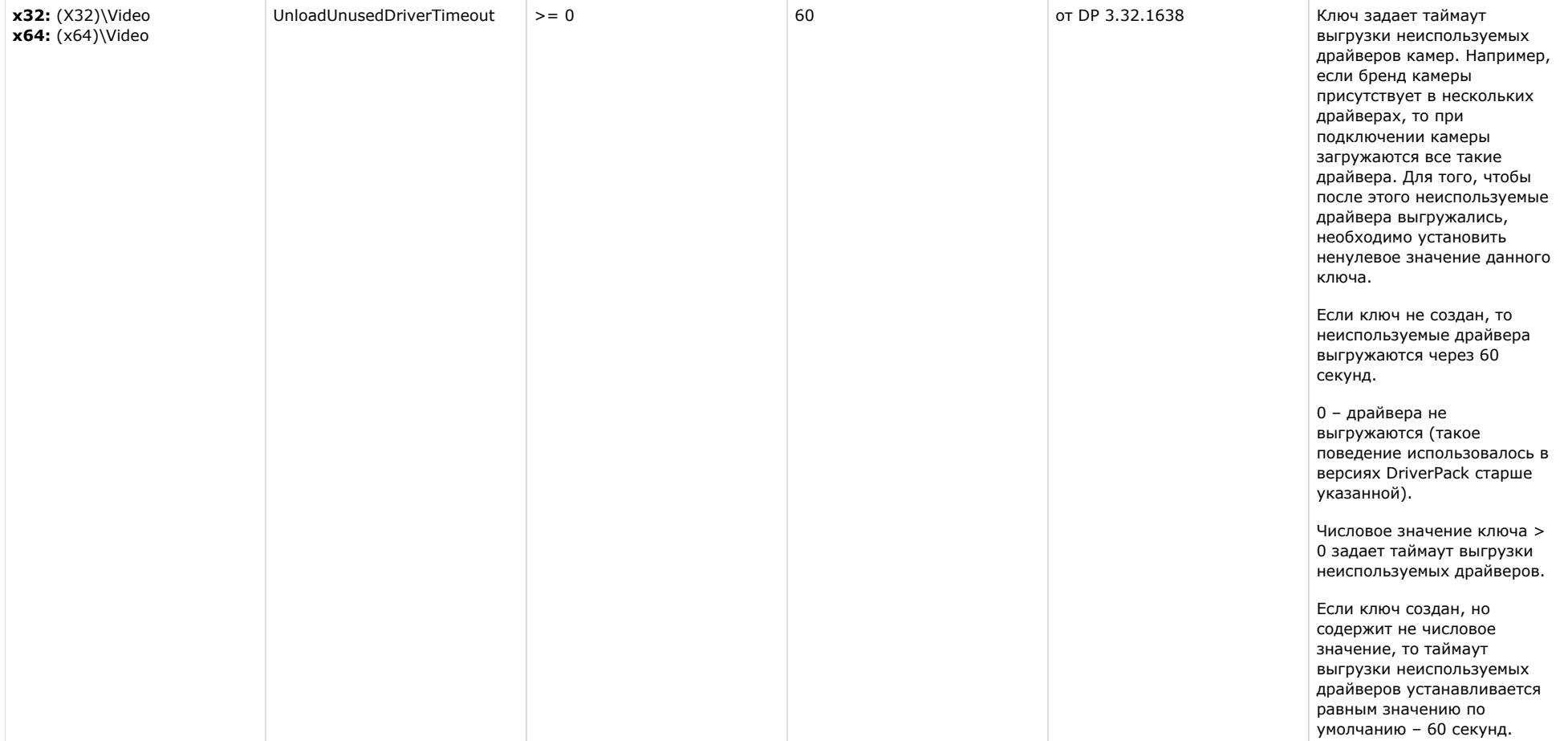

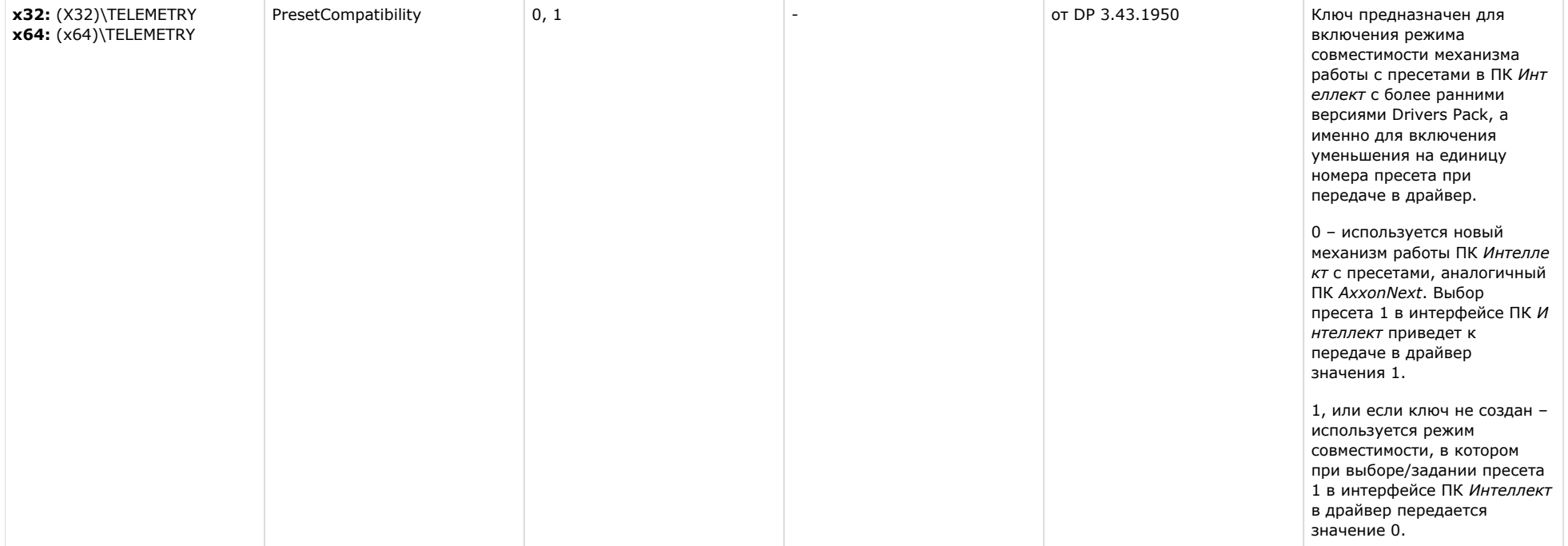

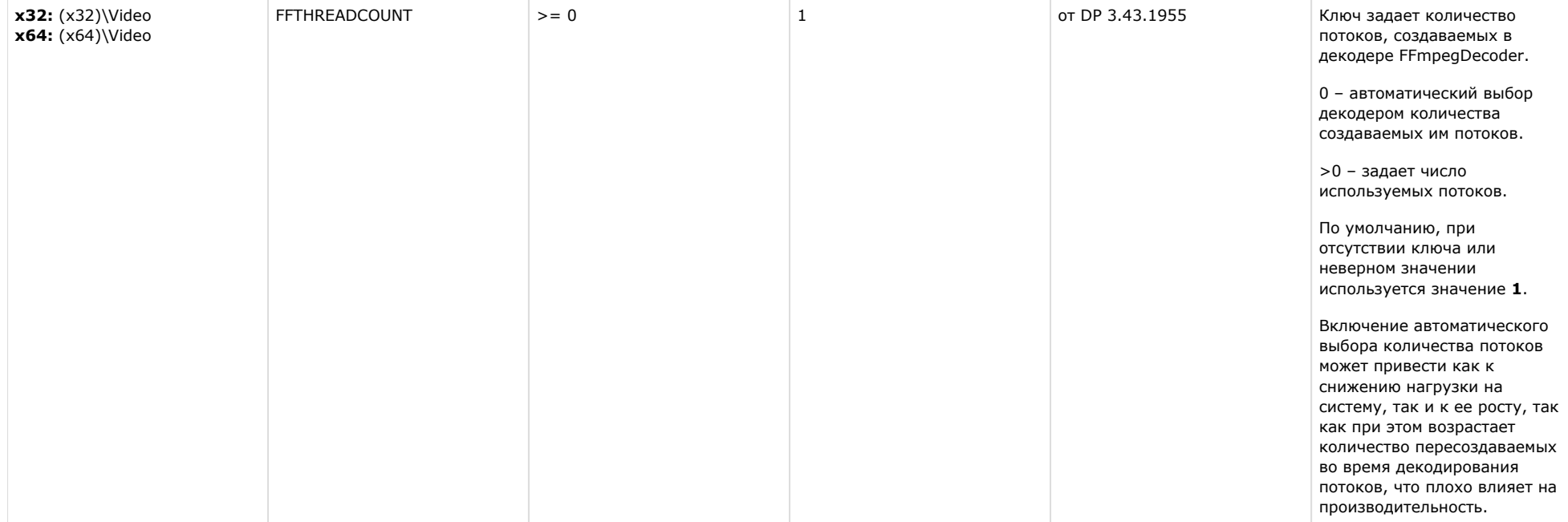

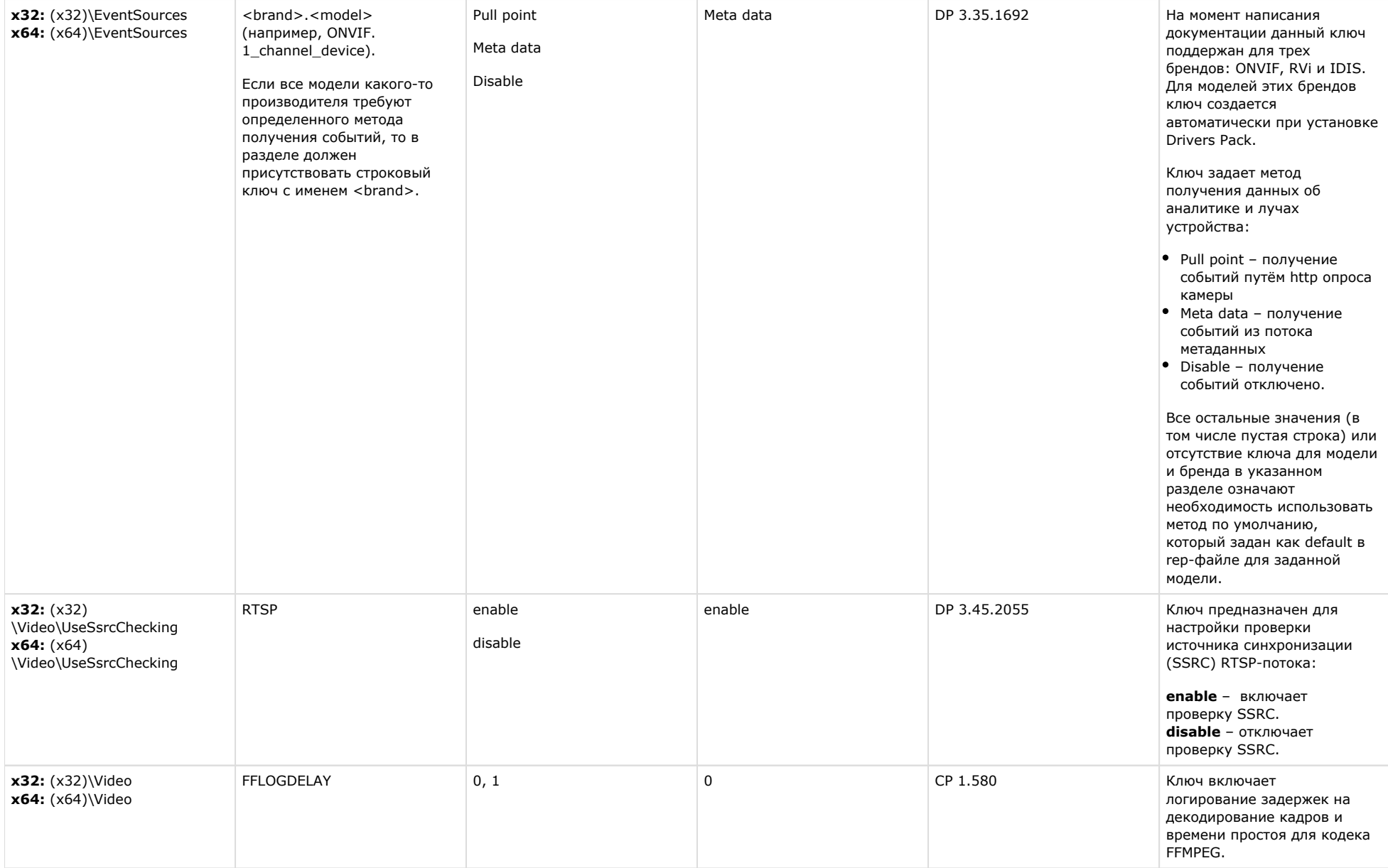

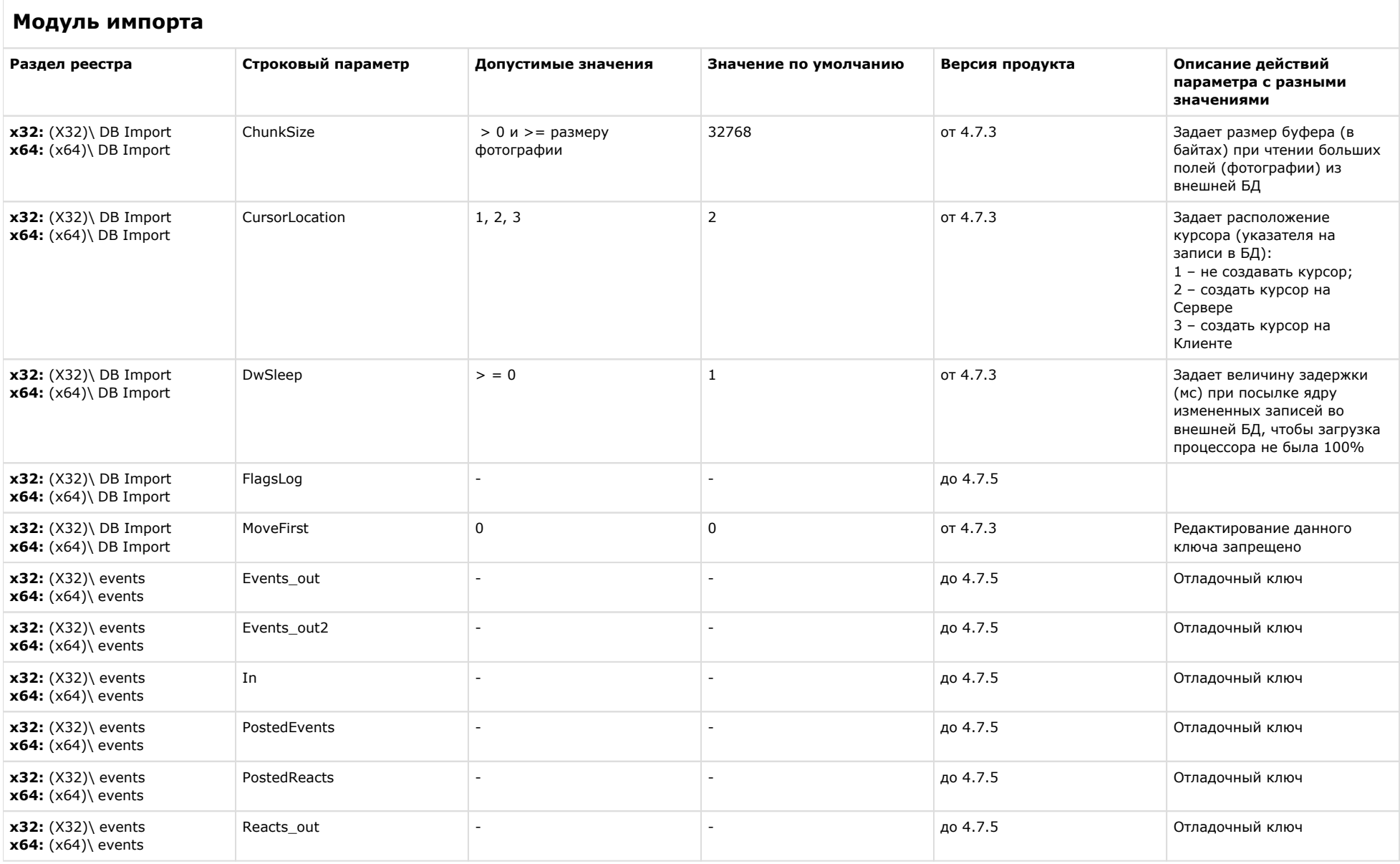

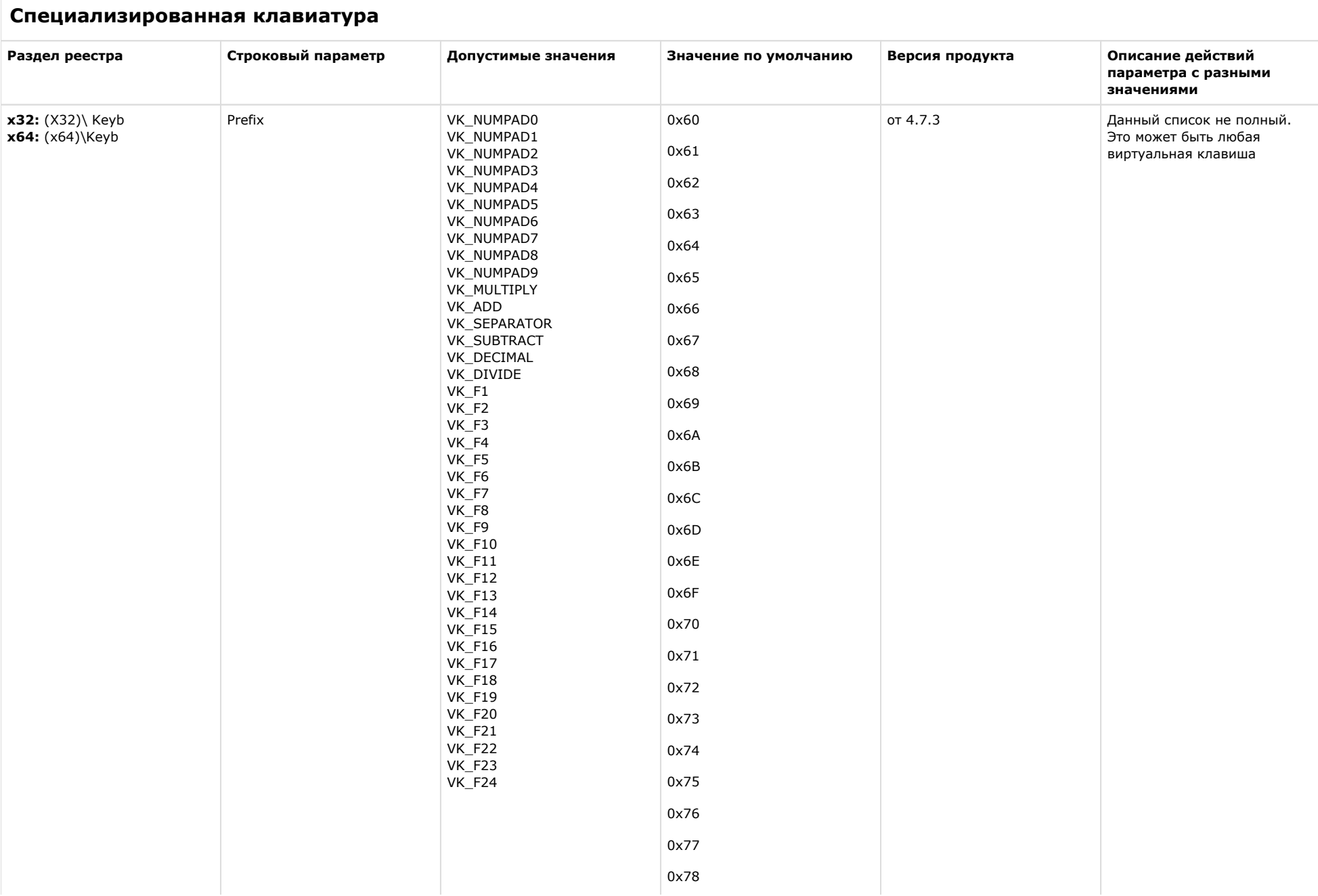

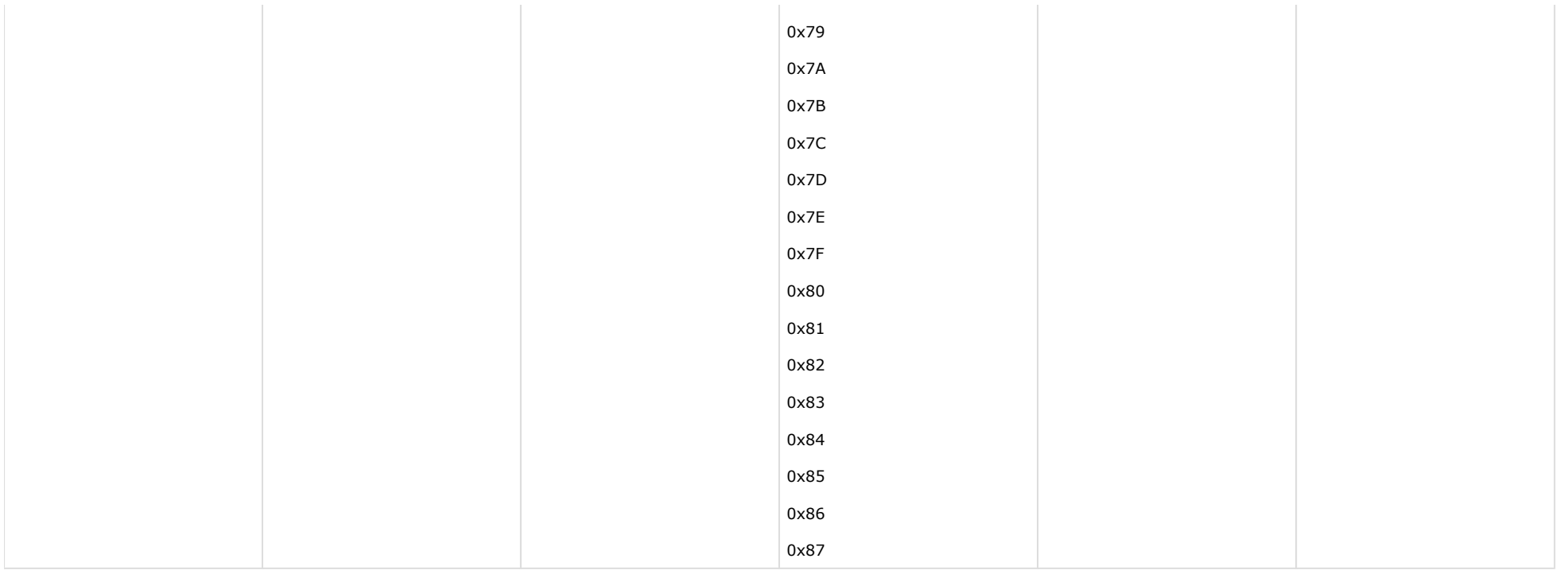

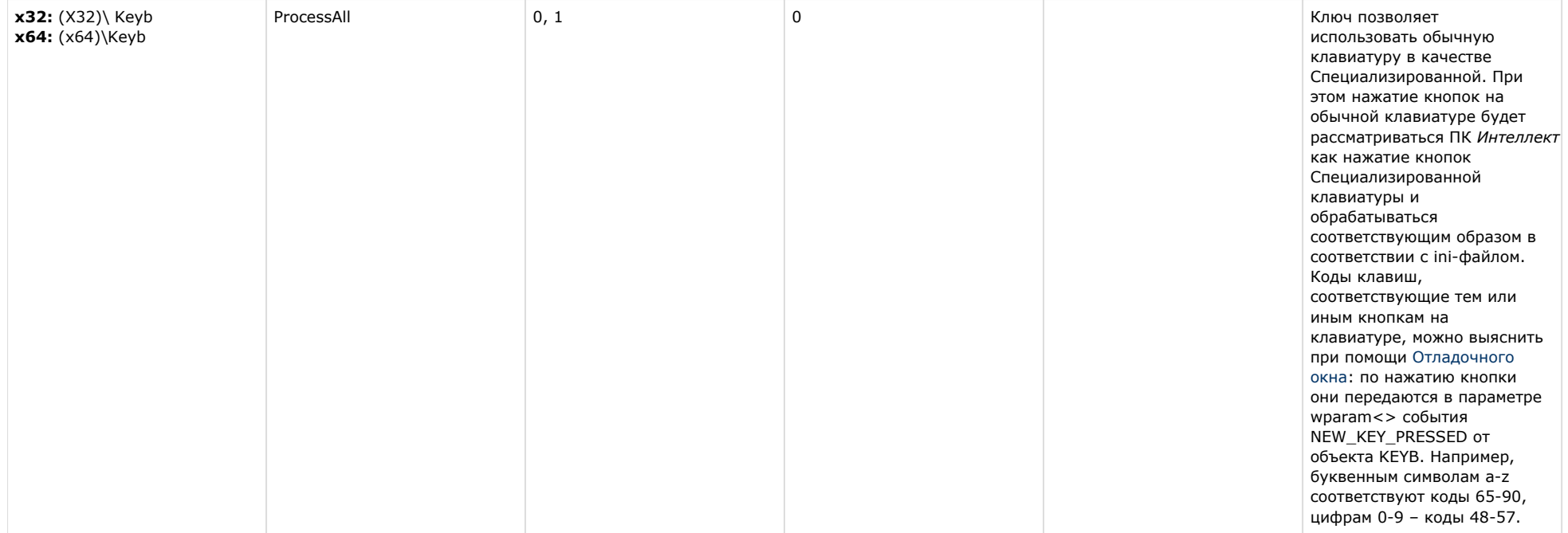

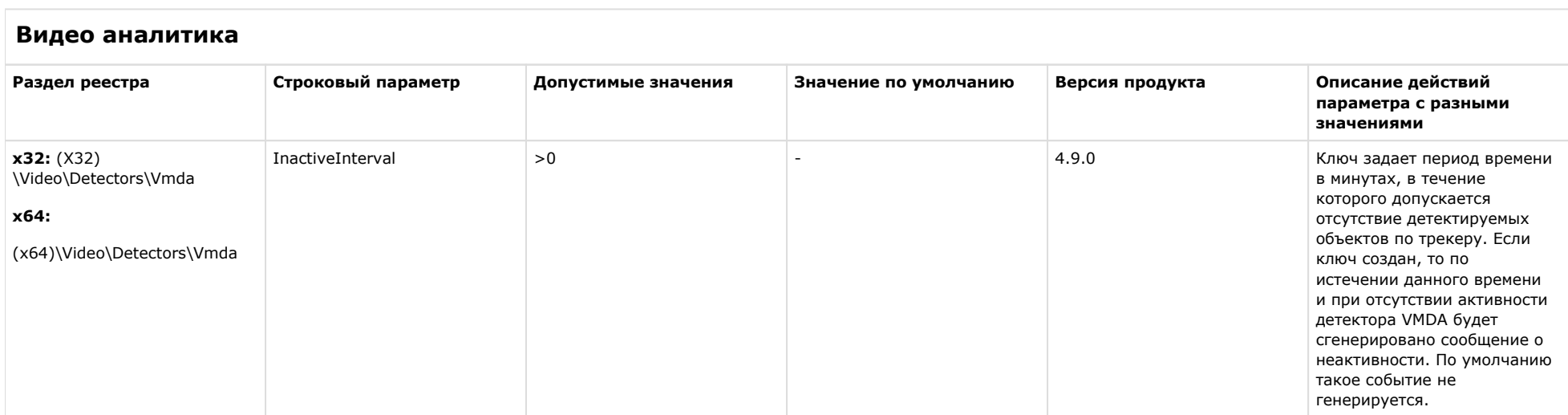

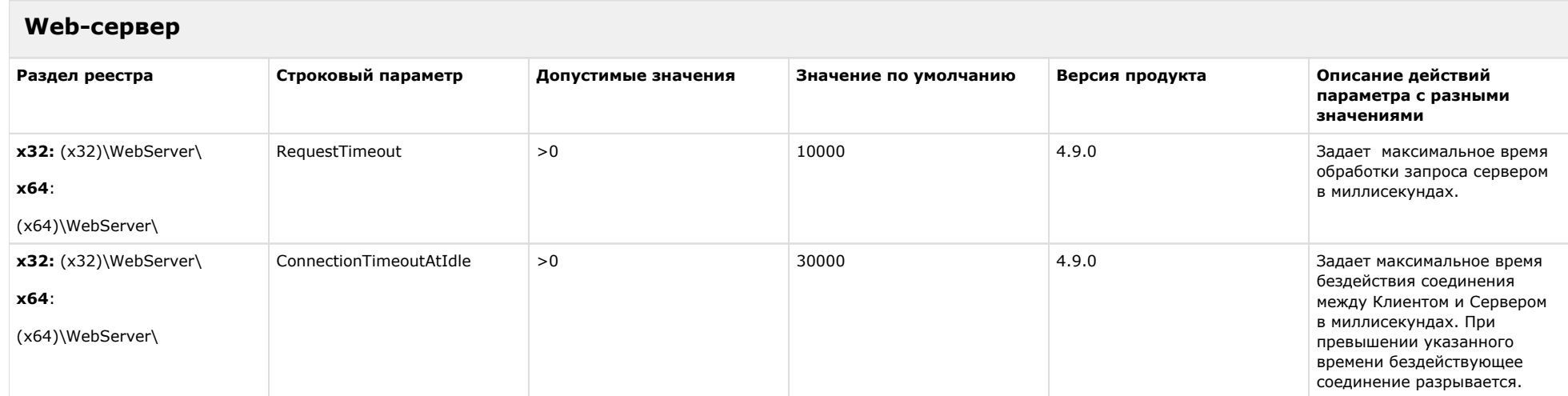

# [К СОДЕРЖАНИЮ](#page-1-0)

# **Карта**

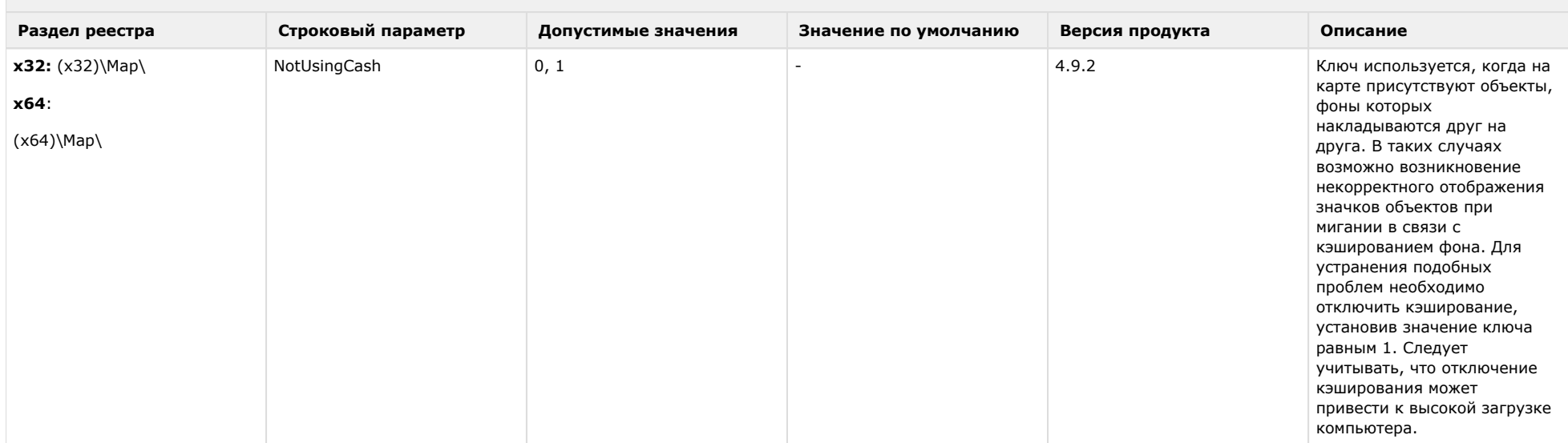

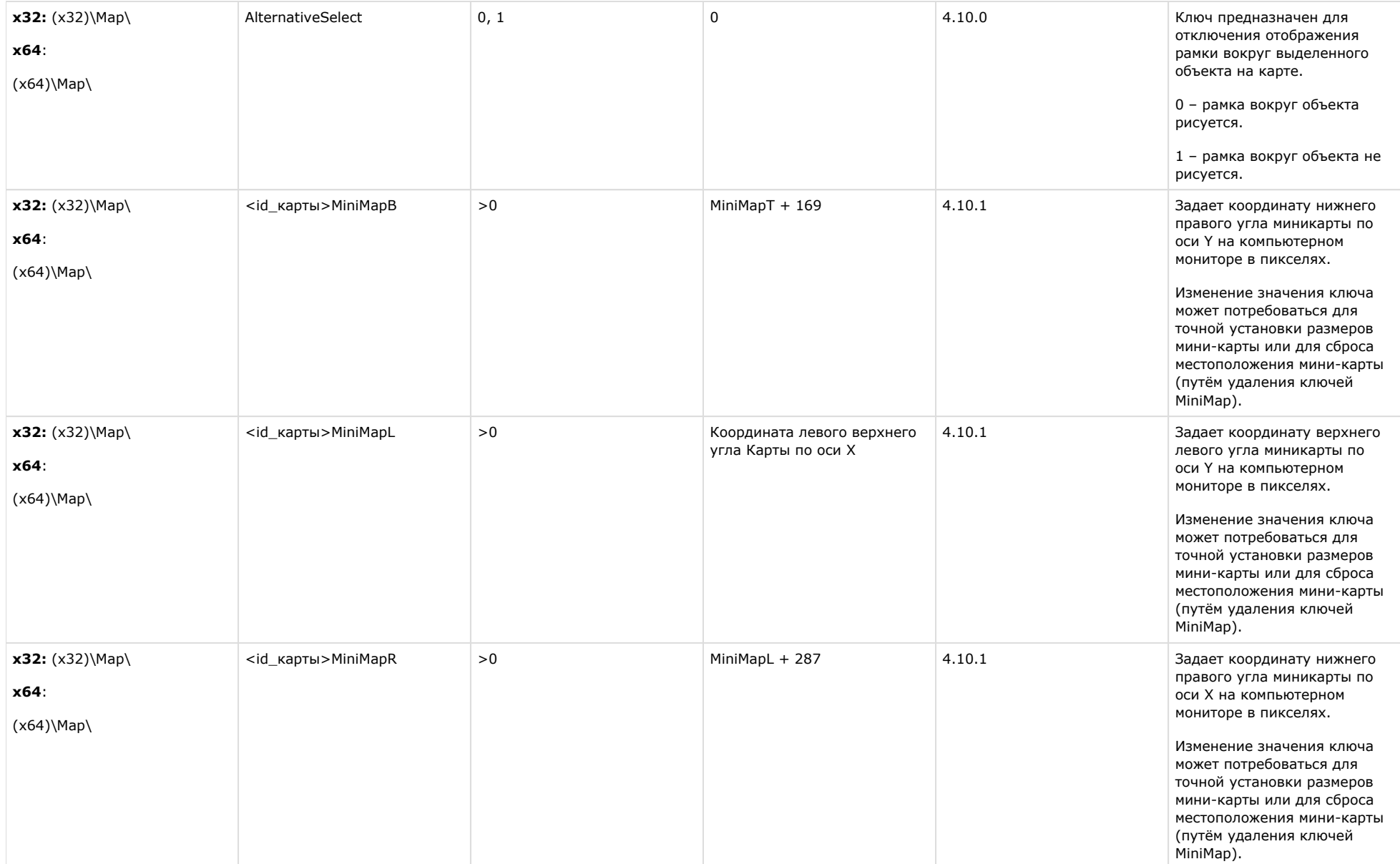

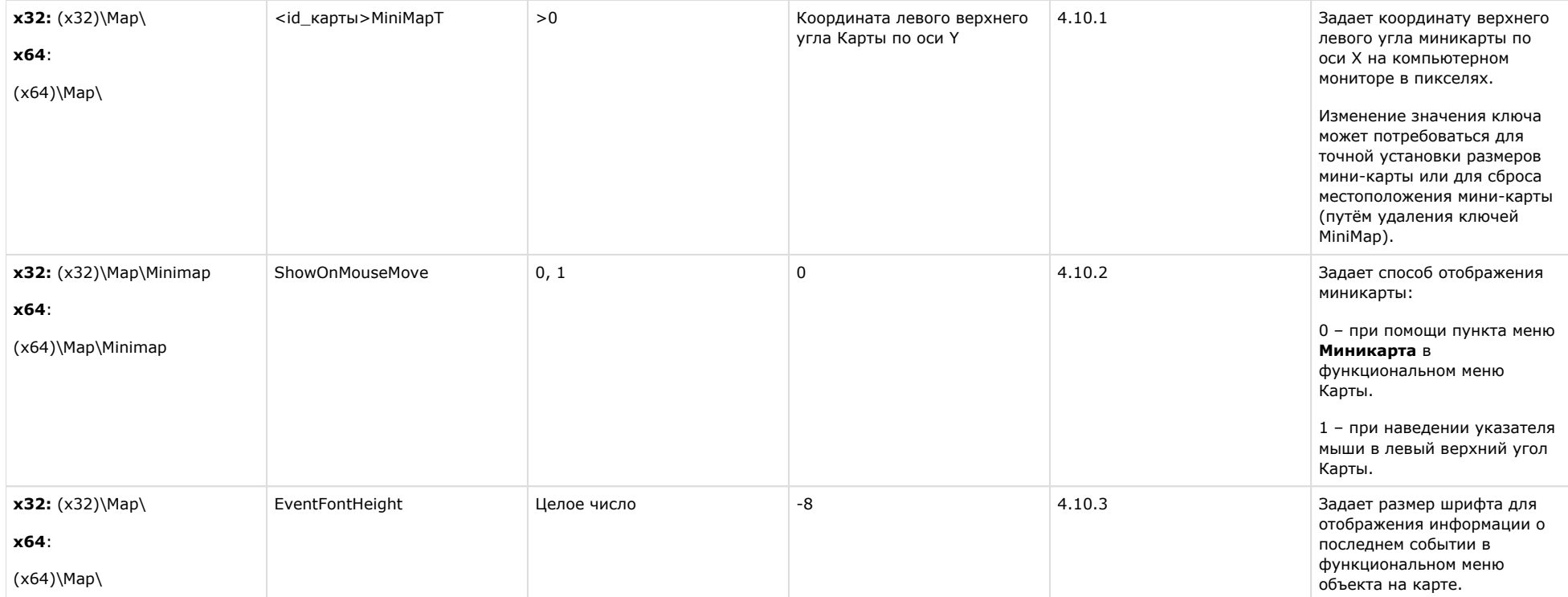

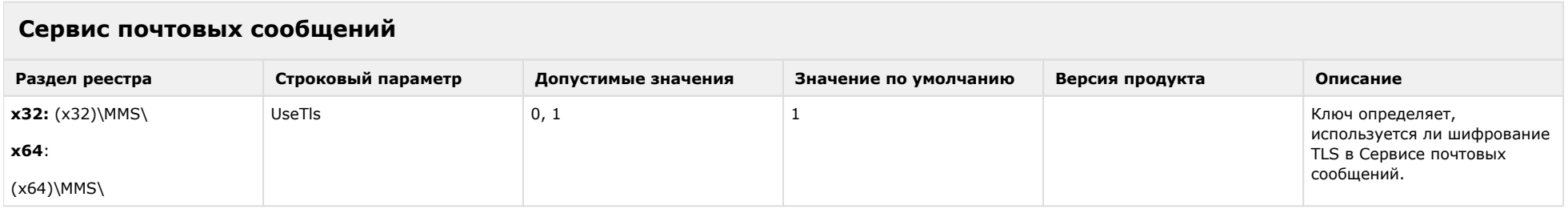

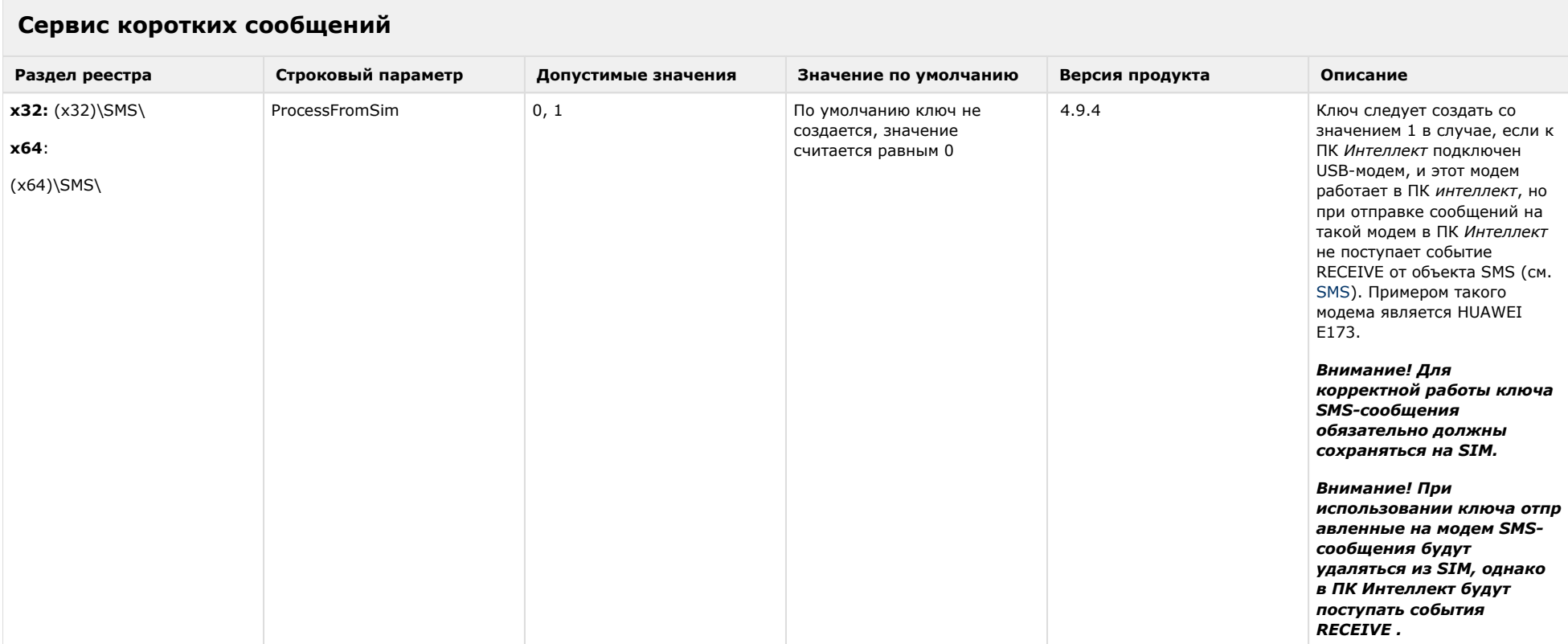

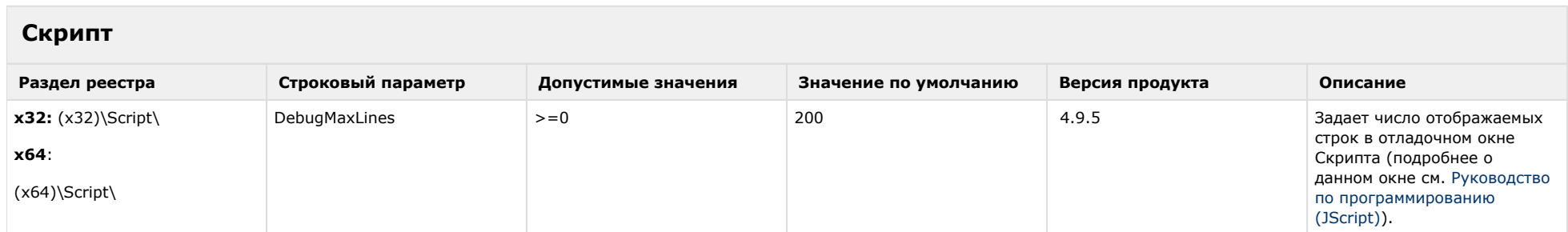

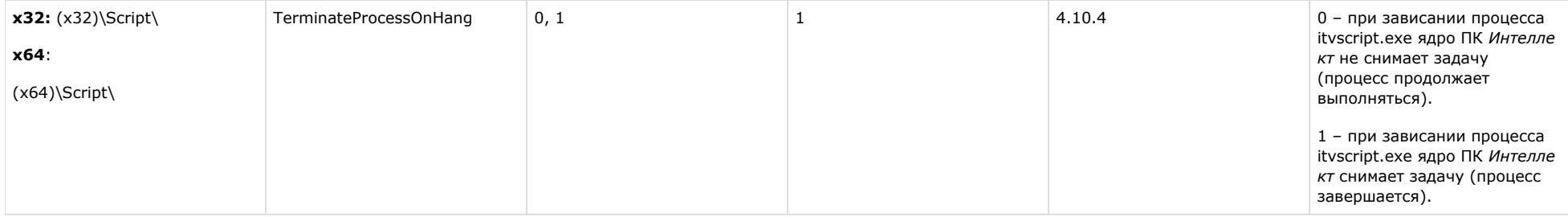

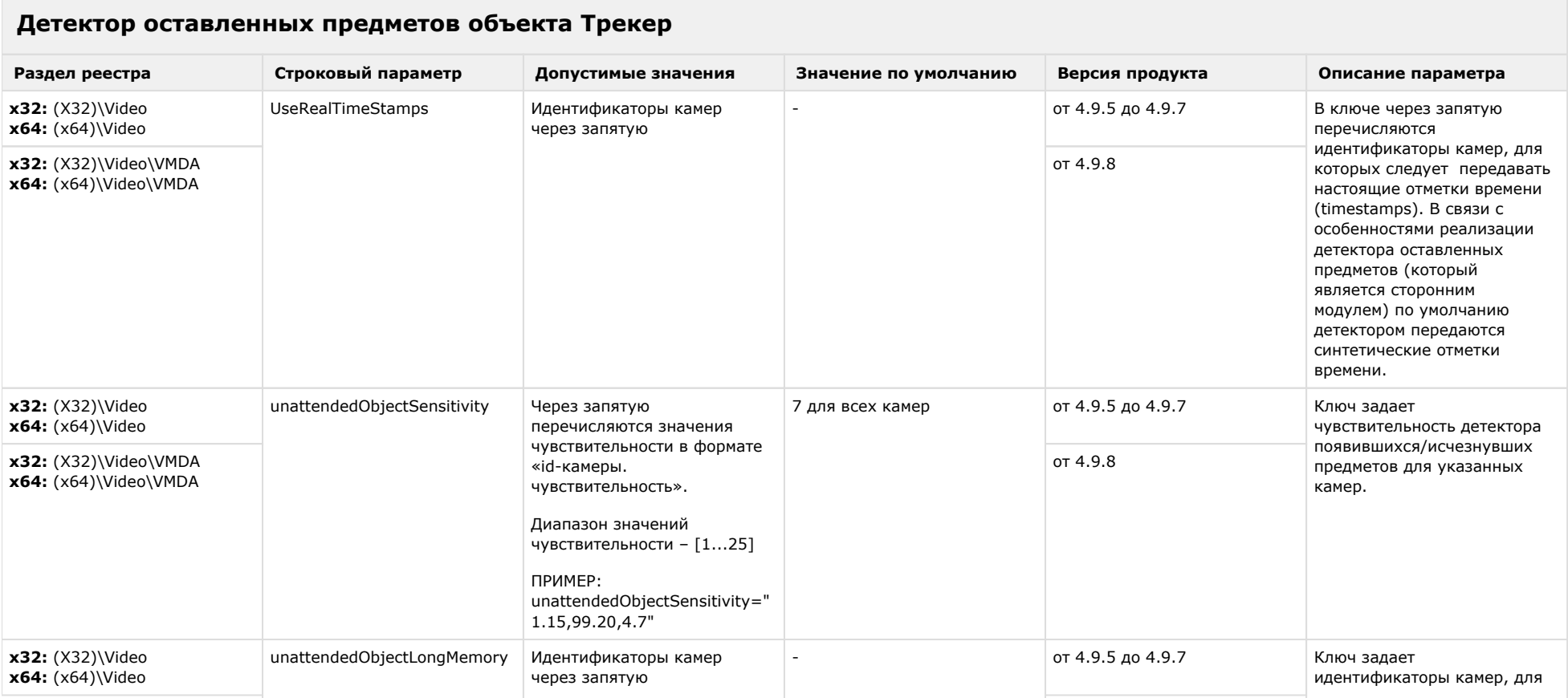

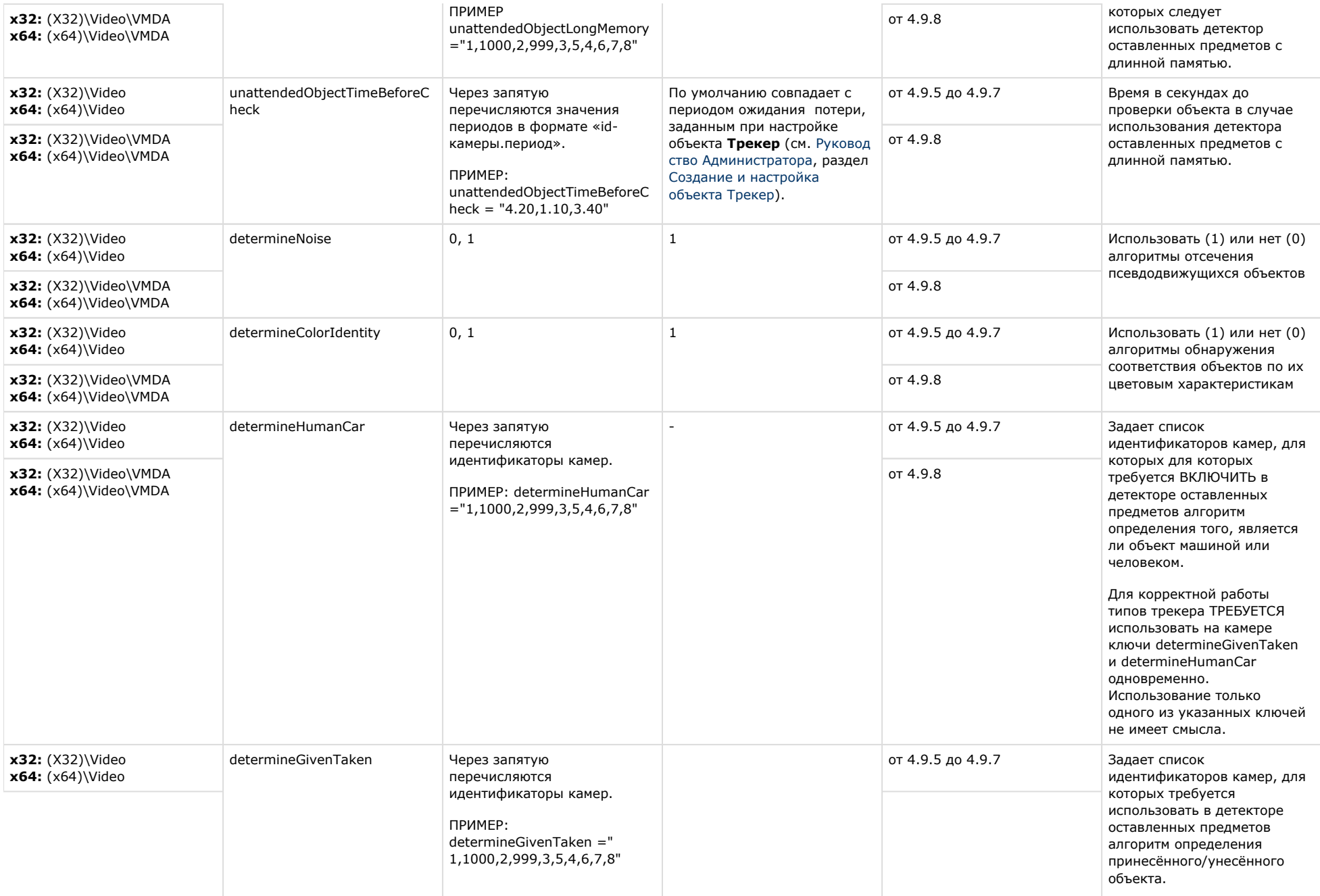

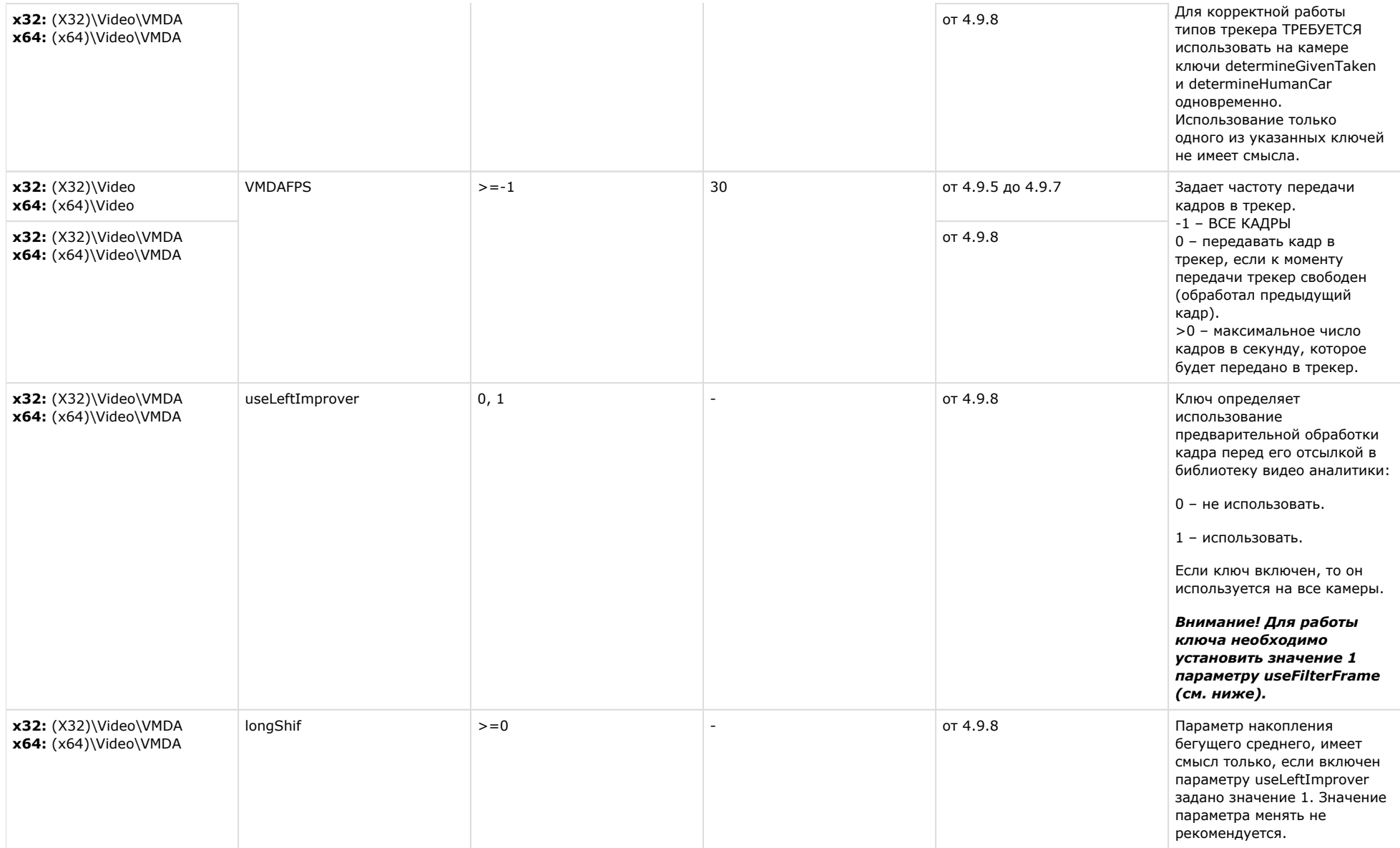

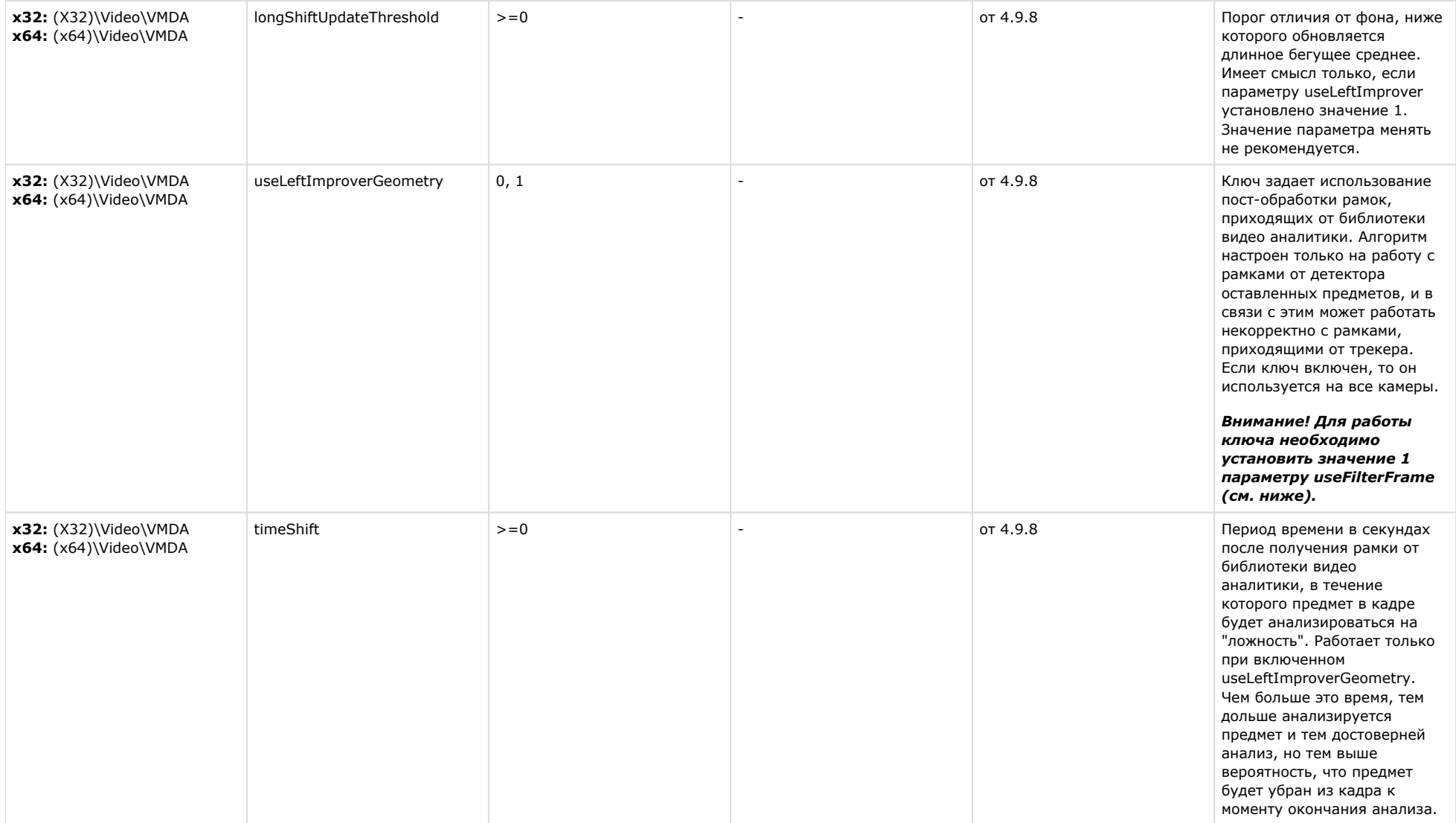

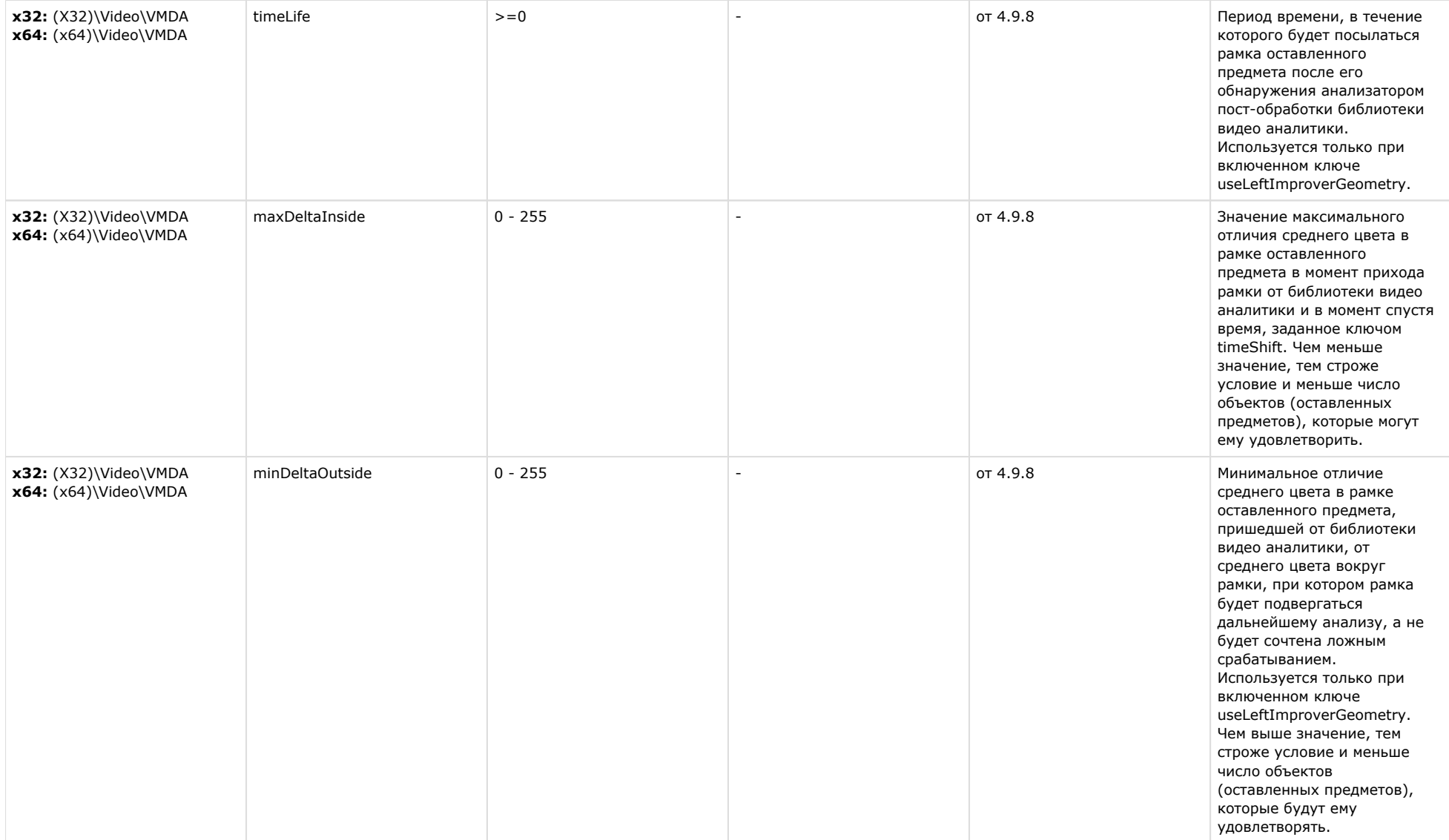

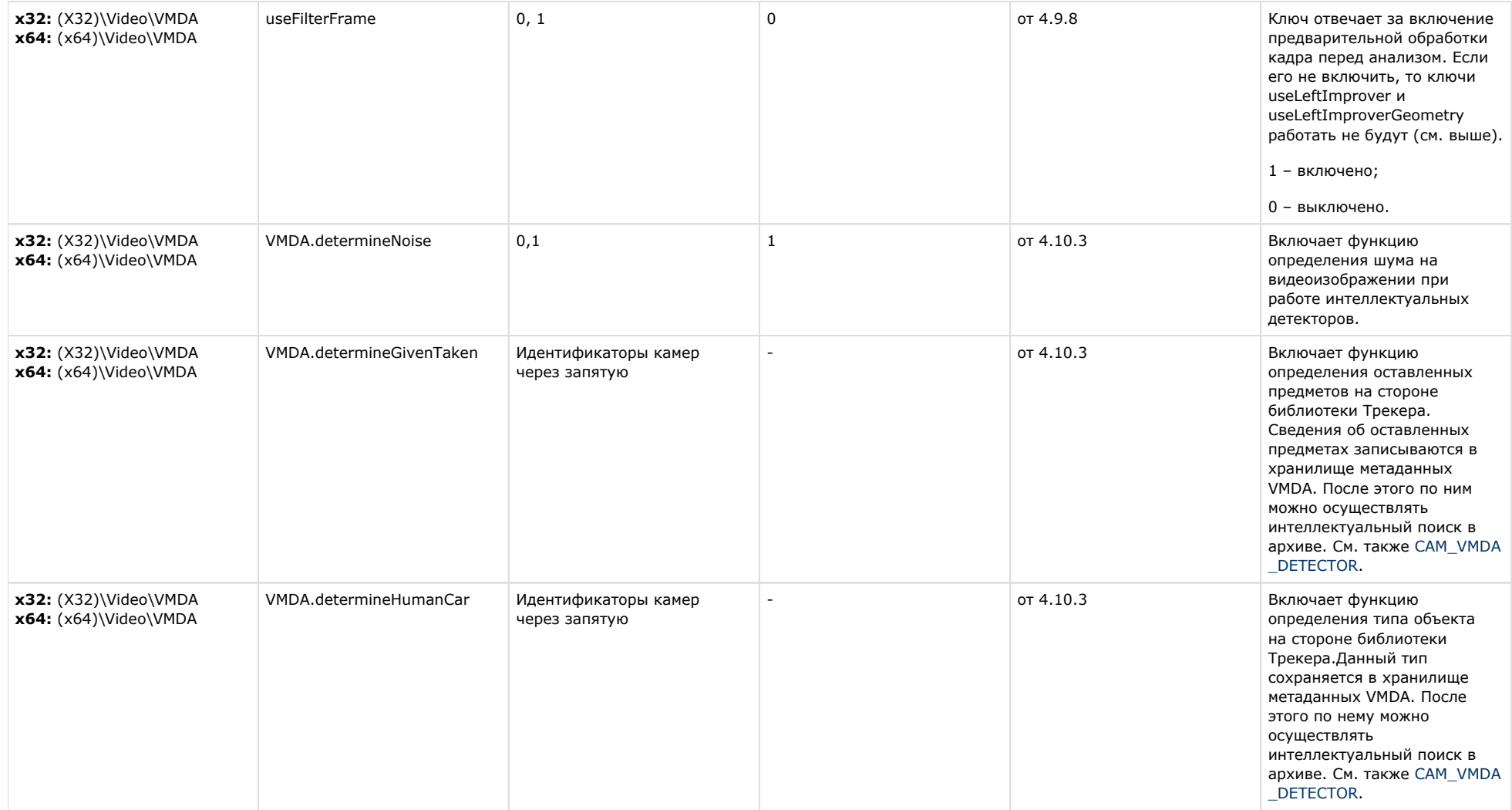

# **Утилита AviExport**

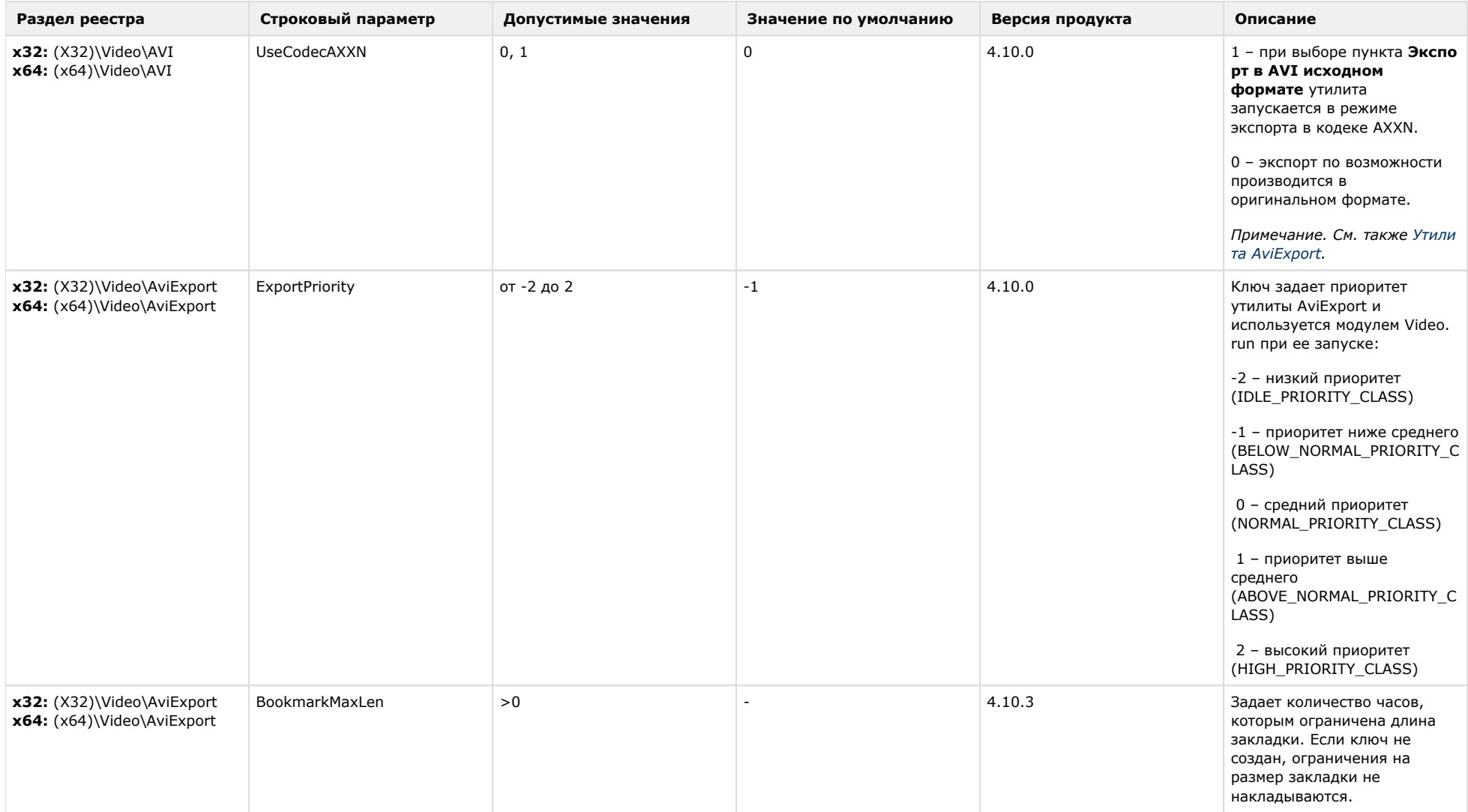

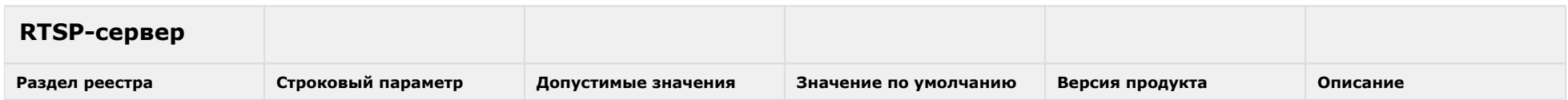

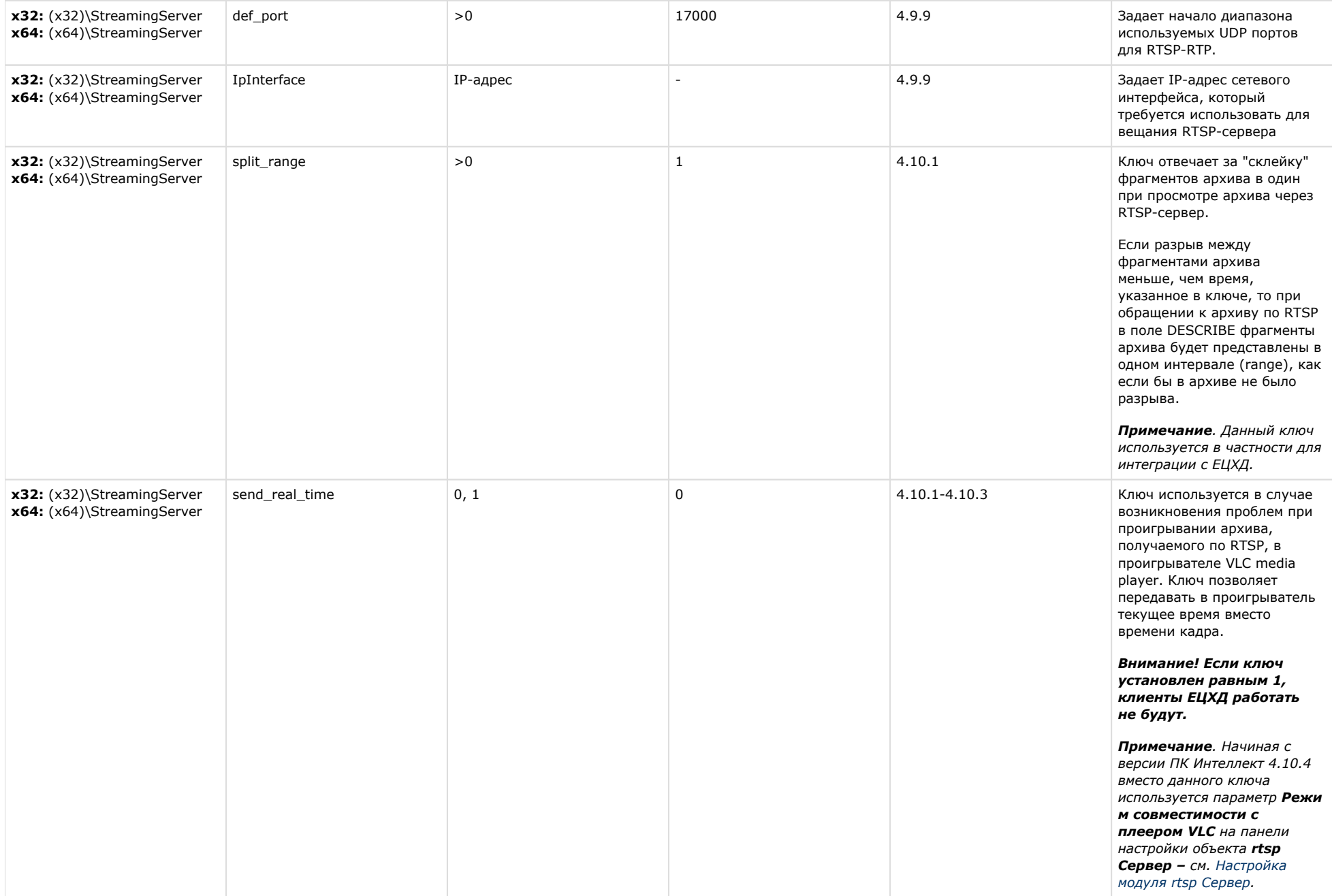

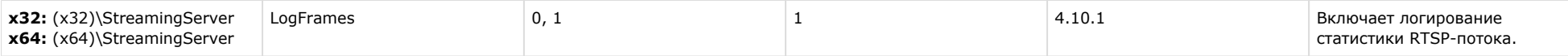

# **ЕЦХД**

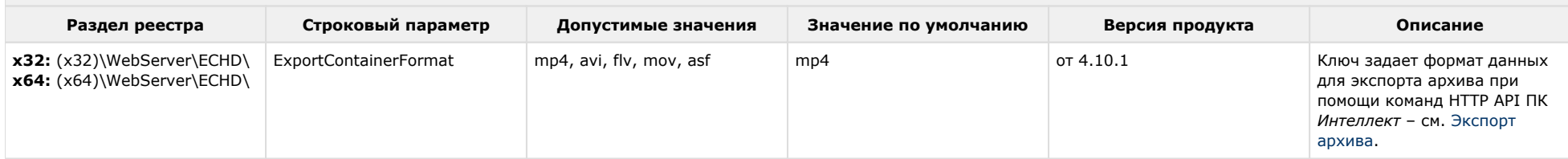

# [К СОДЕРЖАНИЮ](#page-1-0)

# **Подсистема связи**

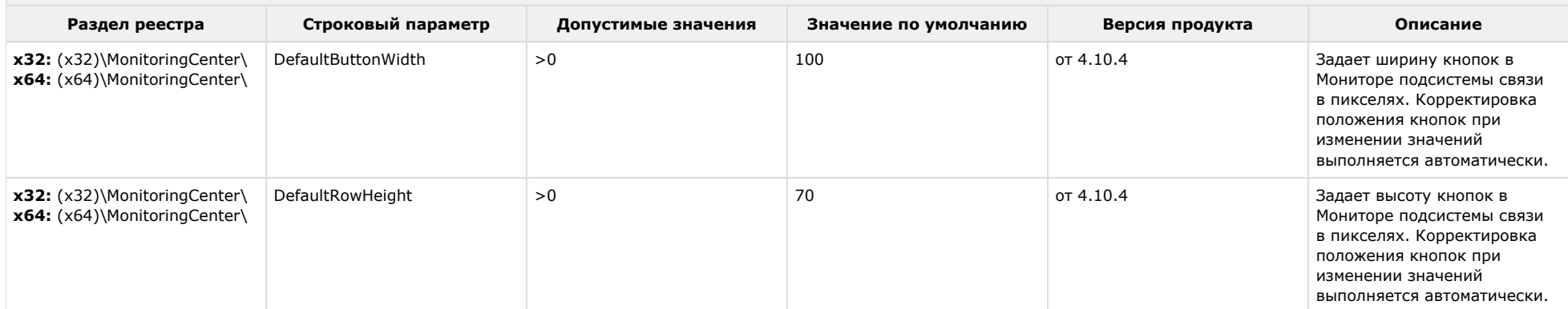

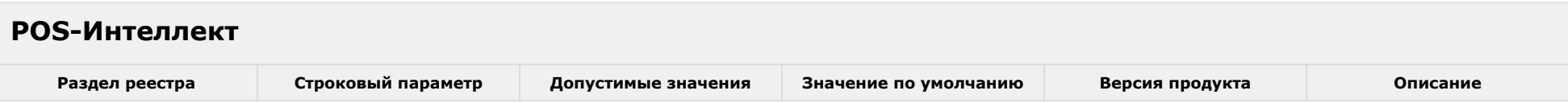

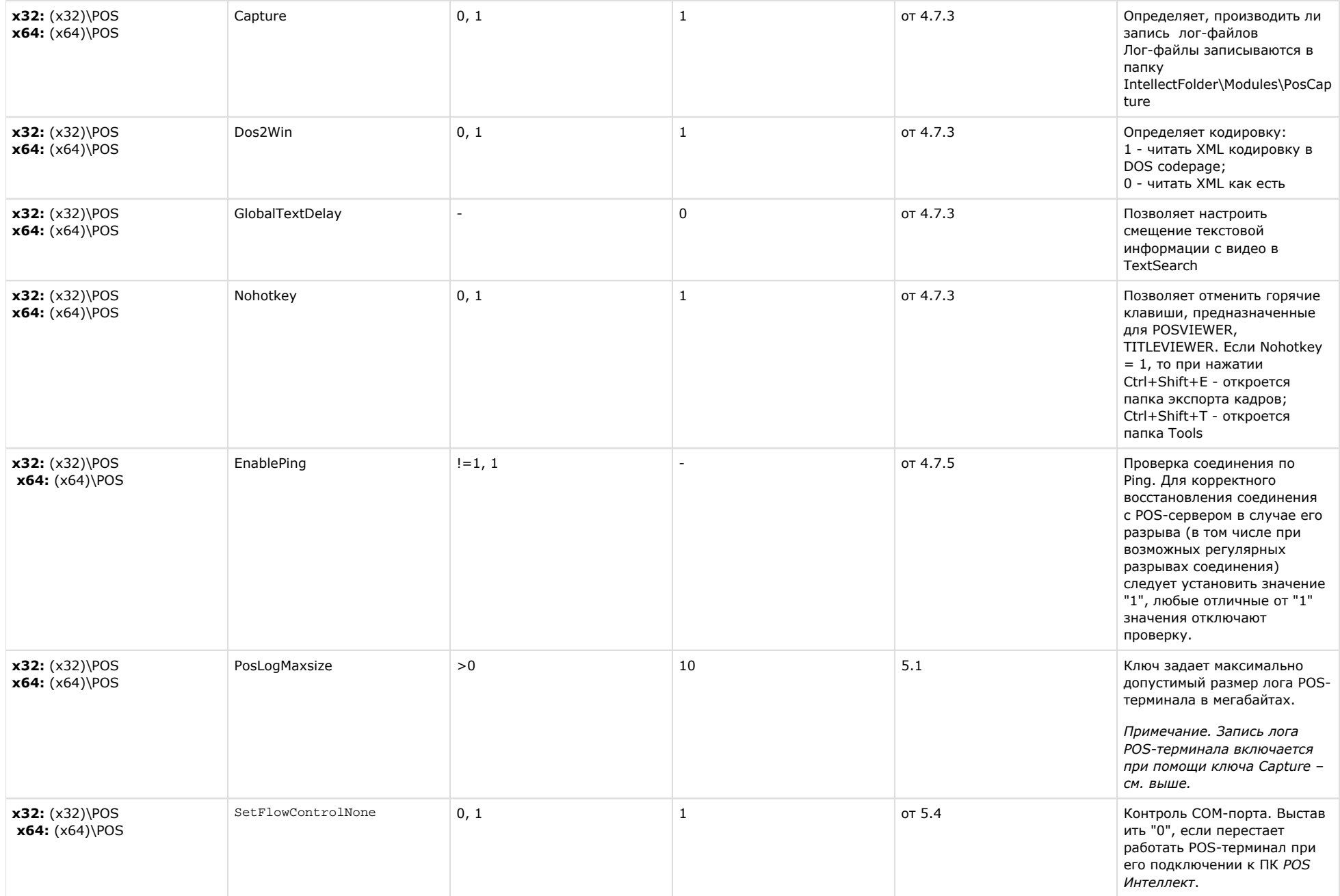

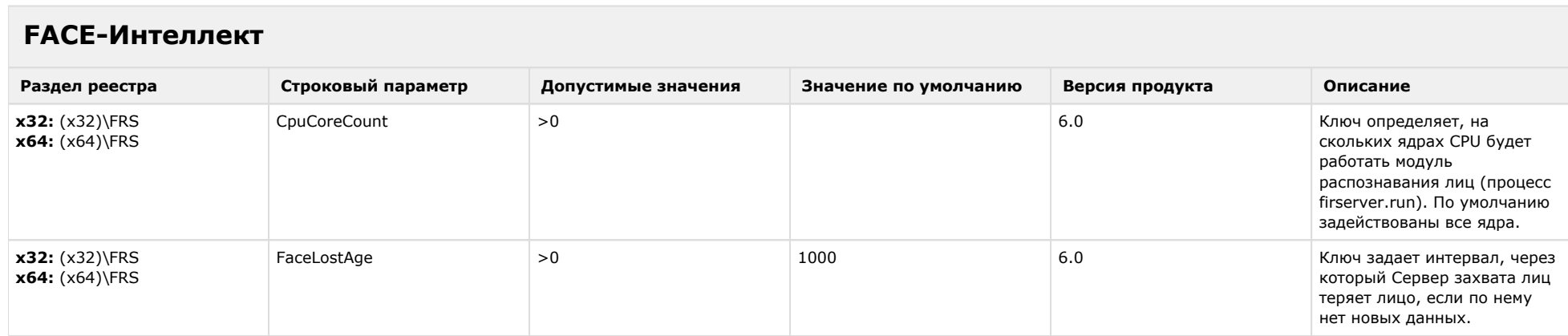

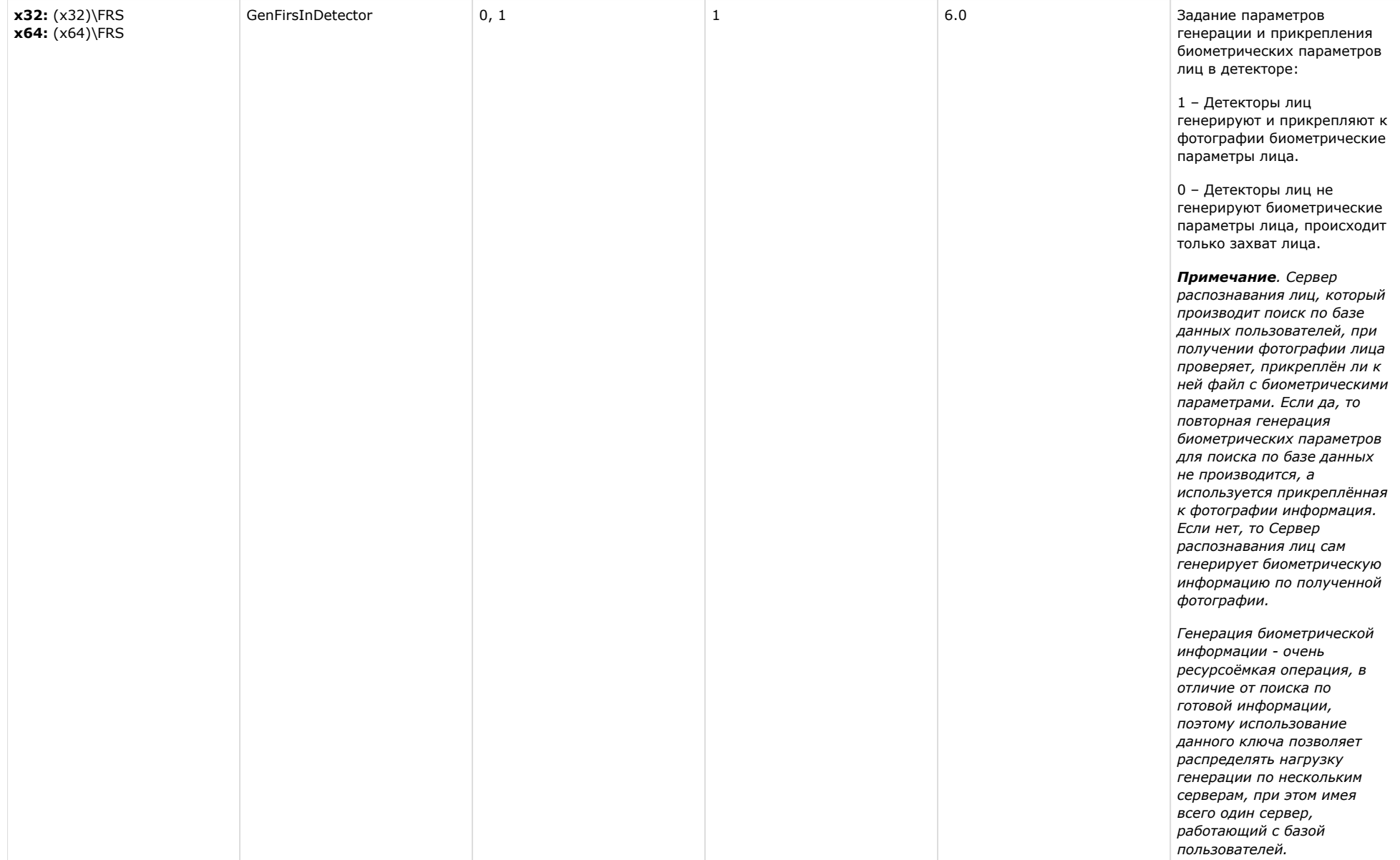

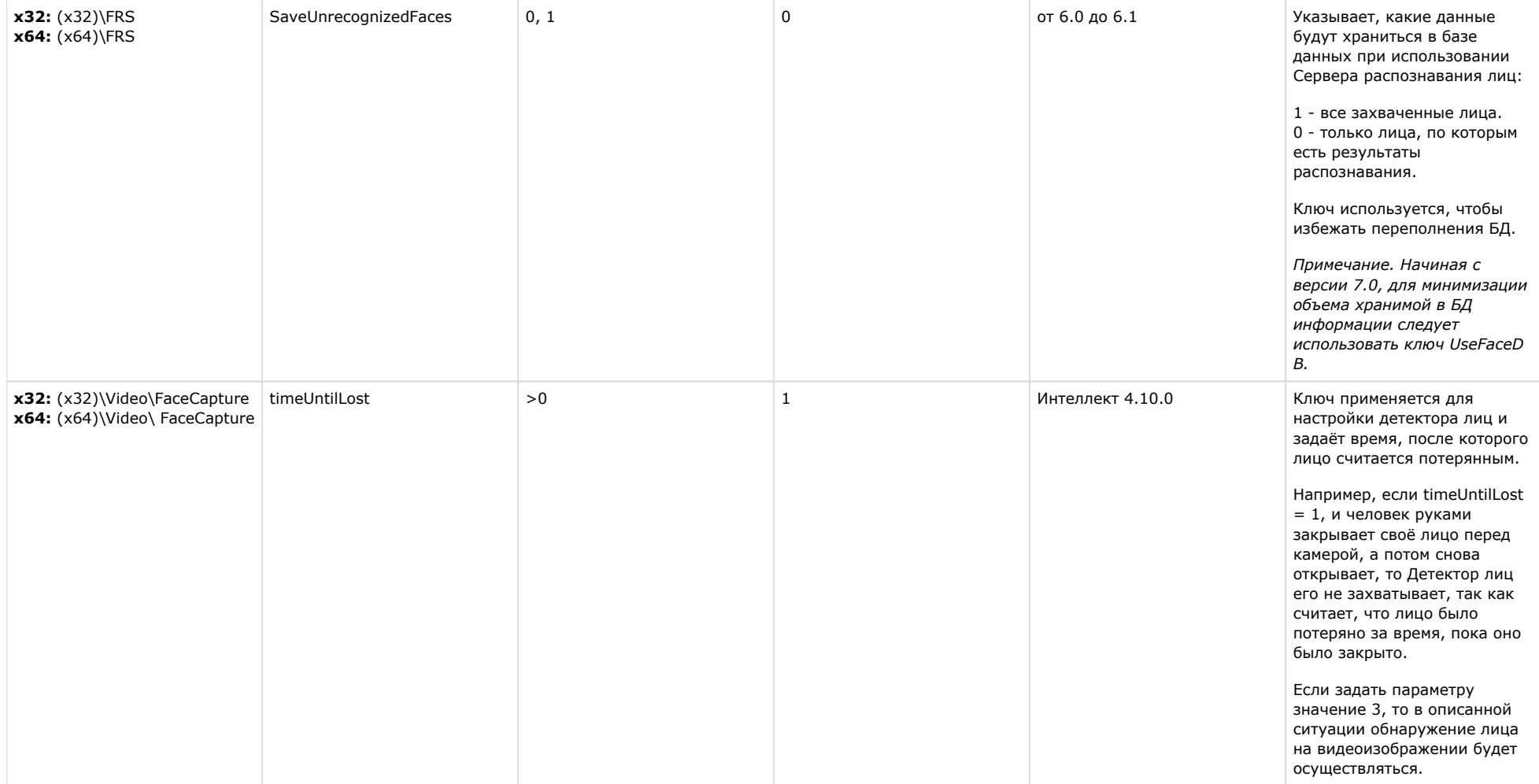

![](_page_100_Picture_186.jpeg)

![](_page_101_Picture_166.jpeg)

![](_page_102_Picture_141.jpeg)

![](_page_103_Picture_176.jpeg)

# **Пакет детекторов для Интеллект**

![](_page_103_Picture_177.jpeg)

![](_page_104_Picture_258.jpeg)

![](_page_104_Picture_259.jpeg)

![](_page_105_Picture_211.jpeg)

![](_page_106_Picture_271.jpeg)

![](_page_107_Picture_198.jpeg)
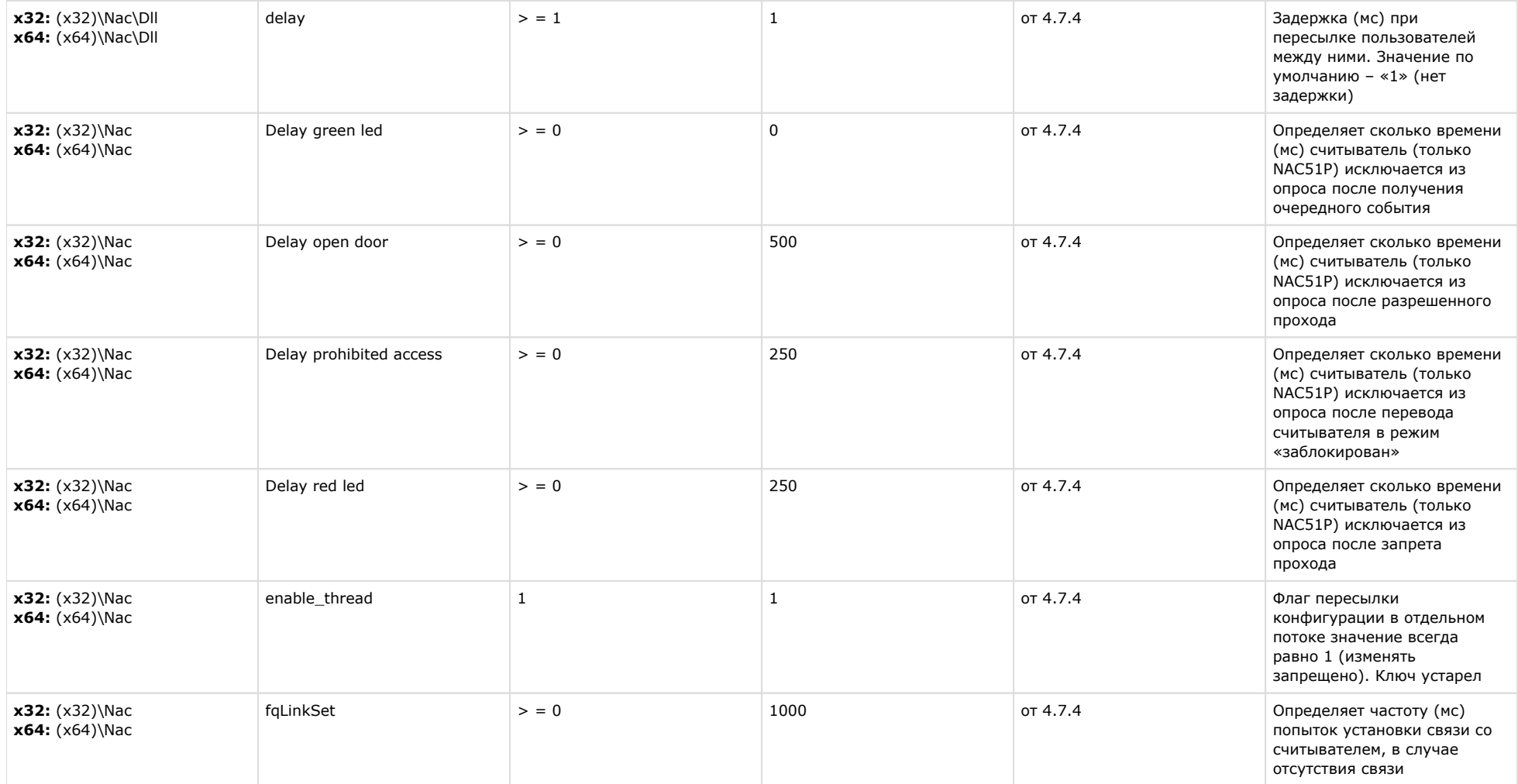

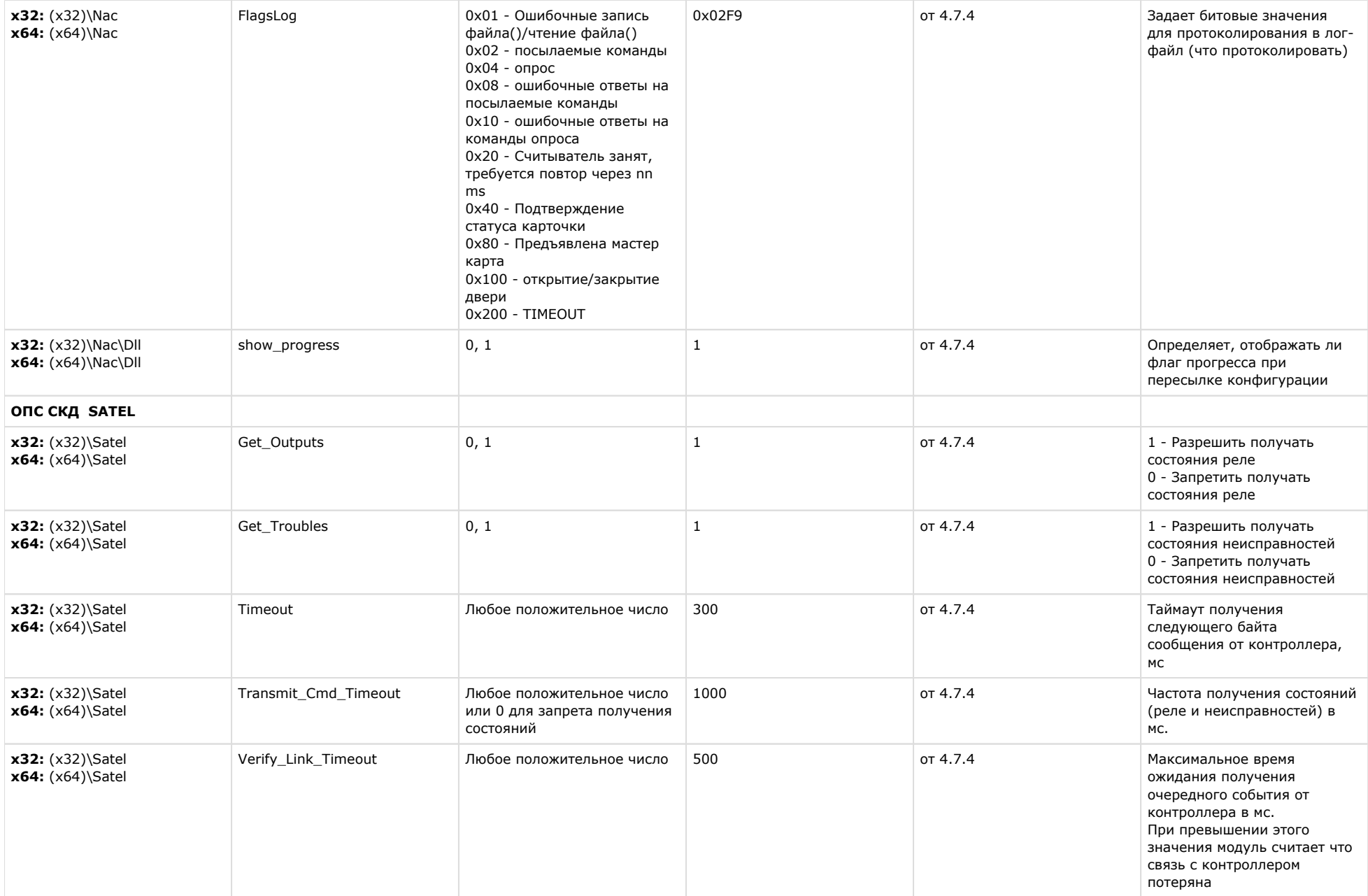

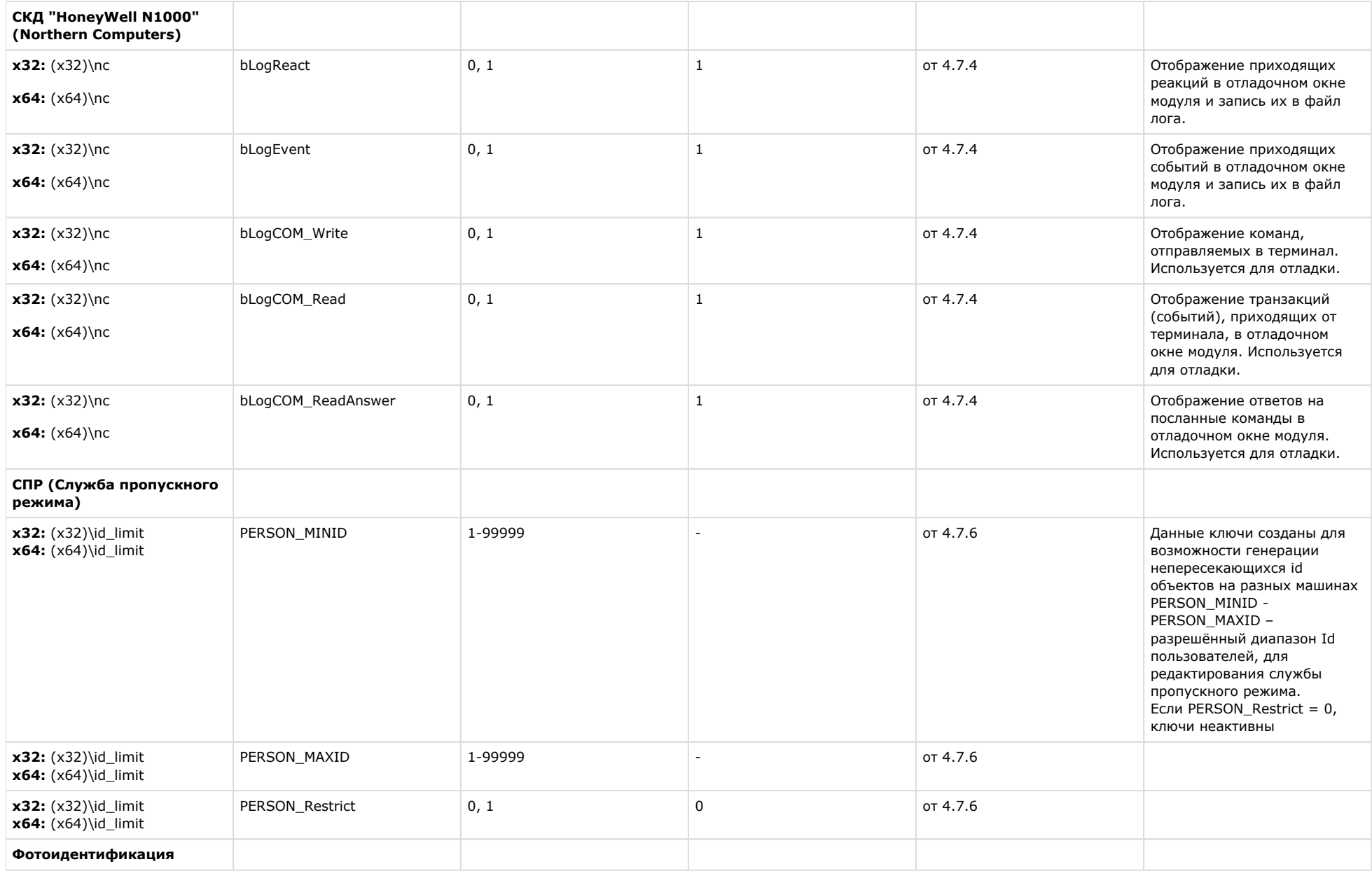

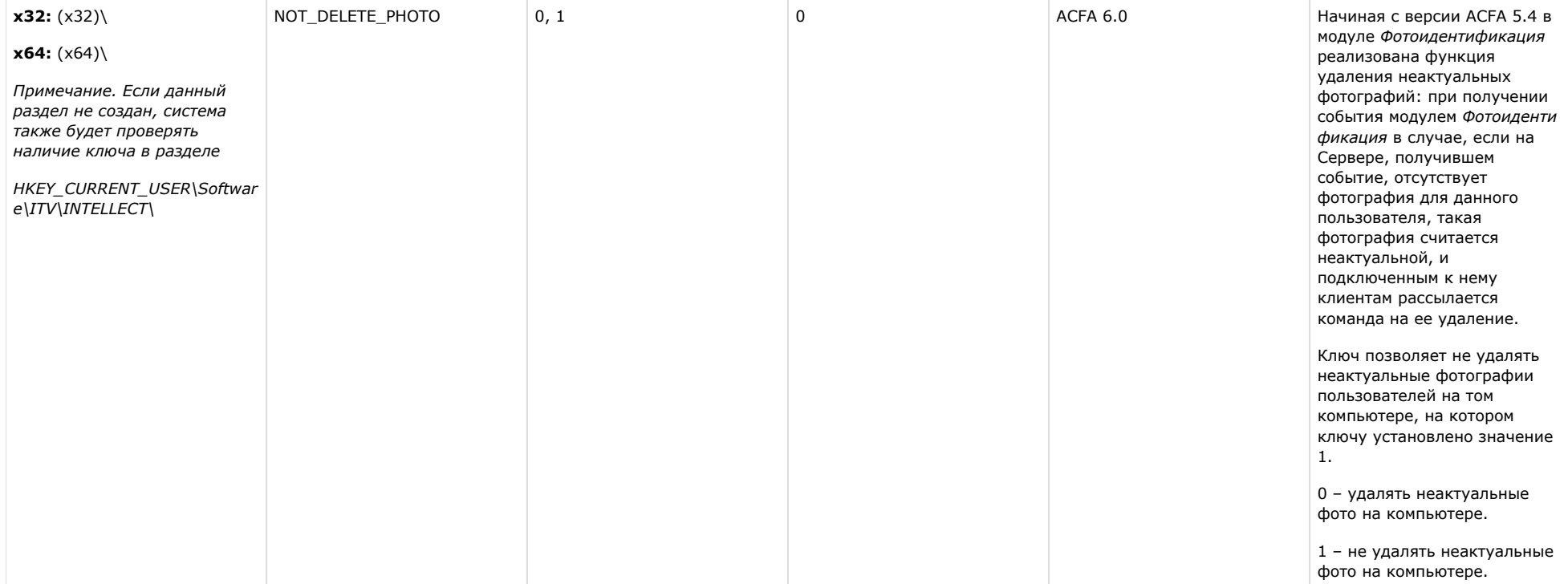

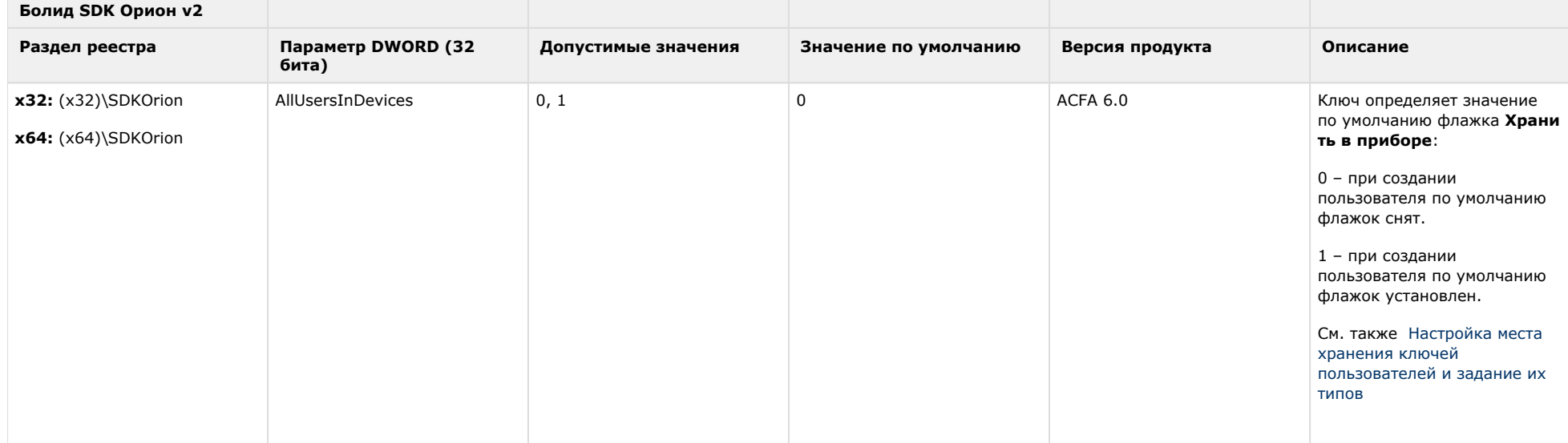

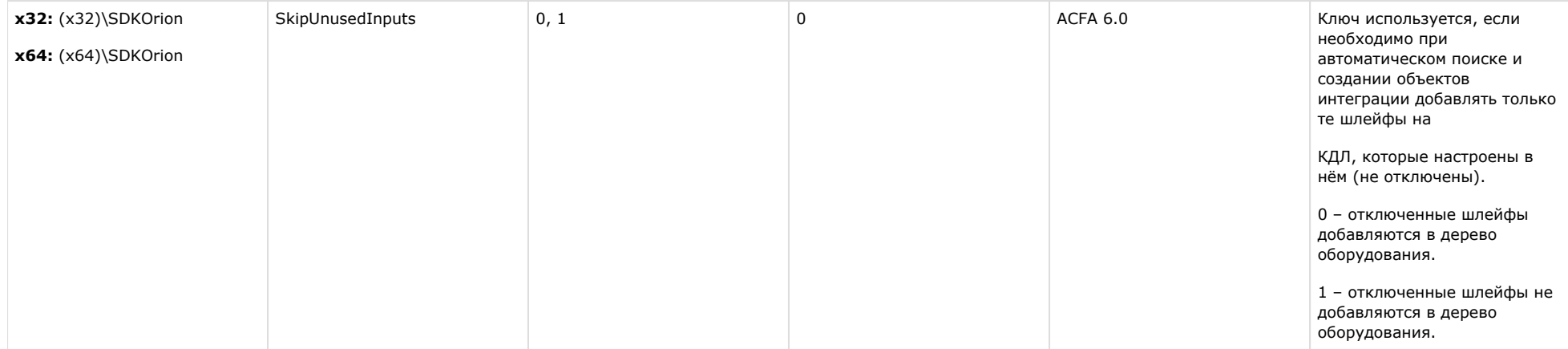

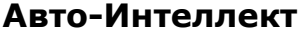

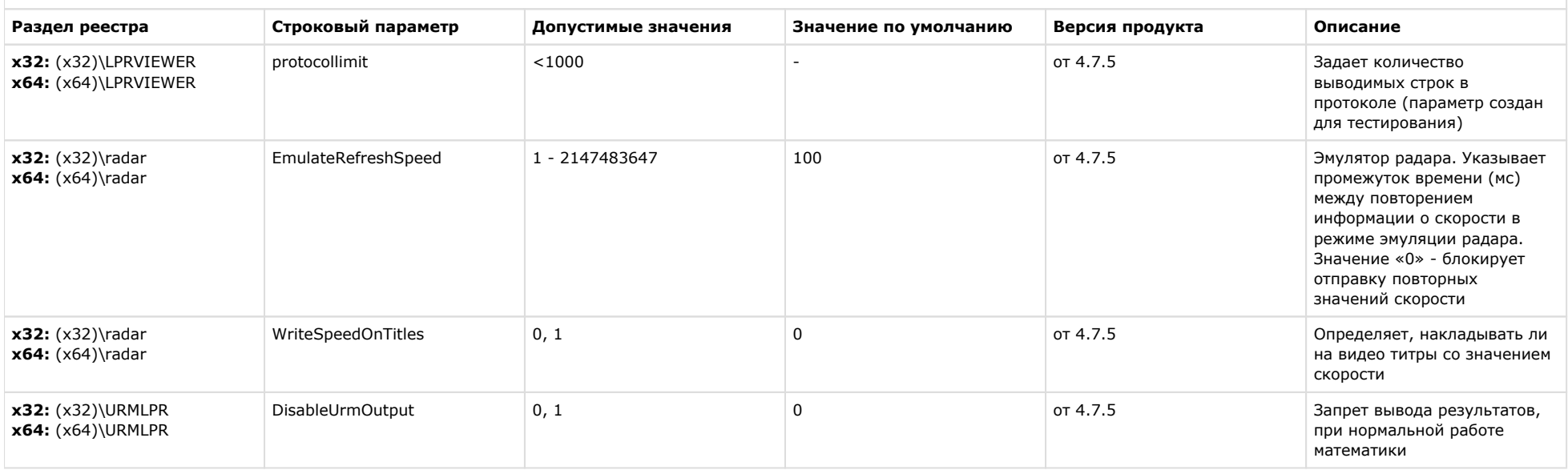

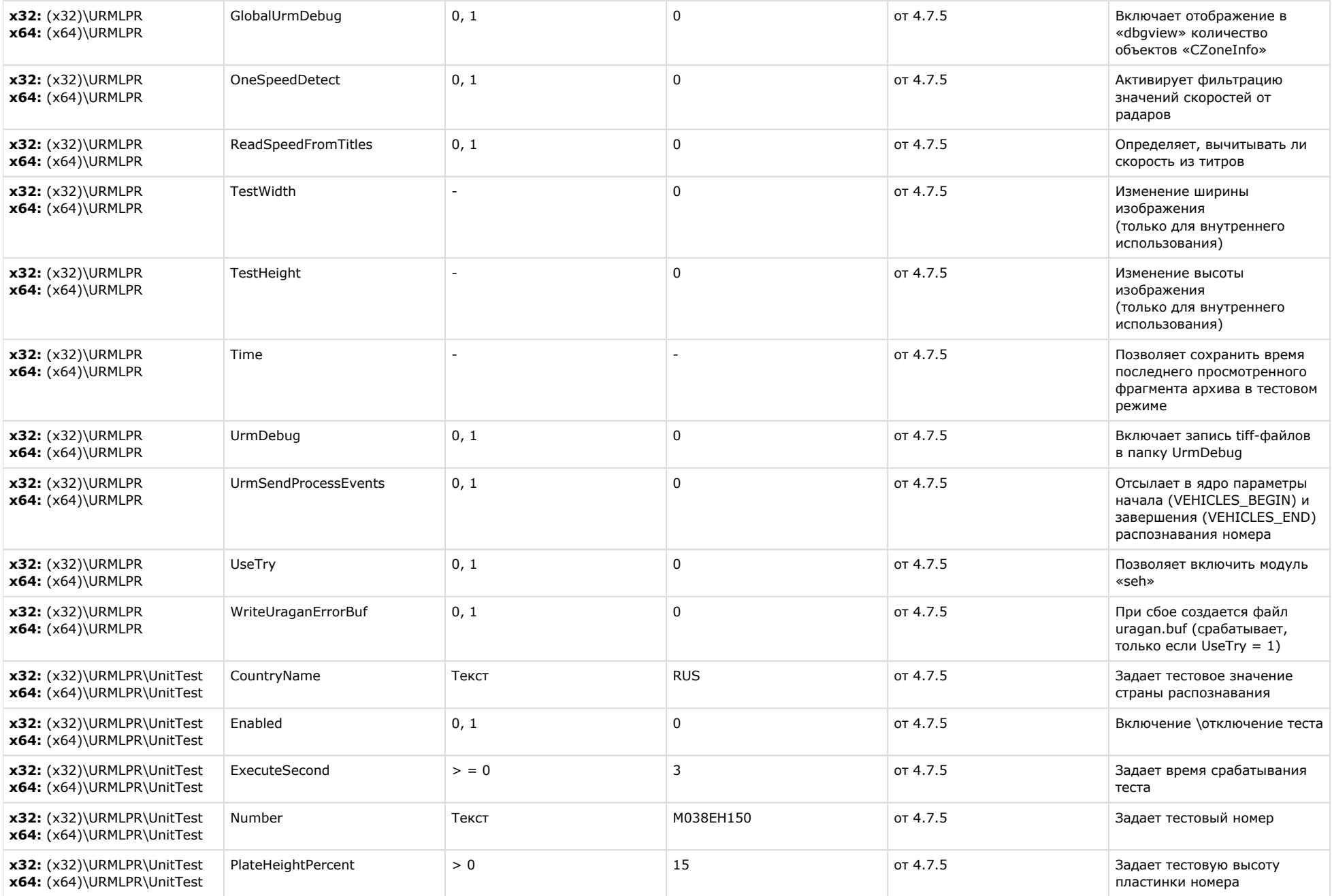

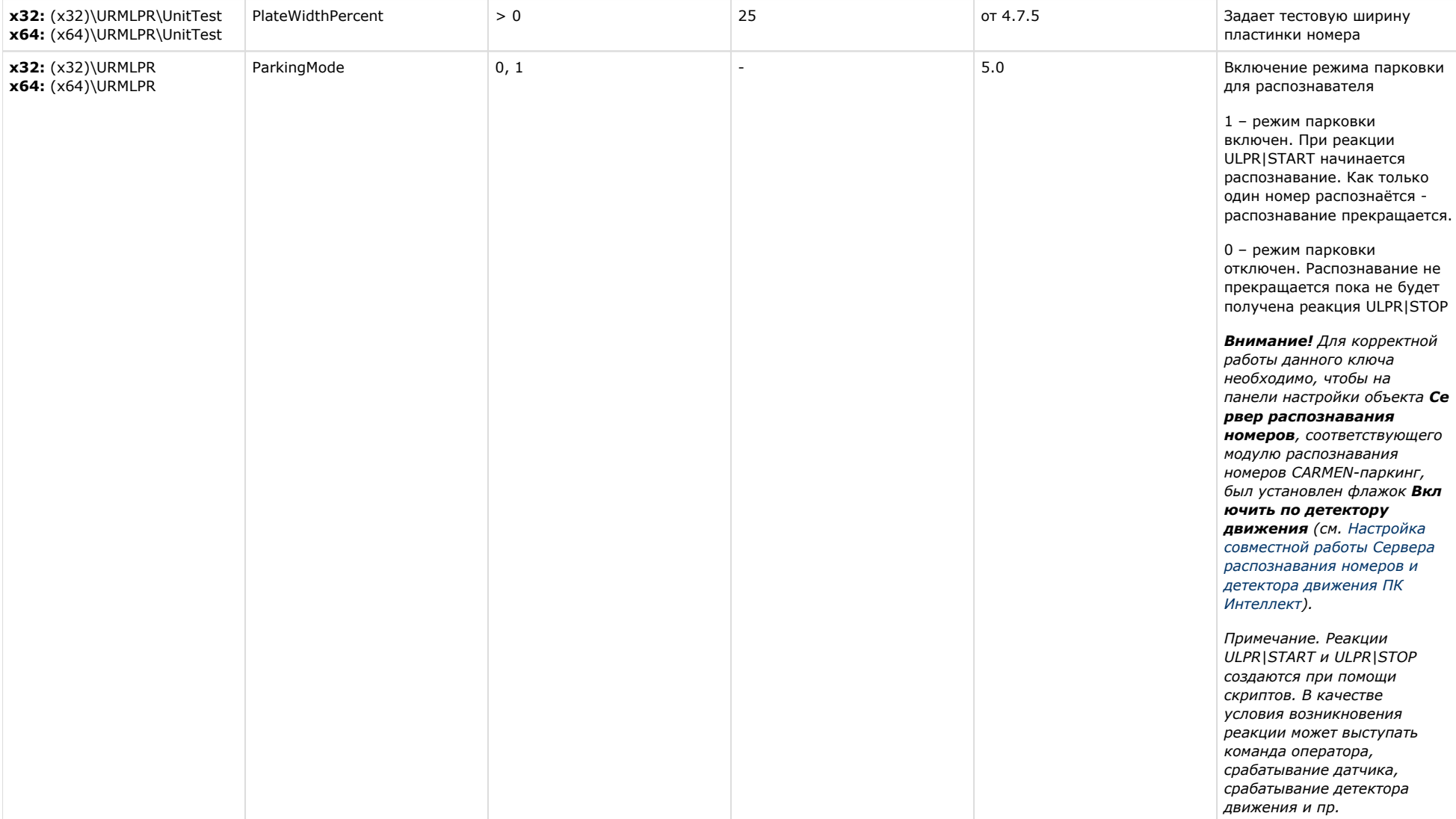

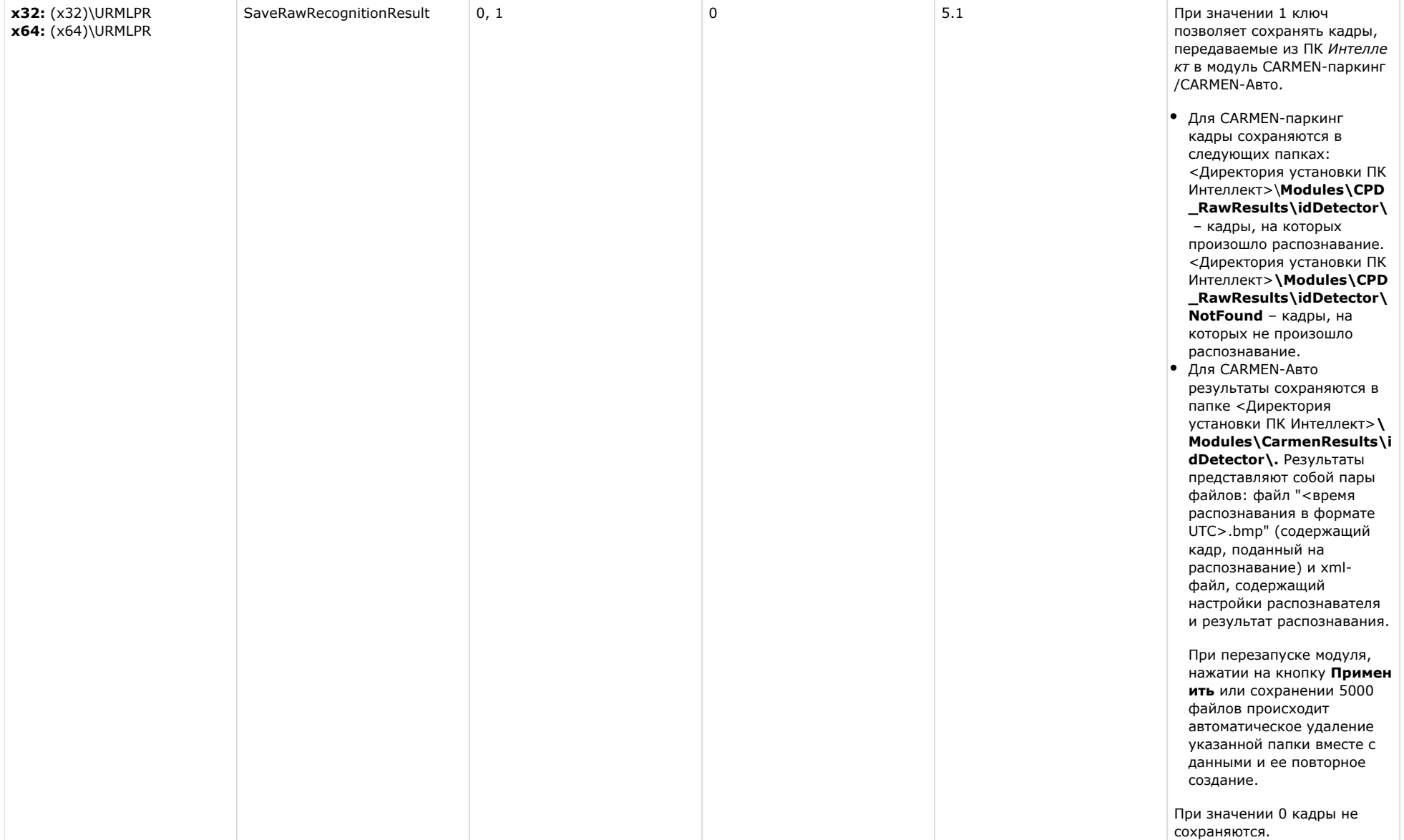

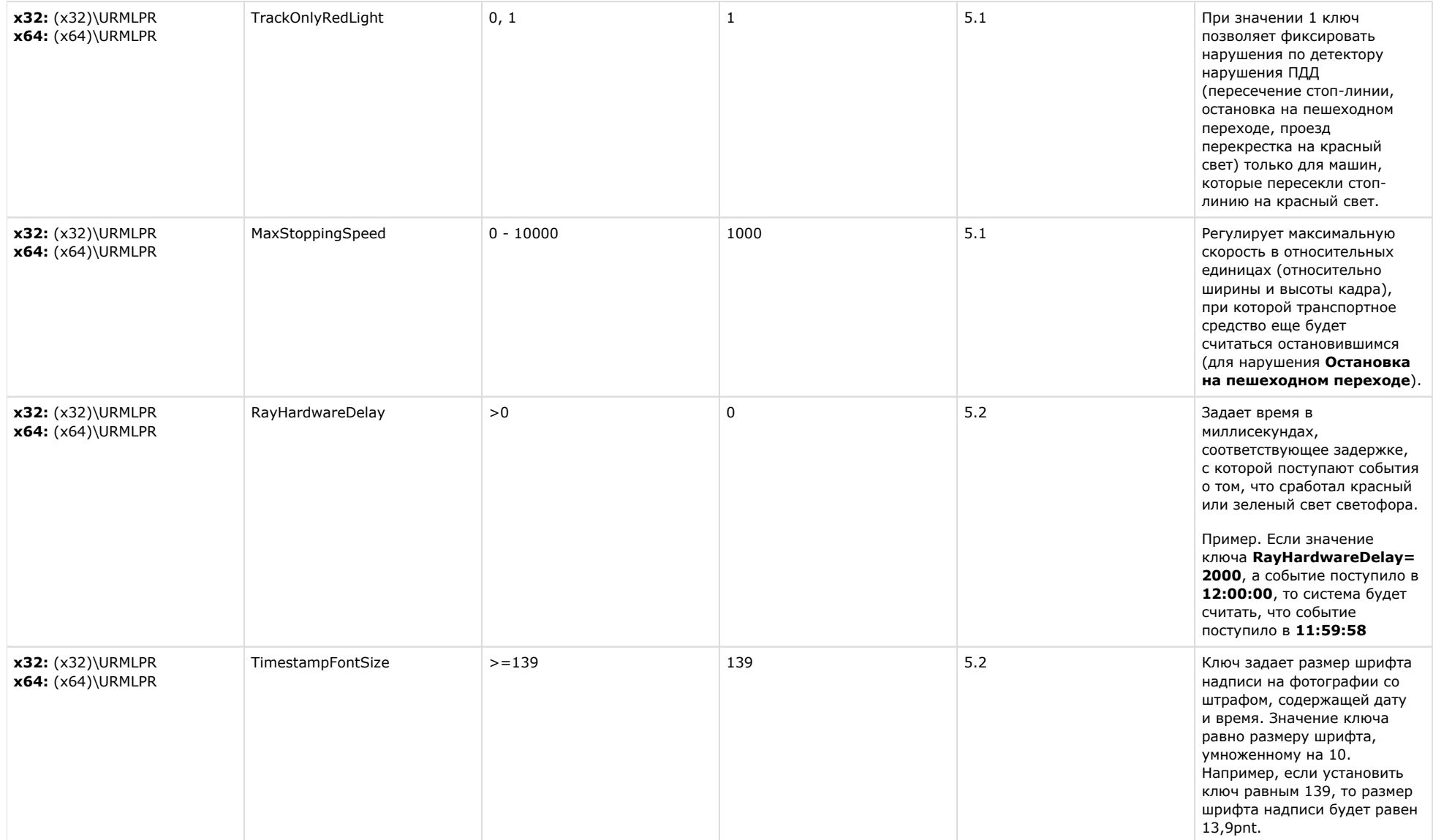

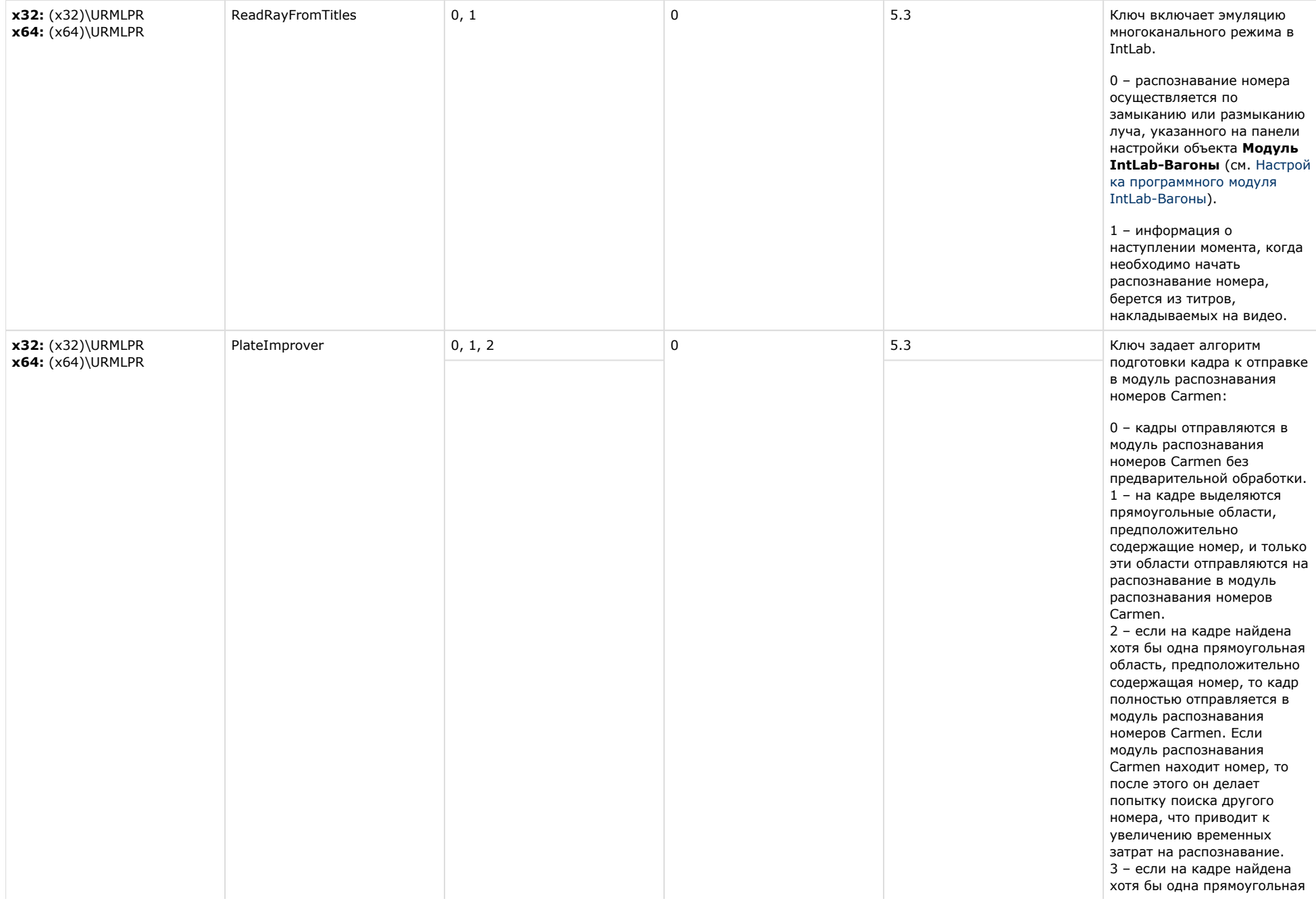

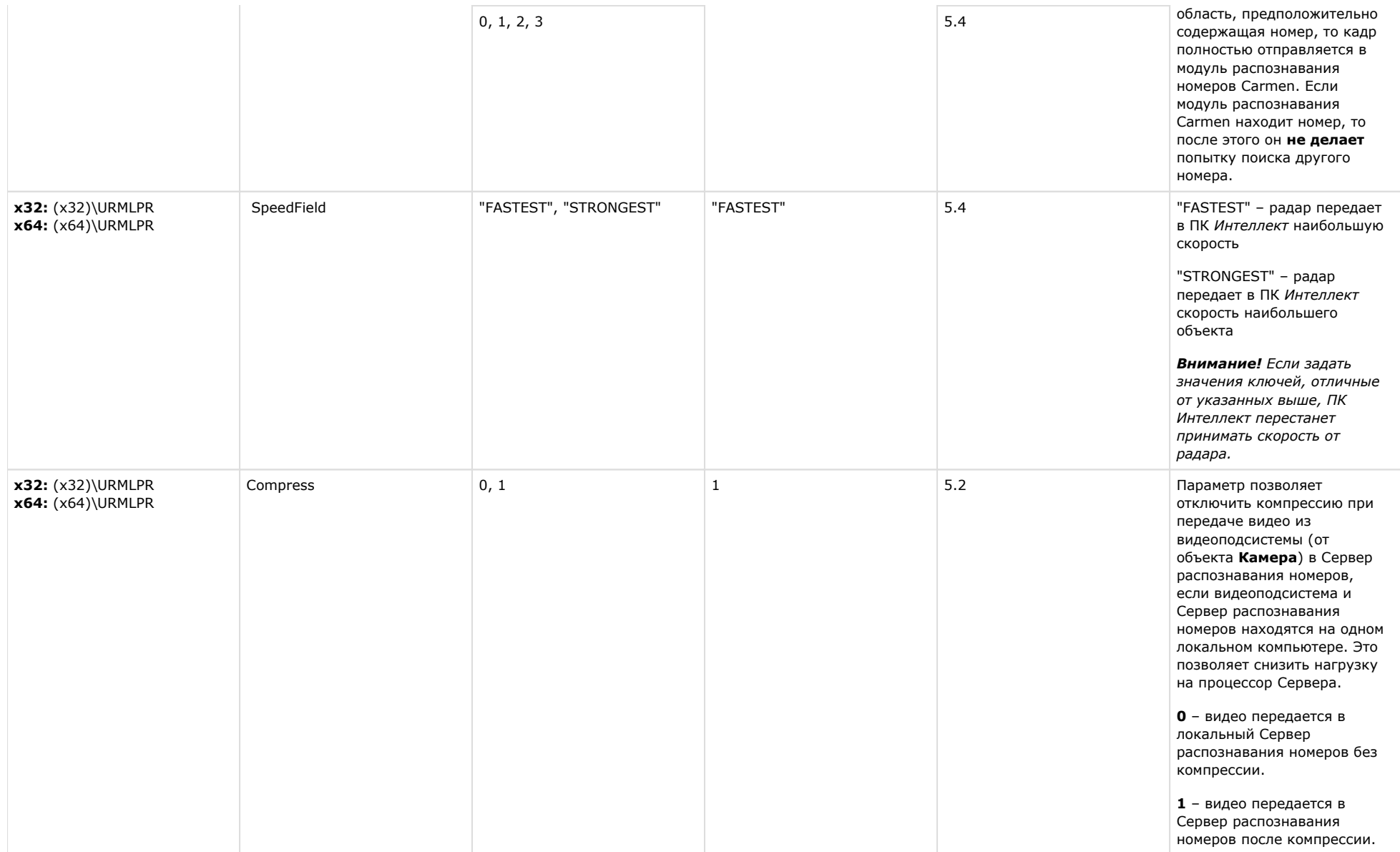

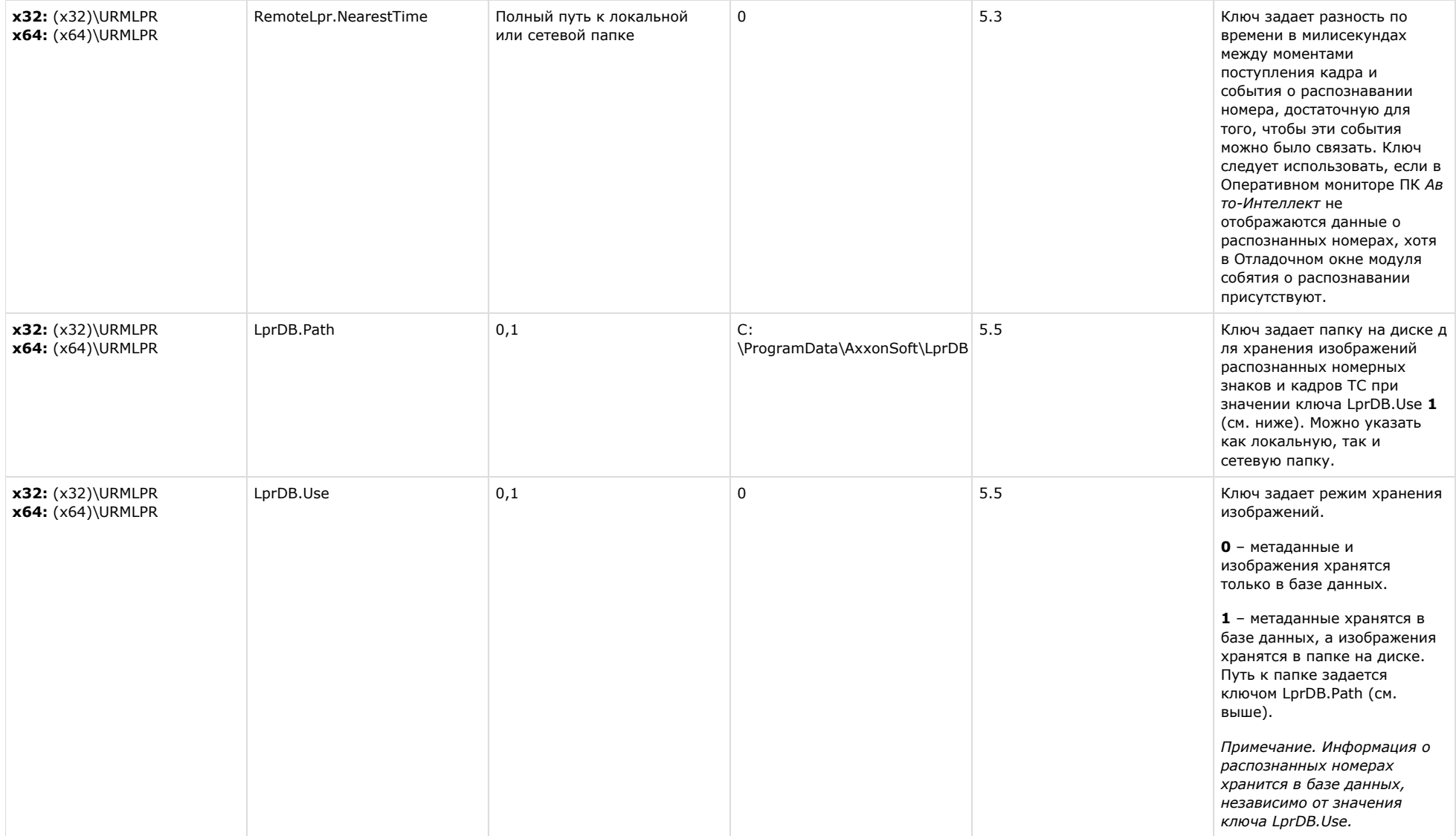

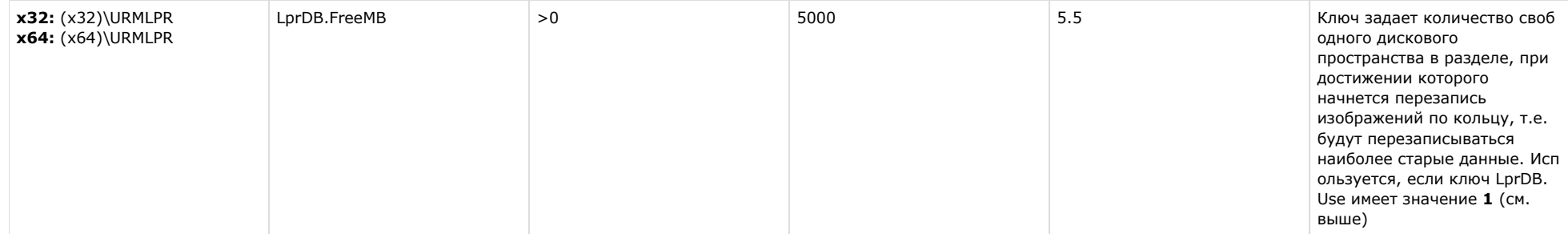

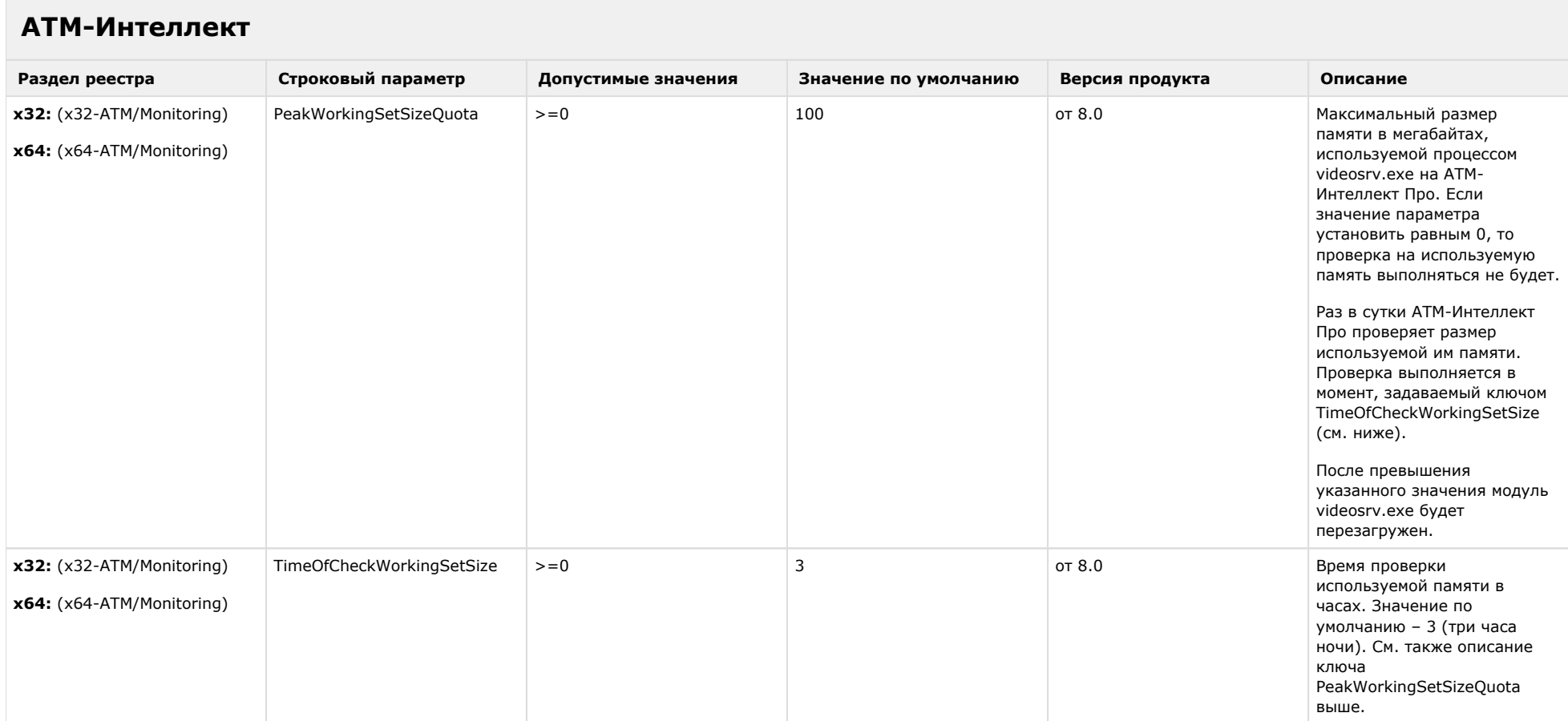

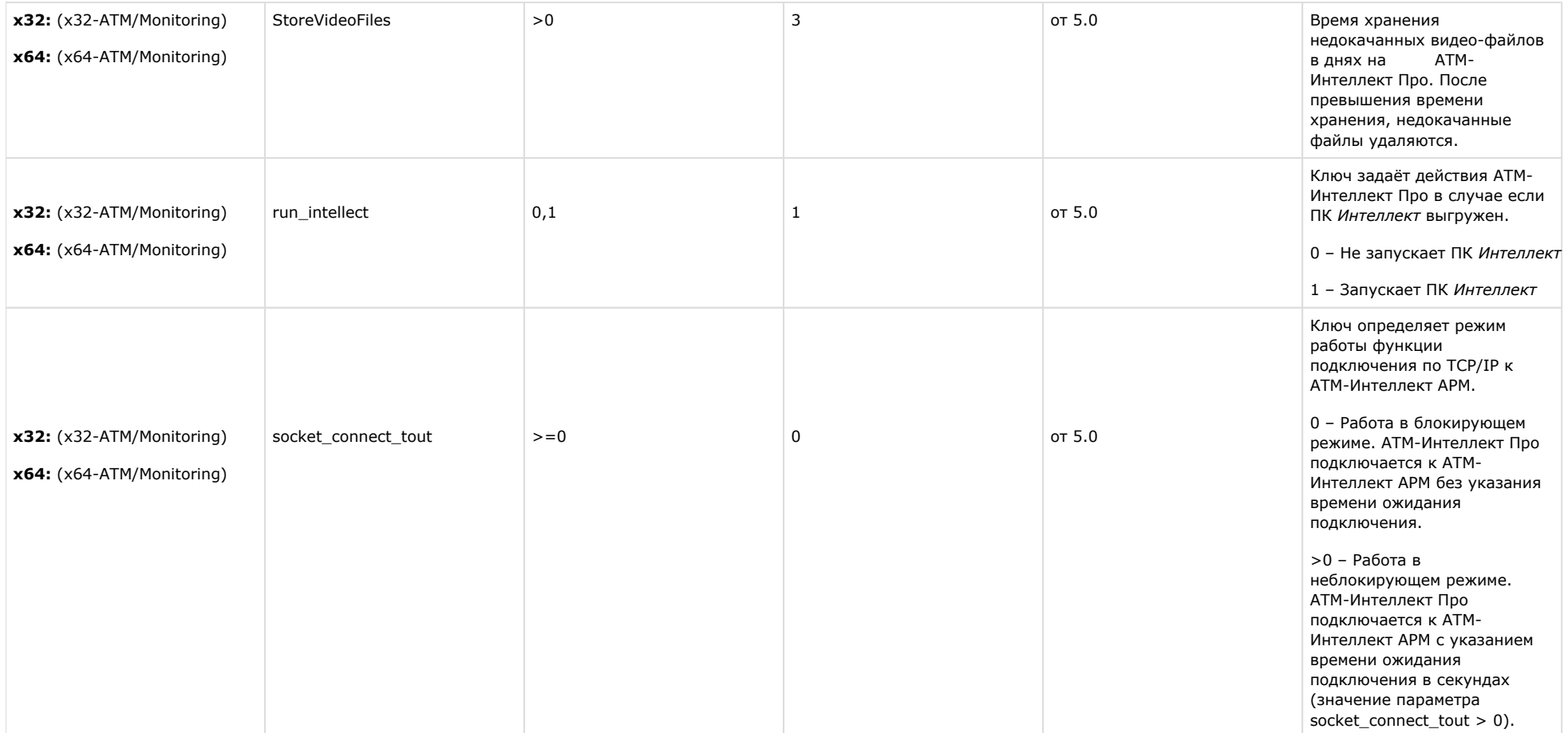

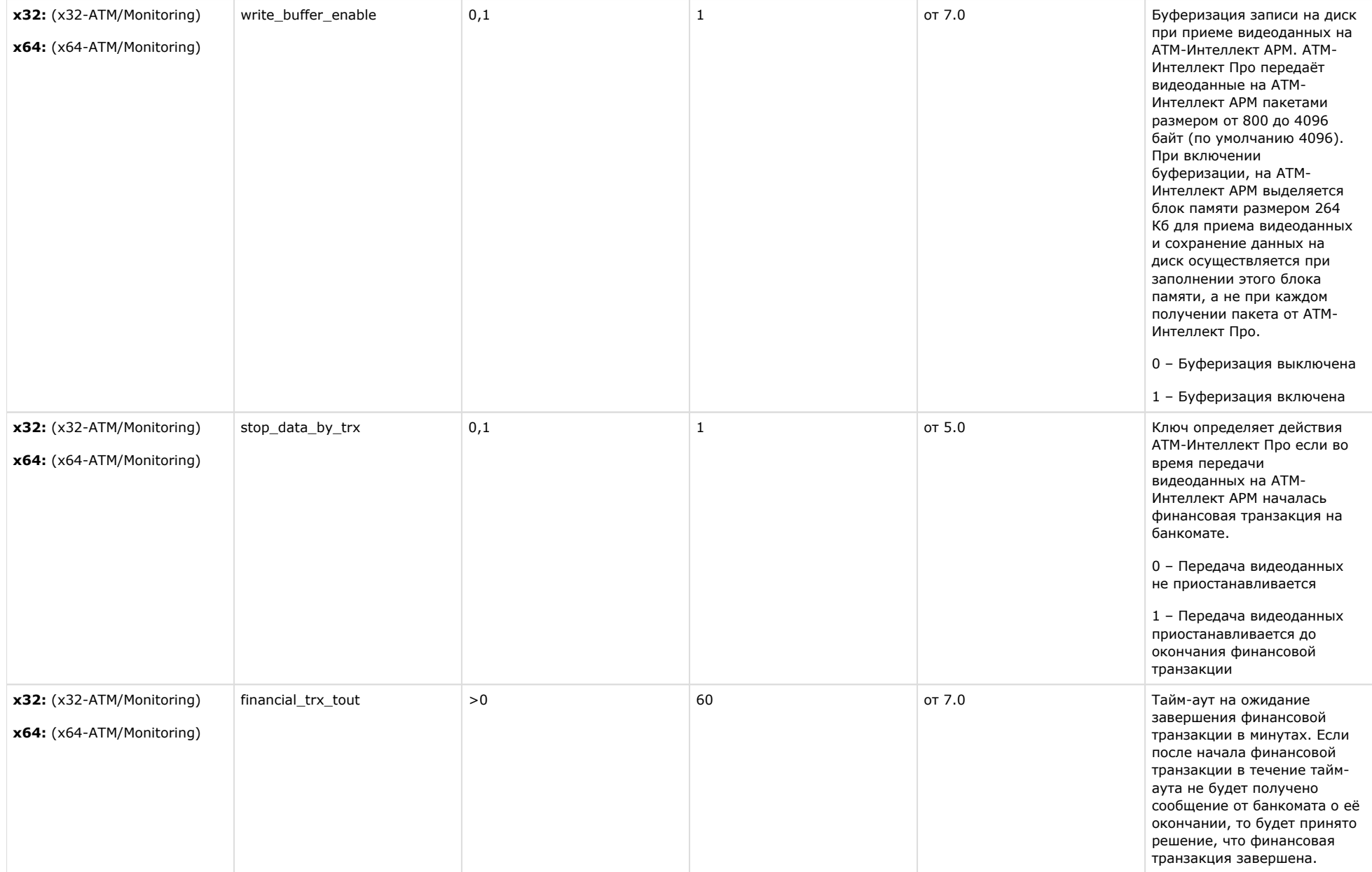

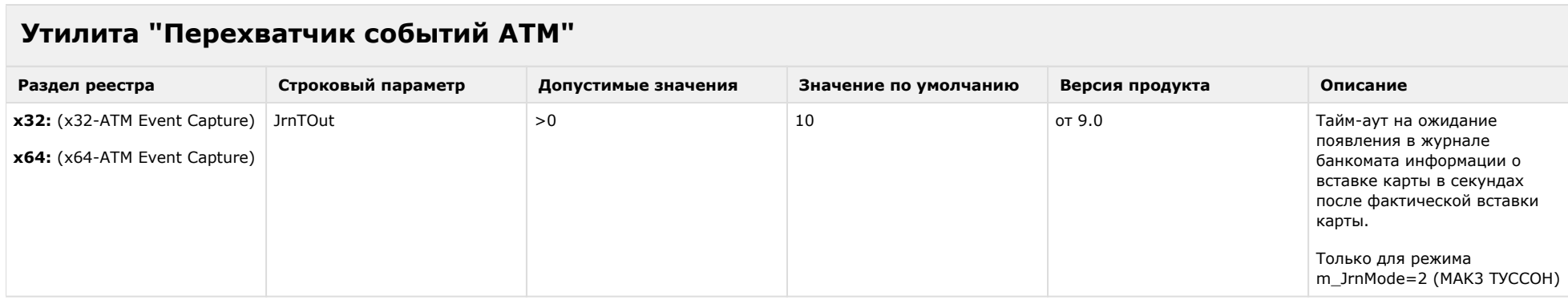

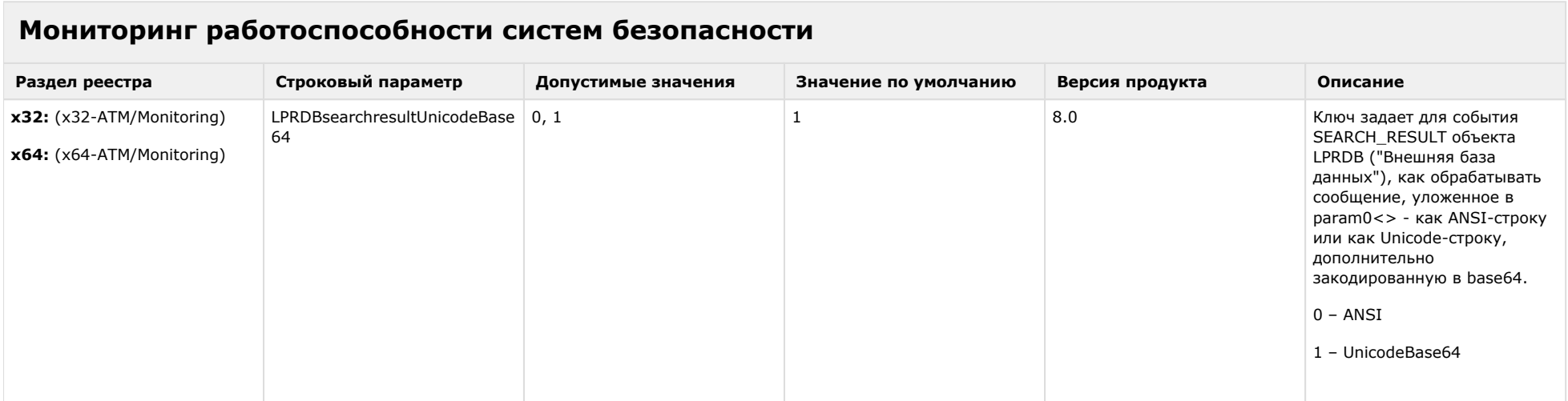

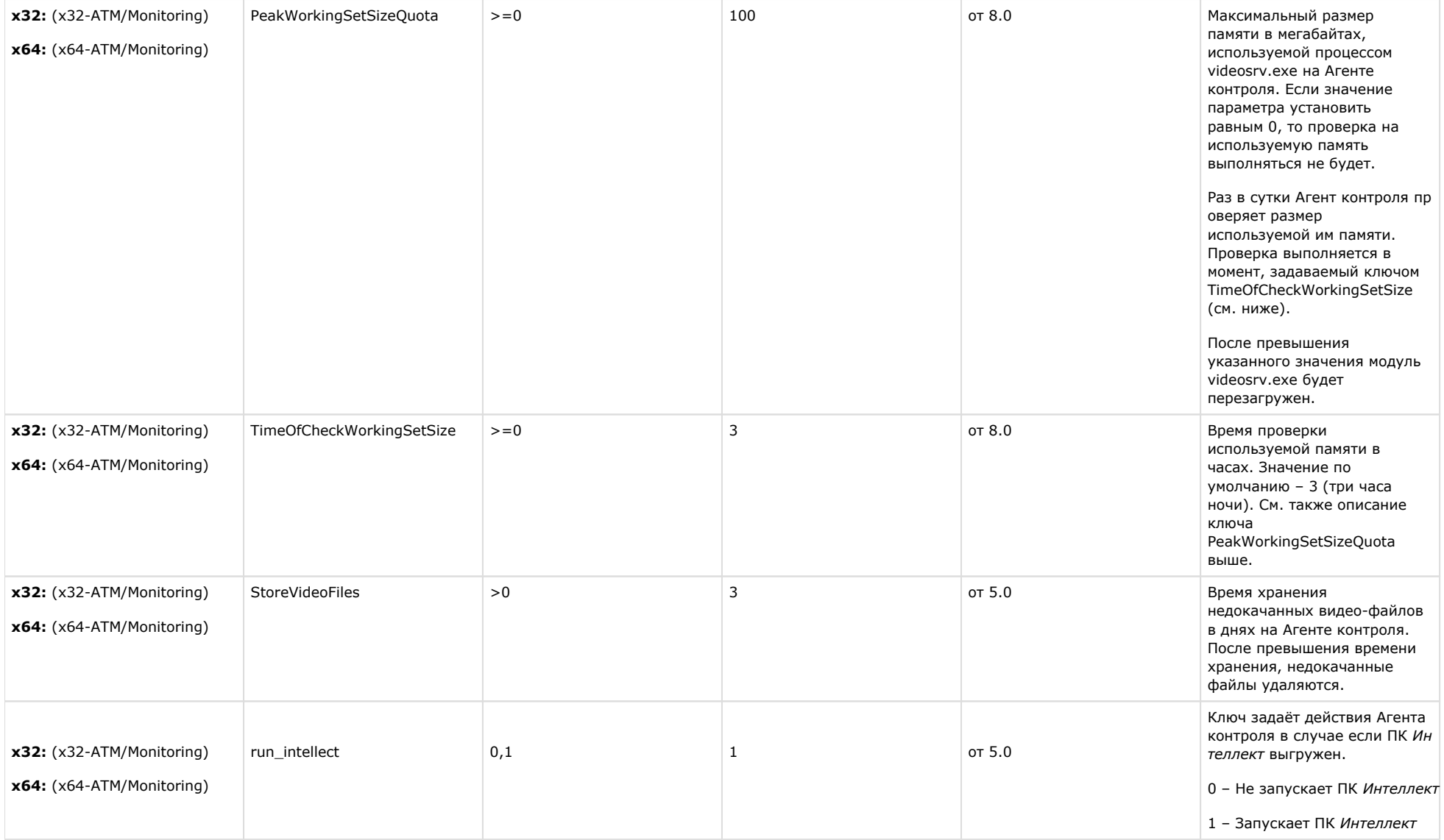

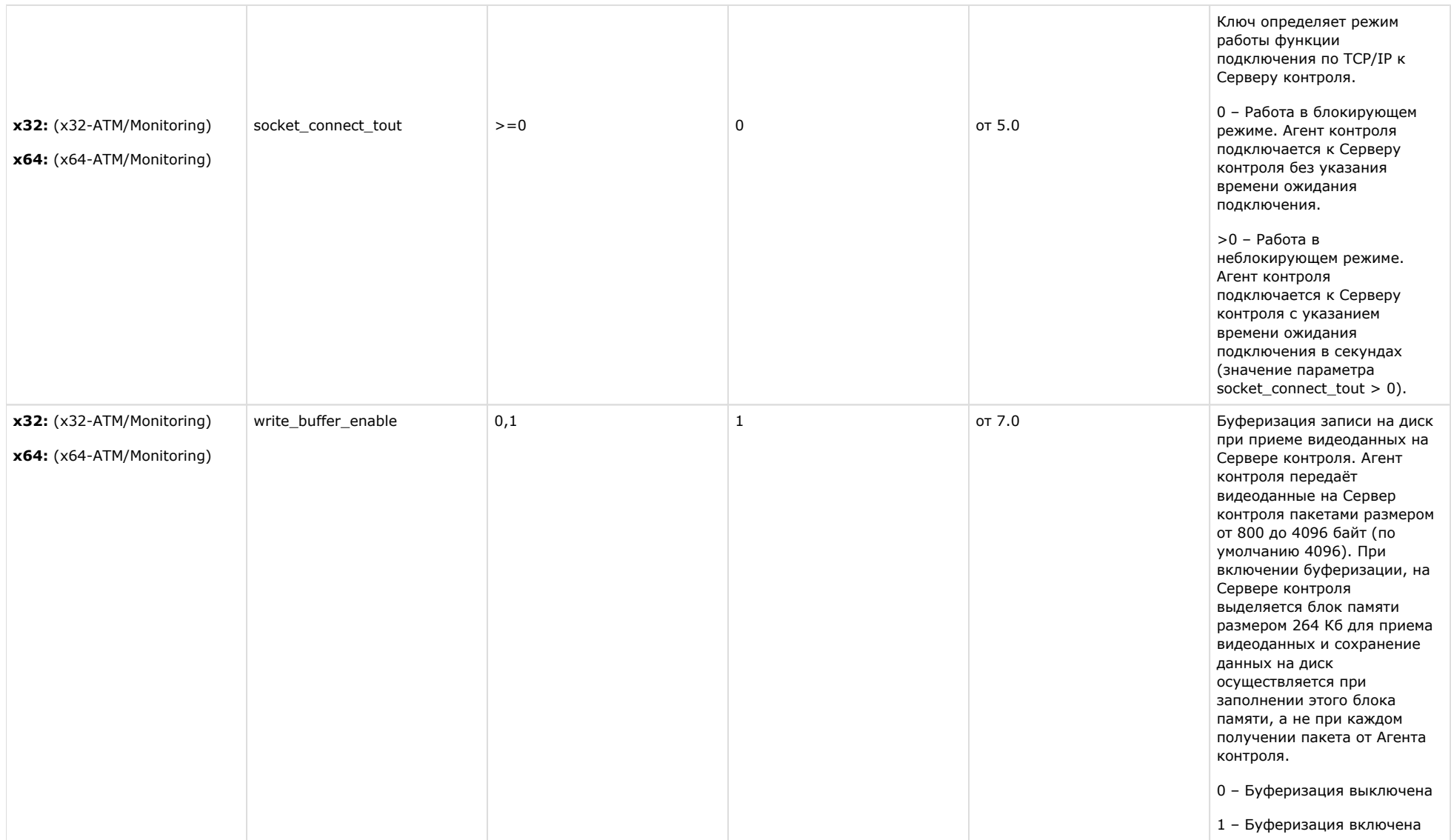

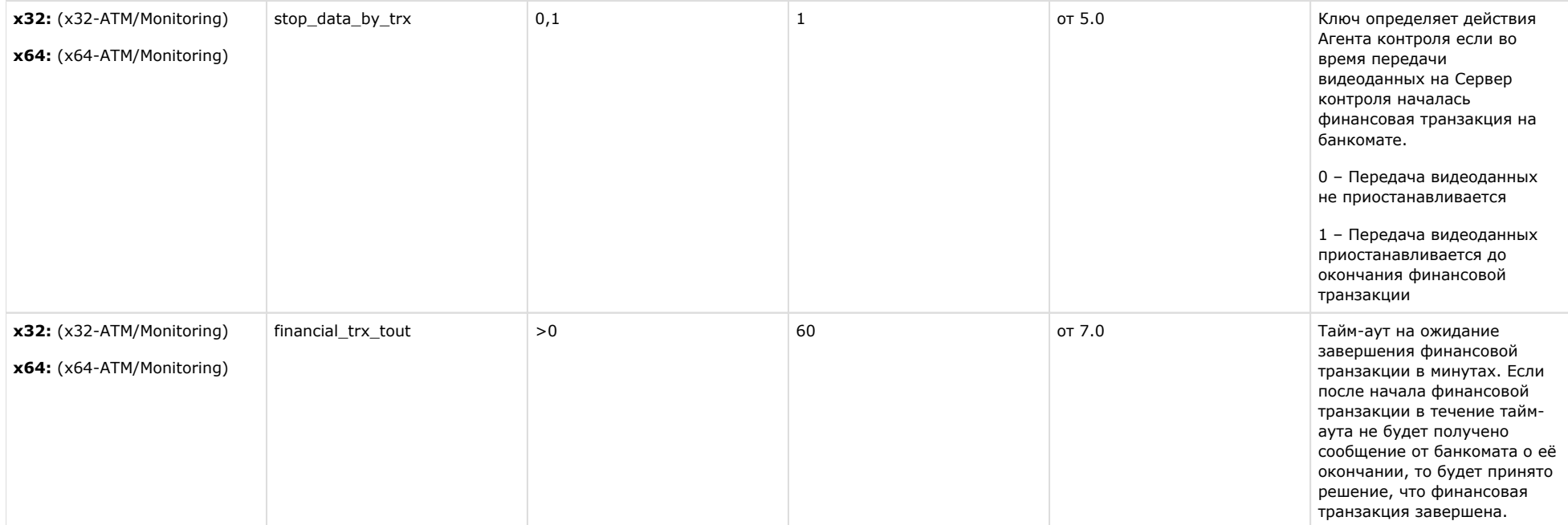

## **VideoIQ7. Отличия от Интеллекта**

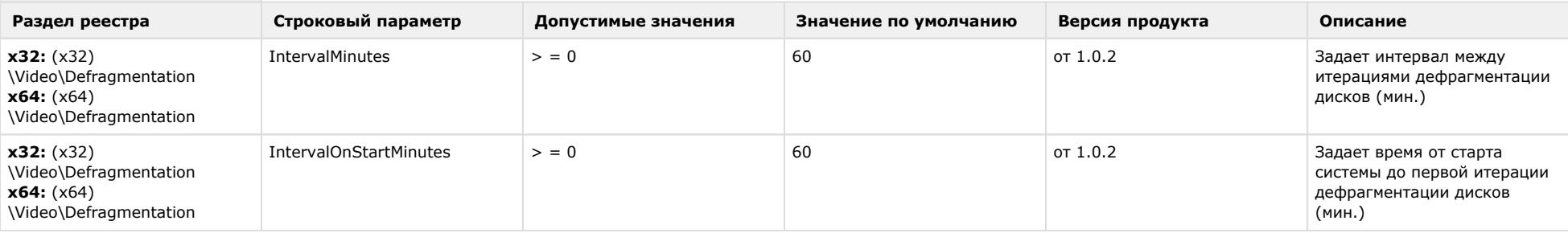

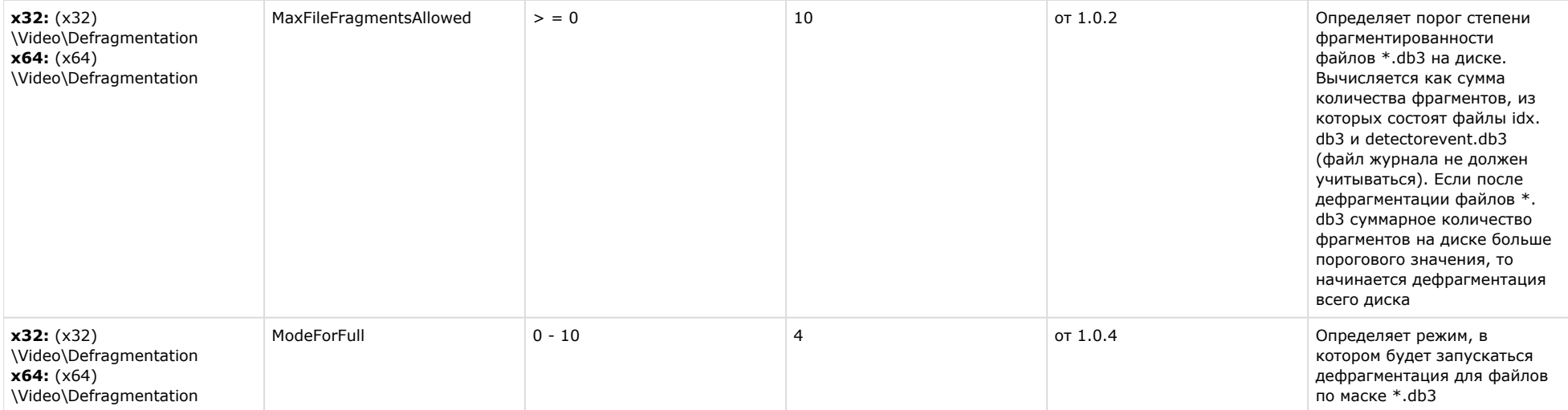

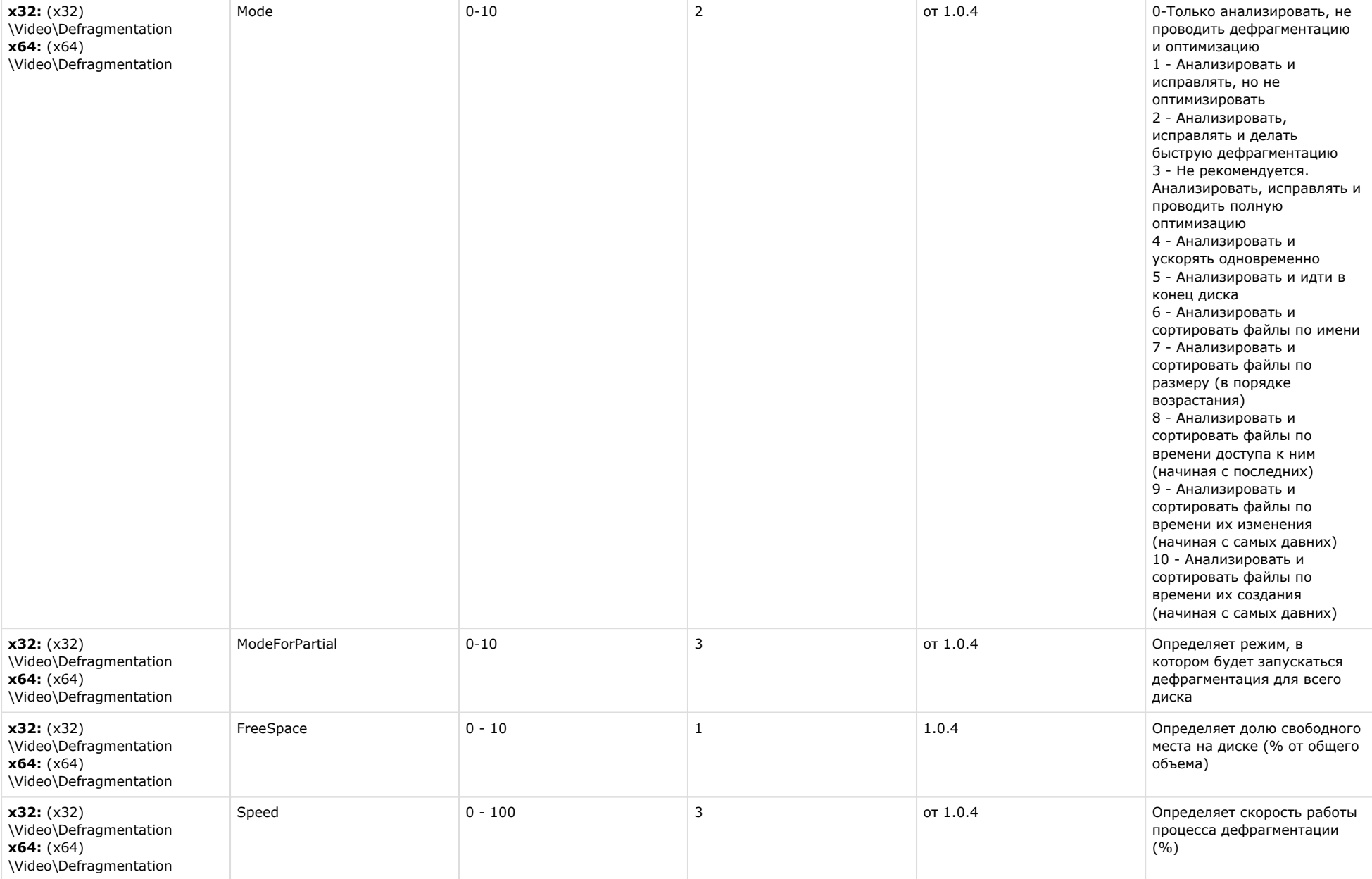

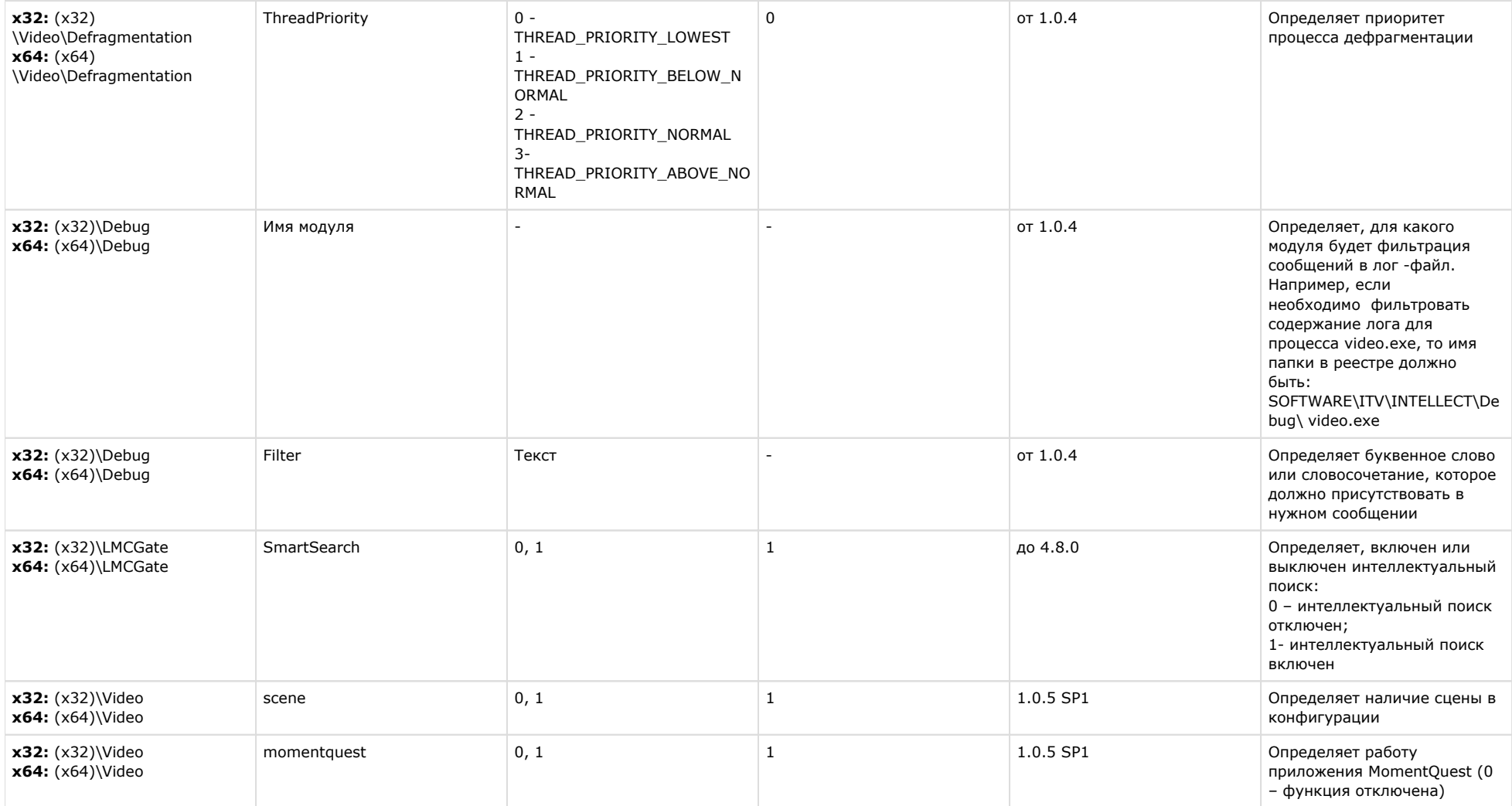